# **[MS-BRWS]: Common Internet File System (CIFS) Browser Protocol**

#### **Intellectual Property Rights Notice for Open Specifications Documentation**

- **Technical Documentation.** Microsoft publishes Open Specifications documentation for protocols, file formats, languages, standards as well as overviews of the interaction among each of these technologies.
- **Copyrights.** This documentation is covered by Microsoft copyrights. Regardless of any other terms that are contained in the terms of use for the Microsoft website that hosts this documentation, you may make copies of it in order to develop implementations of the technologies described in the Open Specifications and may distribute portions of it in your implementations using these technologies or your documentation as necessary to properly document the implementation. You may also distribute in your implementation, with or without modification, any schema, IDL's, or code samples that are included in the documentation. This permission also applies to any documents that are referenced in the Open Specifications.
- **No Trade Secrets.** Microsoft does not claim any trade secret rights in this documentation.
- **Patents.** Microsoft has patents that may cover your implementations of the technologies described in the Open Specifications. Neither this notice nor Microsoft's delivery of the documentation grants any licenses under those or any other Microsoft patents. However, a given Open Specification may be covered by Microsoft [Open Specification Promise](http://go.microsoft.com/fwlink/?LinkId=214445) or the [Community](http://go.microsoft.com/fwlink/?LinkId=214448)  [Promise.](http://go.microsoft.com/fwlink/?LinkId=214448) If you would prefer a written license, or if the technologies described in the Open Specifications are not covered by the Open Specifications Promise or Community Promise, as applicable, patent licenses are available by contacting ipla@microsoft.com.
- **Trademarks.** The names of companies and products contained in this documentation may be covered by trademarks or similar intellectual property rights. This notice does not grant any licenses under those rights. For a list of Microsoft trademarks, visit [www.microsoft.com/trademarks.](http://www.microsoft.com/trademarks)
- **Fictitious Names.** The example companies, organizations, products, domain names, email addresses, logos, people, places, and events depicted in this documentation are fictitious. No association with any real company, organization, product, domain name, email address, logo, person, place, or event is intended or should be inferred.

**Reservation of Rights.** All other rights are reserved, and this notice does not grant any rights other than specifically described above, whether by implication, estoppel, or otherwise.

**Tools.** The Open Specifications do not require the use of Microsoft programming tools or programming environments in order for you to develop an implementation. If you have access to Microsoft programming tools and environments you are free to take advantage of them. Certain Open Specifications are intended for use in conjunction with publicly available standard specifications and network programming art, and assumes that the reader either is familiar with the aforementioned material or has immediate access to it.

*[MS-BRWS] — v20130722 Common Internet File System (CIFS) Browser Protocol* 

*Copyright © 2013 Microsoft Corporation.* 

# **Revision Summary**

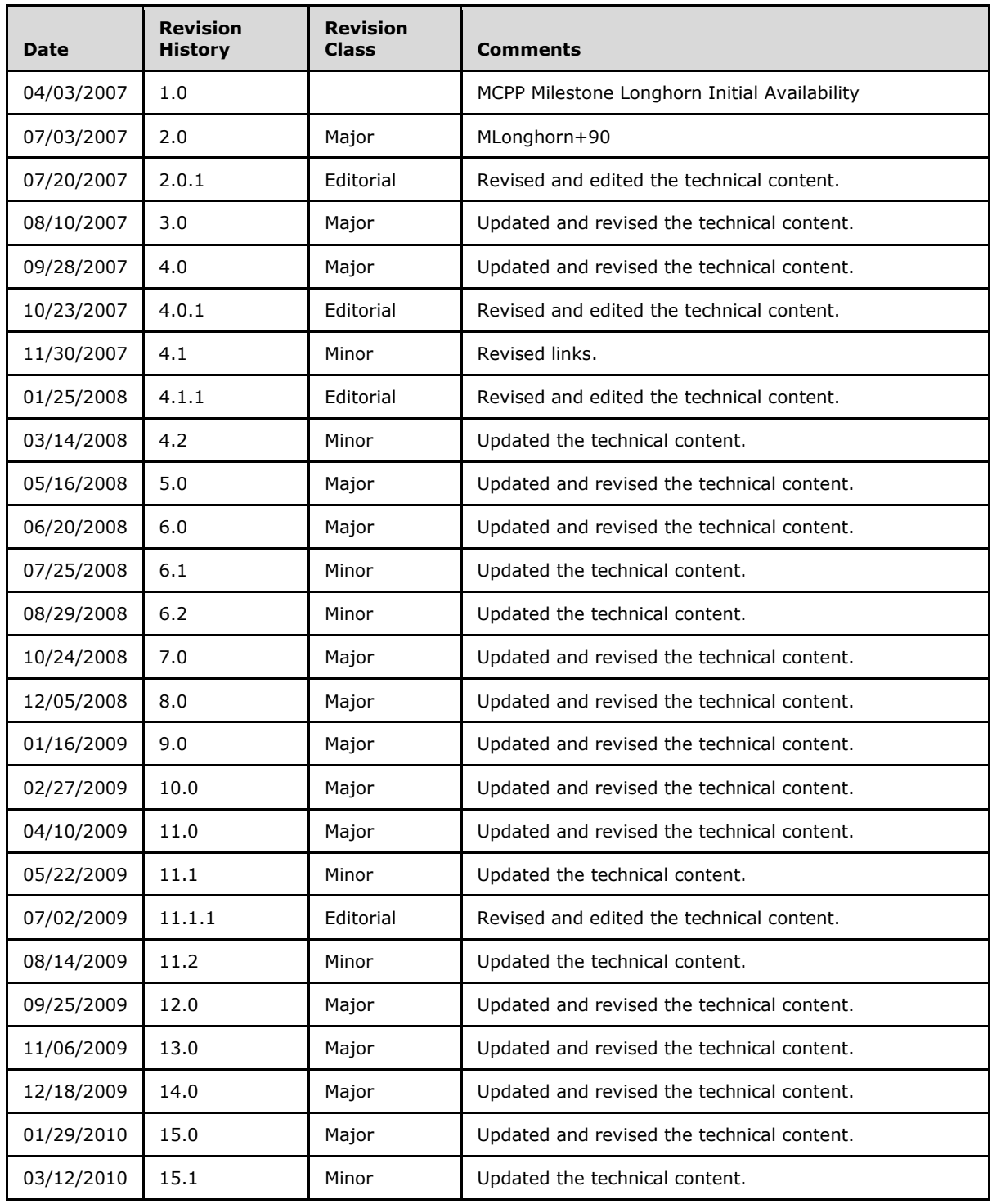

*[MS-BRWS] — v20130722 Common Internet File System (CIFS) Browser Protocol* 

*Copyright © 2013 Microsoft Corporation.* 

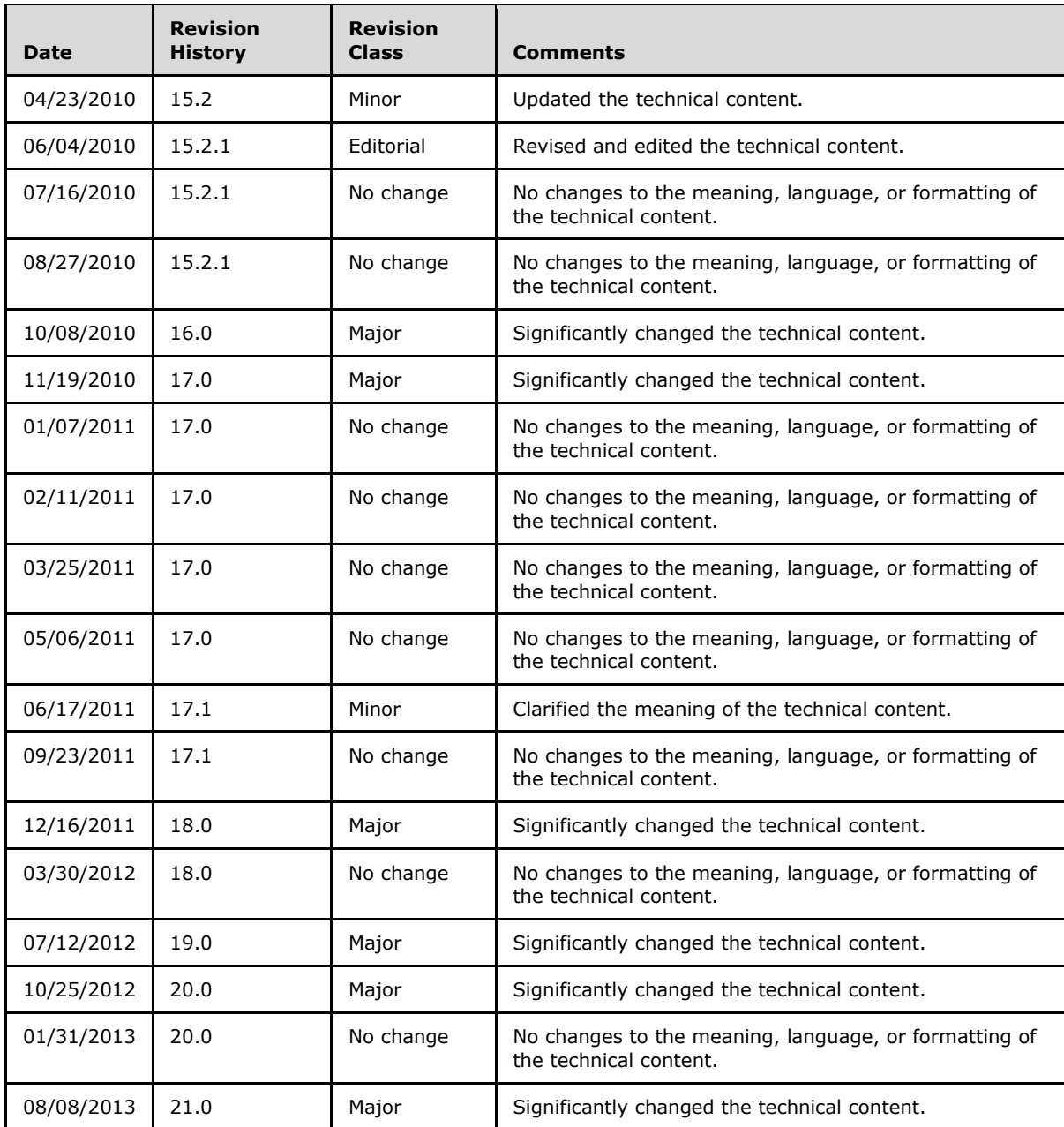

*[MS-BRWS] — v20130722 Common Internet File System (CIFS) Browser Protocol* 

# **Contents**

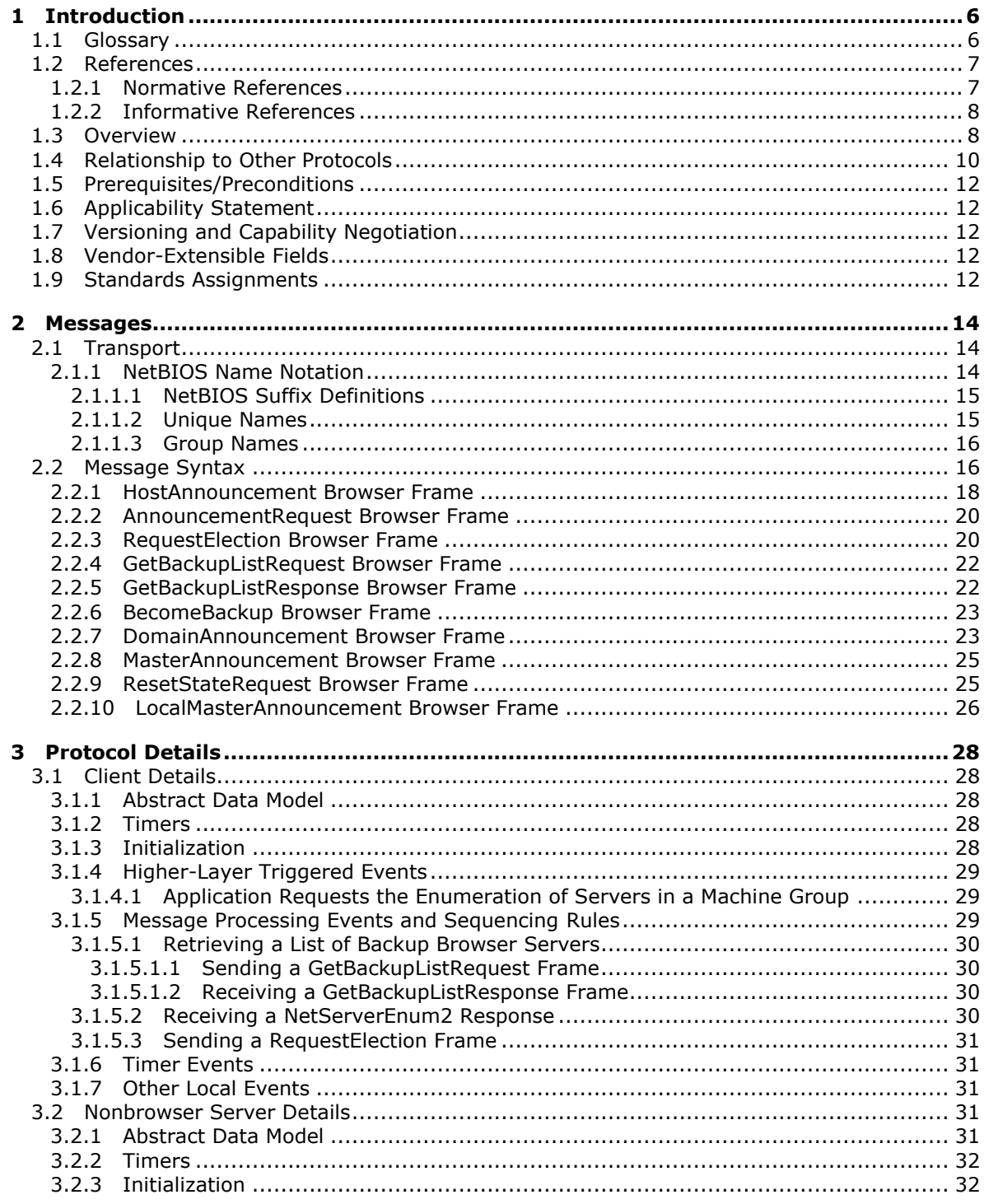

[MS-BRWS] — v20130722<br>Common Internet File System (CIFS) Browser Protocol

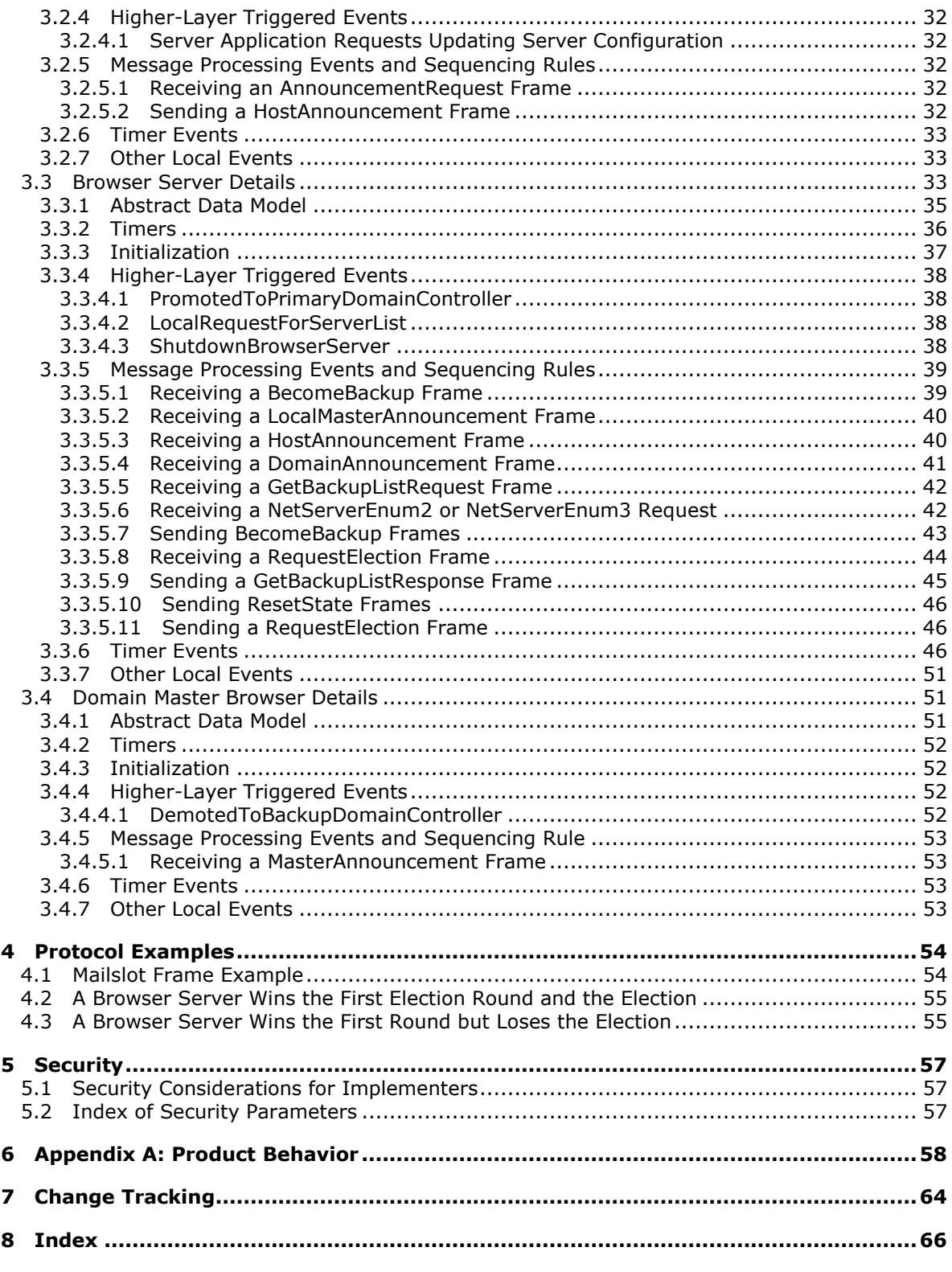

# <span id="page-5-0"></span>**1 Introduction**

<span id="page-5-8"></span>This document is a specification of the Common Internet File System (CIFS) Browser Protocol (version 1.10).

The CIFS Browser Protocol defines the messages that are sent and received by a server that acts as a clearinghouse for services available on the network, servers that are making services such as printing or file sharing available on the network, and clients requesting the details of a particular service.

Sections 1.8, 2, and 3 of this specification are normative and can contain the terms MAY, SHOULD, MUST, MUST NOT, and SHOULD NOT as defined in RFC 2119. Sections 1.5 and 1.9 are also normative but cannot contain those terms. All other sections and examples in this specification are informative.

## <span id="page-5-1"></span>**1.1 Glossary**

<span id="page-5-7"></span>The following terms are defined in [\[MS-GLOS\]:](%5bMS-GLOS%5d.pdf)

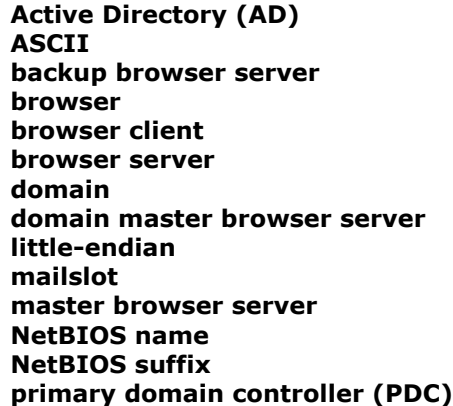

The following terms are specific to this document:

- <span id="page-5-6"></span>**Backup Domain Controller (BDC):** A backup domain controller (BDC) maintains a copy of the directory database. This copy is synchronized periodically and automatically with the **[primary](%5bMS-GLOS%5d.pdf)  [domain controller \(PDC\)](%5bMS-GLOS%5d.pdf)**. BDCs also authenticate user logons and can be promoted to function as the **[PDC](%5bMS-GLOS%5d.pdf)**. Multiple BDCs can exist in a **[domain](%5bMS-GLOS%5d.pdf)**.
- <span id="page-5-5"></span>**election criteria:** The collective information in a **[browser](%5bMS-GLOS%5d.pdf)** [RequestElection \(section 2.2.3\)](#page-19-2) packet that is used to determine the winner of an election.

<span id="page-5-3"></span>**frame:** A CIFS Browser Protocol message.

- <span id="page-5-4"></span>**group name:** A 16-byte, formatted NetBIOS computer name, which can have multiple IP addresses assigned to it; that is, multiple NetBIOS nodes (processor locations) can use this name to register for services, as specified in [\[RFC1001\].](http://go.microsoft.com/fwlink/?LinkId=90260)
- <span id="page-5-2"></span>**machine group:** A generic reference to a **[domain](%5bMS-GLOS%5d.pdf)** or a **workgroup**, of which a specified machine is a member. A computer implementing the CIFS Browser Protocol must be a member of either a **workgroup** or a **[domain](%5bMS-GLOS%5d.pdf)**.

*[MS-BRWS] — v20130722 Common Internet File System (CIFS) Browser Protocol* 

<span id="page-6-2"></span>**nonbrowser server:** A server that wants to be enumerated to clients of the CIFS Browser Protocol that does not otherwise implement elements of the CIFS Browser Protocol.

- <span id="page-6-6"></span>**potential browser server:** A **[browser server](%5bMS-GLOS%5d.pdf)** that is capable of being a **[backup browser](%5bMS-GLOS%5d.pdf)  [server](%5bMS-GLOS%5d.pdf)** or a **[master browser server](%5bMS-GLOS%5d.pdf)** but is not currently fulfilling either role.
- <span id="page-6-7"></span>**preferred master browser server:** A machine that functions as a typical **[backup browser](%5bMS-GLOS%5d.pdf)  [server](%5bMS-GLOS%5d.pdf)** except that it forces a **[browser](%5bMS-GLOS%5d.pdf)** election when it is started. Preferred master browser servers are given an advantage in elections. By configuring one or more machines as preferred master browser servers, a network administrator can actually choose particular machines for this role.
- <span id="page-6-4"></span>**subnet:** A logical division of a network. Subnets provide a multilevel hierarchical routing structure for the Internet. On TCP/IP networks, subnets are defined as all devices whose IP addresses have the same prefix. Subnets are useful for both security and performance reasons. In general, broadcast messages are scoped to within a single subnet. For more information about subnets, see [\[RFC1812\].](http://go.microsoft.com/fwlink/?LinkId=90293)
- <span id="page-6-5"></span>**unique name:** A 16-byte, formatted NetBIOS computer name that can have only one IP address assigned to it; that is, only a single NetBIOS node (or processing location) can use this name to register for services, as specified in  $[REC1001]$ .
- <span id="page-6-8"></span>**Windows Internet Name Service (WINS):** A name service for the NetBIOS protocol that is specifically designed to ease transition to a TCP/IP–based network.
- <span id="page-6-3"></span>**workgroup:** A collection of computers that share a name. In the absence of a **[domain](%5bMS-GLOS%5d.pdf)**, a workgroup allows a convenient means for **[browser clients](%5bMS-GLOS%5d.pdf)** to limit the scope of a search.
- **MAY, SHOULD, MUST, SHOULD NOT, MUST NOT:** These terms (in all caps) are used as described in [\[RFC2119\].](http://go.microsoft.com/fwlink/?LinkId=90317) All statements of optional behavior use either MAY, SHOULD, or SHOULD NOT.

#### <span id="page-6-0"></span>**1.2 References**

References to Microsoft Open Specifications documentation do not include a publishing year because links are to the latest version of the documents, which are updated frequently. References to other documents include a publishing year when one is available.

A reference marked "(Archived)" means that the reference document was either retired and is no longer being maintained or was replaced with a new document that provides current implementation details. We archive our documents online [\[Windows Protocol\].](http://msdn.microsoft.com/en-us/library/jj633107.aspx)

## <span id="page-6-1"></span>**1.2.1 Normative References**

<span id="page-6-9"></span>We conduct frequent surveys of the normative references to assure their continued availability. If you have any issue with finding a normative reference, please contact [dochelp@microsoft.com.](mailto:dochelp@microsoft.com) We will assist you in finding the relevant information. Please check the archive site, [http://msdn2.microsoft.com/en-us/library/E4BD6494-06AD-4aed-9823-445E921C9624,](http://msdn2.microsoft.com/en-us/library/E4BD6494-06AD-4aed-9823-445E921C9624) as an additional source.

[MS-ADOD] Microsoft Corporation, ["Active Directory Protocols Overview"](%5bMS-ADOD%5d.pdf).

[MS-BRWSA] Microsoft Corporation, ["Common Internet File System \(CIFS\) Browser Auxiliary](%5bMS-BRWSA%5d.pdf)  [Protocol"](%5bMS-BRWSA%5d.pdf).

[MS-ERREF] Microsoft Corporation, ["Windows Error Codes"](%5bMS-ERREF%5d.pdf).

*[MS-BRWS] — v20130722 Common Internet File System (CIFS) Browser Protocol* 

*Copyright © 2013 Microsoft Corporation.* 

[MS-LSAD] Microsoft Corporation, ["Local Security Authority \(Domain Policy\) Remote Protocol"](%5bMS-LSAD%5d.pdf).

[MS-MAIL] Microsoft Corporation, ["Remote Mailslot Protocol"](%5bMS-MAIL%5d.pdf).

[MS-NBTE] Microsoft Corporation, ["NetBIOS over TCP \(NetBT\) Extensions"](%5bMS-NBTE%5d.pdf).

[MS-RAP] Microsoft Corporation, ["Remote Administration Protocol"](%5bMS-RAP%5d.pdf).

[MS-SAMR] Microsoft Corporation, ["Security Account Manager \(SAM\) Remote Protocol \(Client-to-](%5bMS-SAMR%5d.pdf)[Server\)"](%5bMS-SAMR%5d.pdf).

[MS-SMB] Microsoft Corporation, ["Server Message Block \(SMB\) Protocol"](%5bMS-SMB%5d.pdf).

[MS-SRVS] Microsoft Corporation, ["Server Service Remote Protocol"](%5bMS-SRVS%5d.pdf).

[MS-WKST] Microsoft Corporation, ["Workstation Service Remote Protocol"](%5bMS-WKST%5d.pdf).

[RFC1001] Network Working Group, "Protocol Standard for a NetBIOS Service on a TCP/UDP Transport: Concepts and Methods", STD 19, RFC 1001, March 1987, [http://www.ietf.org/rfc/rfc1001.txt](http://go.microsoft.com/fwlink/?LinkId=90260)

[RFC1002] Network Working Group, "Protocol Standard for a NetBIOS Service on a TCP/UDP Transport: Detailed Specifications", STD 19, RFC 1002, March 1987, [http://www.ietf.org/rfc/rfc1002.txt](http://go.microsoft.com/fwlink/?LinkId=90261)

[RFC2119] Bradner, S., "Key words for use in RFCs to Indicate Requirement Levels", BCP 14, RFC 2119, March 1997, [http://www.rfc-editor.org/rfc/rfc2119.txt](http://go.microsoft.com/fwlink/?LinkId=90317)

#### <span id="page-7-0"></span>**1.2.2 Informative References**

<span id="page-7-3"></span>[MS-ADTS] Microsoft Corporation, ["Active Directory Technical Specification"](%5bMS-ADTS%5d.pdf).

[MS-GLOS] Microsoft Corporation, ["Windows Protocols Master Glossary"](%5bMS-GLOS%5d.pdf).

[RFC1812] Baker, F., Ed., "Requirements for IP Version 4 Routers", RFC 1812, June 1995, [http://www.ietf.org/rfc/rfc1812.txt](http://go.microsoft.com/fwlink/?LinkId=90293)

## <span id="page-7-1"></span>**1.3 Overview**

<span id="page-7-4"></span>The Common Internet File System (CIFS) Browser Protocol makes the following possible:

- A server (or a set of servers) to act as a clearinghouse (or **[browser server](%5bMS-GLOS%5d.pdf)**) for information about the services available in the network.
- A set of servers (**[nonbrowser servers](#page-6-2)**) that are making services available to access the clearinghouse and advertise the services they offer.
- A set of clients (**[browser clients](%5bMS-GLOS%5d.pdf)**) to access the information clearinghouse and seek details of a particular service.

<span id="page-7-2"></span>For example, the CIFS Browser Protocol can be used by an application to identify all file or print servers on a local subnet. The [NetServerEnum2](%5bMS-RAP%5d.pdf) command, as specified in [\[MS-RAP\]](%5bMS-RAP%5d.pdf) section 2.5.5.2 allows browser clients to browse services offered by the server. $\leq 1$ 

The main objective of the CIFS Browser Protocol is as follows:

 Share the processing load of enumerating the services available in the network across different servers.

*[MS-BRWS] — v20130722 Common Internet File System (CIFS) Browser Protocol* 

*Copyright © 2013 Microsoft Corporation.* 

In the context of the CIFS Browser Protocol, browsing is a process for discovering servers that offer particular services. To provide those services, browser servers may assume different roles in their lifetimes and can dynamically switch between these roles.

Clients of browser servers are of three types:

- Workstations, which query browser servers for the information they contain.
- Nonbrowser servers, which supply browser servers with information by registering with them.
- **browser servers, which may behave as clients and query other browser servers.**

The CIFS Browser Protocol manages groups of computers. This document refers to such a group of computers as a **[machine group](#page-5-2)**. Machine groups provide a convenient means for clients to restrict the scope of a search when they query browser servers.

A machine group can be either a **[workgroup](#page-6-3)** or a **[domain](%5bMS-GLOS%5d.pdf)**. In a workgroup configuration, browsing is limited to the scope of a single **[subnet](#page-6-4)**. If computers are arranged in a Windows NT operating system security domain, the CIFS Browser Protocol allows for browsing across multiple subnets. This functionality is enabled by a special browser servers role that is known as the **[domain master](%5bMS-GLOS%5d.pdf)  [browser server](%5bMS-GLOS%5d.pdf)**[.<2>](#page-57-2) This role is usually the responsibility of the **[primary domain controller](%5bMS-GLOS%5d.pdf)  [\(PDC\)](%5bMS-GLOS%5d.pdf)**, which manages user access and security in the domain.

<span id="page-8-0"></span>One browser server for each machine group on a subnet is selected as the **[local master browser](%5bMS-GLOS%5d.pdf)  [server](%5bMS-GLOS%5d.pdf)** for that machine group. The selection occurs by an election process, as specified in sections [2.2.3](#page-19-2) and [3.3.6.](#page-45-3) Servers that are in the local master browser server machine group on the subnet register with it, as does the local master browser server for other machine groups on the subnet. The local master browser server uses these registrations to maintain authoritative information about its machine group on its subnet. If there are servers in the domain that are located on other subnets on the network, the local master browser server for the domain can obtain information about them from the domain master browser server of the domain.

A **[backup browser server](%5bMS-GLOS%5d.pdf)** on a subnet is a browser server that was selected by the local master browser server on that subnet to be available to share the processing load that is required to serve browser clients, as specified in section  $3.1$ . backup browser servers keep copies of the information that is maintained by the local master browser server by periodically querying that server[.<3>](#page-57-3)

<span id="page-8-1"></span>Multiple backup browser servers may exist on a subnet; the number of backup browser servers is typically configured to enable enough backup browser servers to handle the expected query load. Clients can find backup browser servers by querying the local master browser server. Clients on a subnet query backup browser servers on the subnet, not the local master browser server; also, they are expected to spread their queries evenly across backup browser servers to balance the load.

When a domain spans multiple subnets, the domain master browser server is responsible for keeping them synchronized. The domain master browser server periodically queries all the local master browser servers within the domain for lists that contain all the servers within their subnets. The domain master browser server merges all the replies into a single master list, which allows it to act as a collection point for inter-subnet browsing information. The local master browser servers periodically query the domain master browser server to retrieve the network-wide information it maintains.

When a domain spans only a single subnet, there is no distinct local master browser server; this role is instead handled by the domain master browser server. Similarly, the domain master browser server is always the local master browser server for its domain on its own subnet.

When a browser client suspects that the local master browser server for its machine group has failed, the client initiates an election process in which the browser servers participate. This election

*[MS-BRWS] — v20130722 Common Internet File System (CIFS) Browser Protocol* 

*Copyright © 2013 Microsoft Corporation.* 

process is specified in sections [2.2.3](#page-19-2) and [3.3.6.](#page-45-3) When this election process occurs, some browser servers may change roles.

#### <span id="page-9-0"></span>**1.4 Relationship to Other Protocols**

<span id="page-9-1"></span>The CIFS Browser Protocol depends on the following protocols:

- **[Remote Mailslot Protocol,](%5bMS-MAIL%5d.pdf) as specified in [MS-MAIL].**
- The CIFS Browser Protocol uses NetBIOS names (as specified in  $[RFC1001]$  section 17 and  $[MS-$ [NBTE\]\)](%5bMS-NBTE%5d.pdf) in conjunction with the Remote Mailslot Protocol to deliver datagrams between CIFS Browser Protocol end points.
- Remote Administration Protocol (RAP), as specified in [\[MS-RAP\].](%5bMS-RAP%5d.pdf)
- **Common Internet File System (CIFS) Browser Auxiliary Protocol, as specified in [\[MS-BRWSA\].](%5bMS-BRWSA%5d.pdf)**
- CIFS Transaction Server Messenger Block (SMB) data structure, as specified in [\[MS-SMB\].](%5bMS-SMB%5d.pdf)
- Workstation Service Remote Protocol (WKST), as specified in [\[MS-WKST\].](%5bMS-WKST%5d.pdf)

In certain situations, the CIFS Browser Protocol may invoke selected interfaces of other related protocols as follows:

- Security Account Manager (SAM) Remote Protocol Specification [\[MS-SAMR\]](%5bMS-SAMR%5d.pdf) to query the current domain role for the machine on which it is running.
- **Active Directory Protocols Overview [\[MS-ADOD\]](%5bMS-ADOD%5d.pdf) to locate the primary domain controller for a** machine group.

The CIFS Browser Protocol clearinghouse and advertisements may be affected when:

 Local Security Authority (Domain Policy) Remote Protocol [\[MS-LSAD\]](%5bMS-LSAD%5d.pdf) causes the **[NetBIOS name](%5bMS-GLOS%5d.pdf)** of the domain or workgroup the client is a member of to change.

These limited relationships are not depicted in the diagram, for clarity.

*Copyright © 2013 Microsoft Corporation.* 

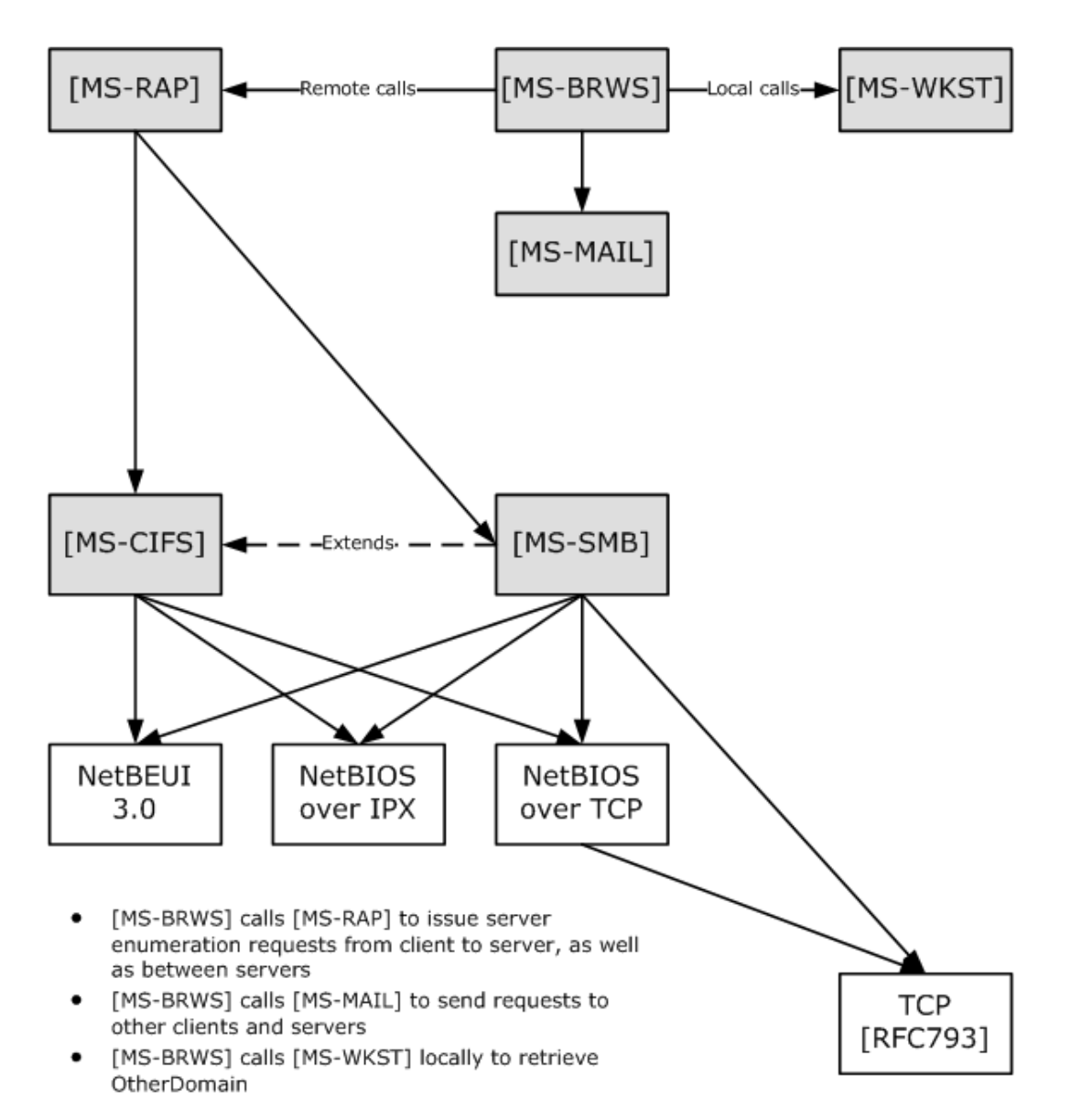

#### **Figure 1: Relationship to other protocols**

The diagram shows the following:

- [MS-BRWS] client uses [MS-RAP] to request an enumeration of servers or domains from an [MS-BRWS] server.
- [MS-BRWS] optionally calls [MS-BRWSA] to request OtherDomain configuration from the domain master browser.
- **FALUA-BRWS** calls [MS-MAIL] to send requests to other clients and servers.
- [MS-BRWS] calls [MS-WKST] locally to retrieve OtherDomain.

*<sup>[</sup>MS-BRWS] — v20130722 Common Internet File System (CIFS) Browser Protocol* 

## <span id="page-11-0"></span>**1.5 Prerequisites/Preconditions**

<span id="page-11-10"></span>The CIFS Browser Protocol has the following preconditions:

- A [Remote Mailslot Protocol](%5bMS-MAIL%5d.pdf) implementation must be available on all CIFS Browser Protocol end points.
- All PDCs must implement the CIFS Browser Protocol, except on networks that are based exclusively on **[Active Directory \(AD\)](%5bMS-GLOS%5d.pdf)** that do not use the CIFS Browser Protocol, as specified in section [1.6.](#page-11-5) If the PDC for a domain does not implement the CIFS Browser Protocol, browser clients are not able to retrieve information about servers on subnets other than their own.
- A Remote Administration Protocol [\[MS-RAP\]](%5bMS-RAP%5d.pdf) implementation must be available on all CIFS Browser Protocol end points.

#### <span id="page-11-1"></span>**1.6 Applicability Statement**

<span id="page-11-5"></span>The CIFS Browser Protocol is used when automatic discovery of services offered within a network is expected, NetBIOS is available, and the network is not based exclusively on Active Directory. If all of the services offered on a network are specified within Active Directory, and all of the clients are capable of interrogating Active Directory for these services, there is no need for servers on that network to support the browser protocol. However, if all of the services available within a network are not specified in Active Directory, servers are required to support the CIFS Browser Protocol in order to discover the services that are offered in a network.

Fine-grained search criteria (that is, by location or by another attribute of a resource) are not supported by the CIFS Browser Protocol, so it is not scalable to servers that provide similar services. It is also not extensible to new service types beyond those specified herein, so the protocol is not suitable for discovering such services. Also, the browser protocol includes no security mechanism and thus is not suitable to networking environments requiring secure discovery. In addition, all of the text elements implemented in the CIFS Browser Protocol are implemented as ASCII text and thus are not suited to internationalization.

Finally, the information in the list of servers that can be returned by this protocol must fit in 64 kilobytes of data. This limits the number of systems that can be in a server list in a single machine group.

## <span id="page-11-2"></span>**1.7 Versioning and Capability Negotiation**

<span id="page-11-9"></span>The CIFS Browser Protocol provides for a version field, as specified in section [2.2.3.](#page-19-2) It also specifies a biased election mechanism to nominate some servers as local master browser servers. This election mechanism, specified in section [3.3.6,](#page-45-3) is biased in favor of servers implementing newer versions of the CIFS Browser Protocol.

#### <span id="page-11-3"></span>**1.8 Vendor-Extensible Fields**

<span id="page-11-8"></span>Some **[frames](#page-5-3)** define **OSVersionMajor** and **OSVersionMinor** fields. These fields are returned to clients of the CIFS Browser Protocol. As such, implementations can use any values they want.  $\langle 4 \rangle$ 

This protocol uses Win32 error codes. These values are taken from the Windows error number space as specified in [\[MS-ERREF\].](%5bMS-ERREF%5d.pdf) Vendors SHOULD reuse those values with their indicated meaning. Choosing any other value runs the risk of a collision in the future.  $\langle 5 \rangle$ 

## <span id="page-11-4"></span>**1.9 Standards Assignments**

<span id="page-11-11"></span>The CIFS Browser Protocol uses the parameter assignments as shown in the following table.

*[MS-BRWS] — v20130722 Common Internet File System (CIFS) Browser Protocol* 

*Copyright © 2013 Microsoft Corporation.* 

*Release: Monday, July 22, 2013* 

<span id="page-11-7"></span><span id="page-11-6"></span>*12 / 67*

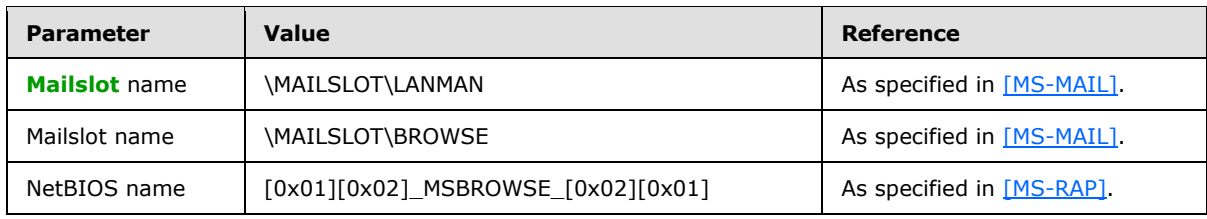

For more information about NetBIOS naming conventions and control characters, see section [2.1.1.](#page-13-3)

*[MS-BRWS] — v20130722 Common Internet File System (CIFS) Browser Protocol* 

*Copyright © 2013 Microsoft Corporation.* 

# <span id="page-13-0"></span>**2 Messages**

<span id="page-13-6"></span>This document contains the following information on CIFS Browser Protocol messages:

- Section [2.1.1](#page-13-3) specifies the recipients of CIFS Browser Protocol messages.
- Sections  $2.2.1$  through  $2.2.10$  specify the syntax of each CIFS Browser Protocol message.
- Section  $3.3.5$  specifies the details of CIFS Browser Protocol message processing, including events and sequencing rules.

#### <span id="page-13-1"></span>**2.1 Transport**

<span id="page-13-4"></span>The CIFS Browser Protocol MUST use the [Remote Mailslot Protocol](%5bMS-MAIL%5d.pdf) transfer service, as specified in [MS-MAIL]. The CIFS Browser Protocol uses Mailslot messages to accomplish inter-machine communication. This communication can be one-to-one (using unique NetBIOS names) or one-tomany (using group NetBIOS names). Two specific Mailslot names, \MAILSLOT\LANMAN and \MAILSLOT\BROWSE, are used by the CIFS Browser Protocol. The browser client or browser server MUST create these mailslots as specified in [\[MS-MAIL\]](%5bMS-MAIL%5d.pdf) section 3.2.4.1 and provide the mailslot name as the input parameter. A browser server MUST accept **[browser](%5bMS-GLOS%5d.pdf)** requests on either of these mailslots. A browser client and server MAY select either mailslot for sending messages. Each browser message specifies the destination mailslot name it uses, as specified in section  $2.2 \le 6$ 

<span id="page-13-5"></span>The CIFS Browser Protocol MUST use the Remote Administration Protocol [\[MS-RAP\]](%5bMS-RAP%5d.pdf) to transport the request/response command NetServerEnum2, as specified in [\[MS-RAP\]](%5bMS-RAP%5d.pdf) section 2.5.5.2.

#### <span id="page-13-2"></span>**2.1.1 NetBIOS Name Notation**

<span id="page-13-3"></span>The CIFS Browser Protocol encapsulates its messages in the [Remote Mailslot Protocol,](%5bMS-MAIL%5d.pdf) as specified in [MS-MAIL]. The Remote Mailslot Protocol requires a NetBIOS name for identification when specifying the origin of a mailslot message or the destination for a mailslot message. Additionally, CIFS Browser Protocol fields that require a NetBIOS name MUST be formatted as specified in [\[RFC1001\]](http://go.microsoft.com/fwlink/?LinkId=90260) section 14. This section describes additional requirements when using NetBIOS names.

Before a NetBIOS name can be used, it MUST be registered with a name service as specified in [\[RFC1001\]](http://go.microsoft.com/fwlink/?LinkId=90260) section 5.2.

As discussed in [MS-NBTE \(section 1.8\),](%5bMS-NBTE%5d.pdf) the CIFS Browser Protocol uses **[NetBIOS suffix](%5bMS-GLOS%5d.pdf)**. Thus a NetBIOS name is effectively divided into two components: a Name, which MUST be a maximum of 15 bytes (and MUST be padded with spaces [0x20] if shorter than 15 bytes) and a NetBIOS suffix in the 16th byte. For example, the notation EXAMPLE[0x19] indicates a NetBIOS name that consists of the following hexadecimal bytes.

0x45, 0x58, 0x41, 0x4D, 0x50, 0x4C, 0x45, 0x20, 0x20, 0x20, 0x20, 0x20, 0x20, 0x20, 0x20, 0x19

This specification also defines a unique NetBIOS name for the CIFS Browser Protocol, referred to as [01][02]\_MSBROWSE\_[02][01]. It consists of the following hexadecimal bytes.

0x01, 0x02, 0x5F, 0x5F, 0x4D, 0x53, 0x42, 0x52, 0x4F, 0x57, 0x53, 0x45, 0x5F, 0x5F, 0x02, 0x01

*[MS-BRWS] — v20130722 Common Internet File System (CIFS) Browser Protocol* 

*Copyright © 2013 Microsoft Corporation.* 

**Note** There are two underscore (0x5F) characters before and after the word MSBROWSE. The name defines all 16 bytes of the NetBIOS name, thus effectively using a NetBIOS suffix of 0x01.

Names that are placeholders and that need to be substituted with actual values are placed inside angle brackets (< >). Therefore, the string <domain> becomes REDMOND if the domain under consideration is named REDMOND. Details of the various NetBIOS names that are used for browsing are specified in the following sections.

## <span id="page-14-0"></span>**2.1.1.1 NetBIOS Suffix Definitions**

<span id="page-14-2"></span>NetBIOS suffix bytes for computer and NetBIOS name of the domains are listed in the following table. Only the names related to the browser protocol are listed.

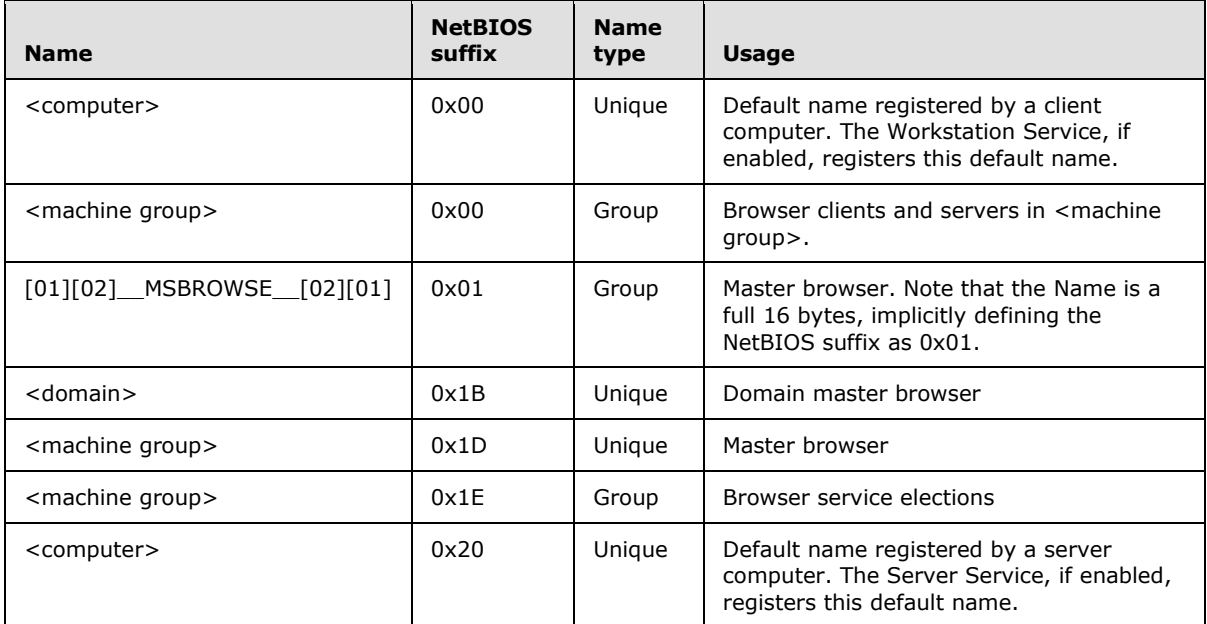

# <span id="page-14-1"></span>**2.1.1.2 Unique Names**

<span id="page-14-3"></span>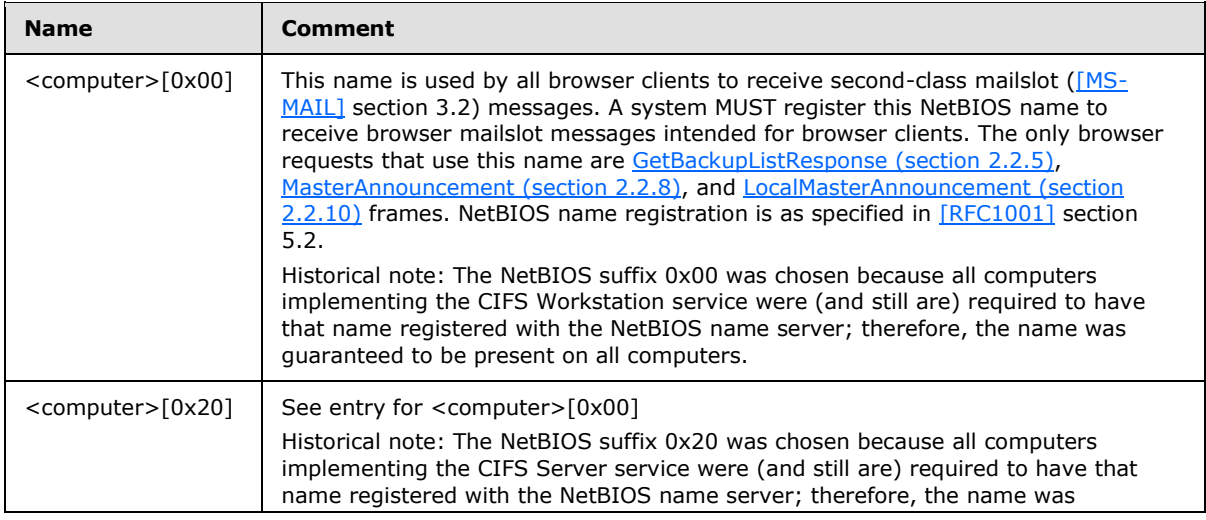

*[MS-BRWS] — v20130722 Common Internet File System (CIFS) Browser Protocol* 

*Copyright © 2013 Microsoft Corporation.* 

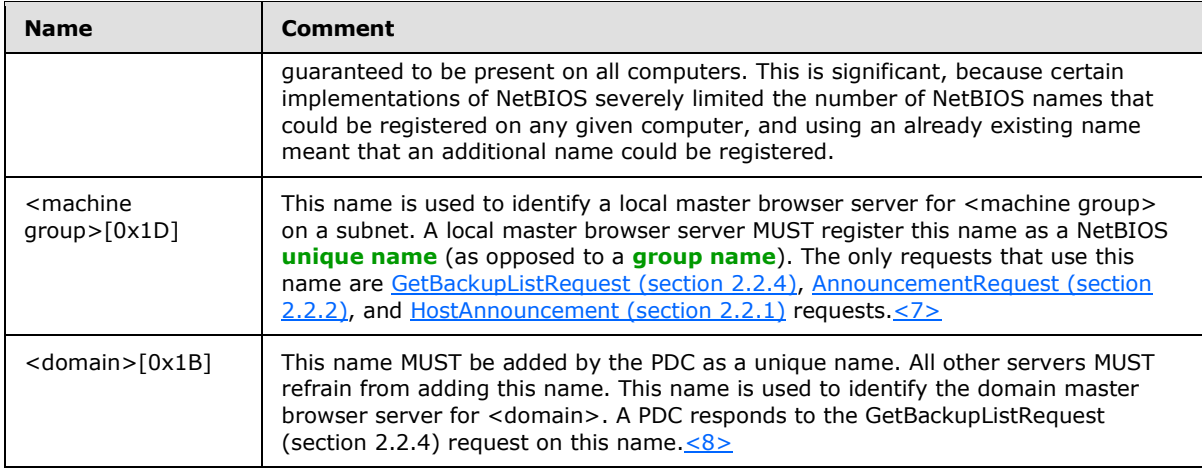

## <span id="page-15-0"></span>**2.1.1.3 Group Names**

<span id="page-15-5"></span><span id="page-15-4"></span><span id="page-15-3"></span>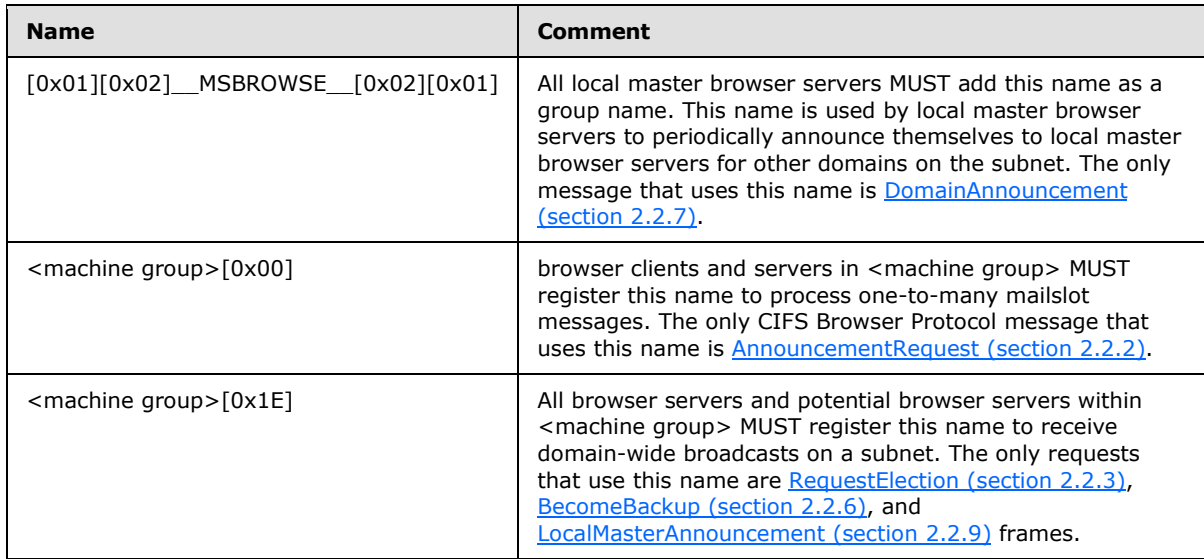

# <span id="page-15-1"></span>**2.2 Message Syntax**

<span id="page-15-2"></span>Browser messages are transported via the [Mailslot Protocol,](%5bMS-MAIL%5d.pdf) as specified in section [2.1.](#page-13-4) The browser message MUST be contained in the data section of the Mailslot message.

Browser messages can be categorized according to the server's role. Each of these lists is complete for the specified, individual role. A machine that assumes multiple roles will use the messages for each of those roles, as described here:

- Messages used by nonbrowser servers are the following:
	- **[HostAnnouncement](#page-17-1) (sent)**
	- **[AnnouncementRequest](#page-19-3)** (received)
- Messages used by browser clients are the following:

*Copyright © 2013 Microsoft Corporation.* 

- [GetBackupListRequest](#page-21-3) (sent)
- [GetBackupListResponse](#page-21-2) (received)
- **[RequestElection](#page-19-2) (sent)**
- Messages used by all browser servers (with subcategories of **[potential browser server](#page-6-6)**, backup browser servers, local master browser servers, and domain master browser servers) are the following:
	- RequestElection (sent, received)
	- AnnouncementRequest (sent)
	- [ResetStateRequest](#page-45-4) (received)

Messages used by potential browser servers are the following:

- All messages used by all browser servers
- [BecomeBackup](#page-22-3) (received)

Messages used by backup browser servers are the following:

- All messages used by all browser servers
- **[LocalMasterAnnouncement](#page-24-3) (received)**

Messages used by local master browser servers are the following:

- All messages used by all browser servers
- **HostAnnouncement (received)**
- [DomainAnnouncement](#page-22-2) (sent, received)
- BecomeBackup (sent)
- GetBackupListRequest (received)
- GetBackupListResponse (sent)
- LocalMasterAnnouncement (sent)
- **[MasterAnnouncement](#page-24-2) (sent)**
- ResetStateRequest (sent, received)

Messages used by domain master browser servers are the following:

- All messages used by local master browser servers except MasterAnnouncement (sent)
- MasterAnnouncement (received)

More information about how the various browser server messages are used is specified in section [3.](#page-27-6)

All multibyte fields specified in messages in this section are transmitted in **[little-endian](%5bMS-GLOS%5d.pdf)** byte order, unless noted otherwise.

*Browser message opcodes*

*Copyright © 2013 Microsoft Corporation.* 

*<sup>[</sup>MS-BRWS] — v20130722 Common Internet File System (CIFS) Browser Protocol* 

A browser message operation code (opcode) consists of an 8-bit numeric value. The opcode MUST be one of the values listed in the following table.

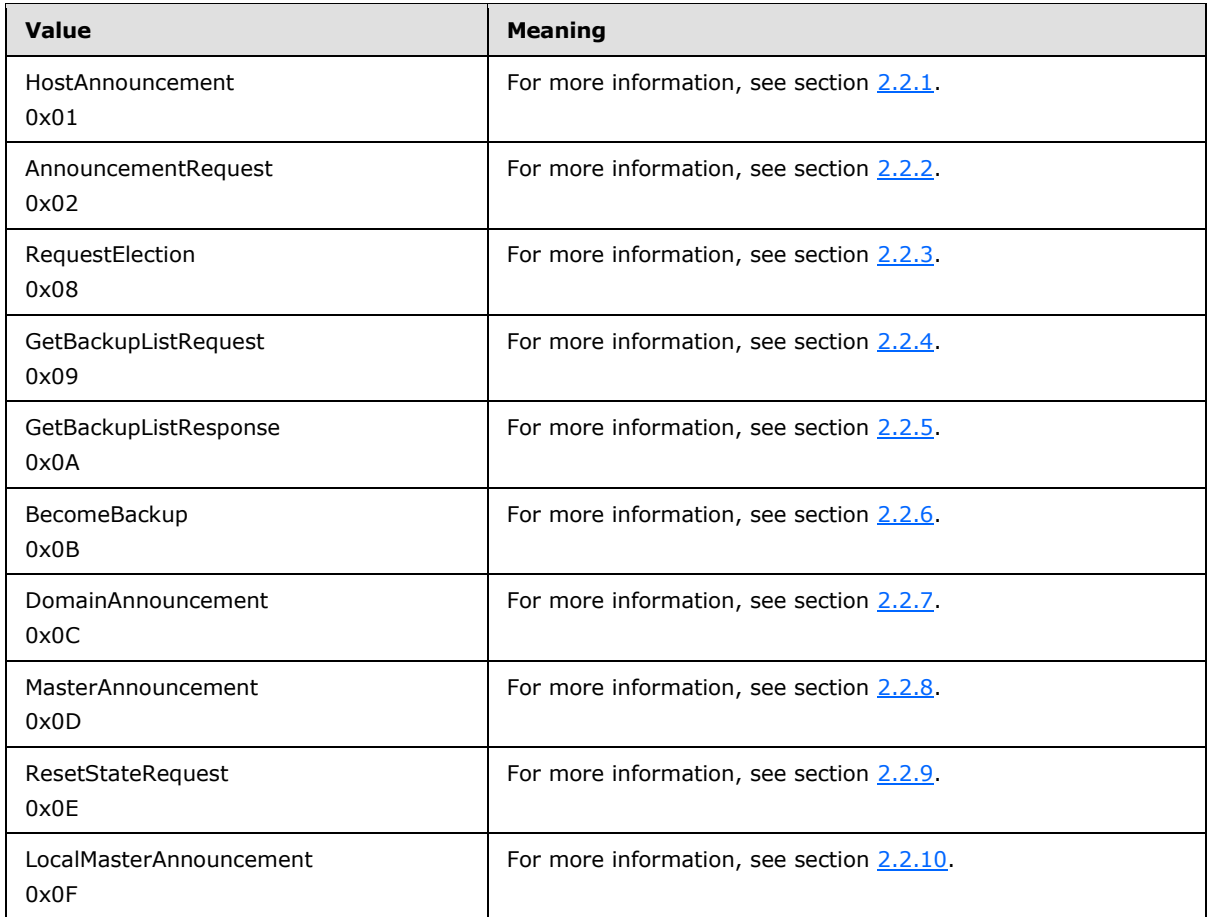

## <span id="page-17-0"></span>**2.2.1 HostAnnouncement Browser Frame**

<span id="page-17-1"></span>A server (including nonbrowser servers) sends a HostAnnouncement browser frame to advertise its presence and to specify the types of resources and services it supports. It MUST be a response to an [AnnouncementRequest](#page-19-3) browser frame, as specified in section [2.2.2,](#page-19-3) or to the expiration of the HostAnnouncement timer, as specified in section [3.2.2.](#page-31-7)

A server MUST issue a HostAnnouncement in response to a received AnnouncementRequest browser frame (as defined in section  $2.2.2$ ) or as a response to the expiration of the announcement timer, as specified in section [3.2.6.](#page-32-3) Failure to do so results in this server's resources being absent in the resource enumeration to browser clients.

<span id="page-17-2"></span>A server SHOULD send a HostAnnouncement to the **[local master browser](%5bMS-GLOS%5d.pdf)** using the NetBIOS unique name  $\langle$  machine group> $[0x1D]$  and mailslot \MAILSLOT\LANMAN. $\langle$ 9>

The format of the HostAnnouncement frame MUST be as follows.

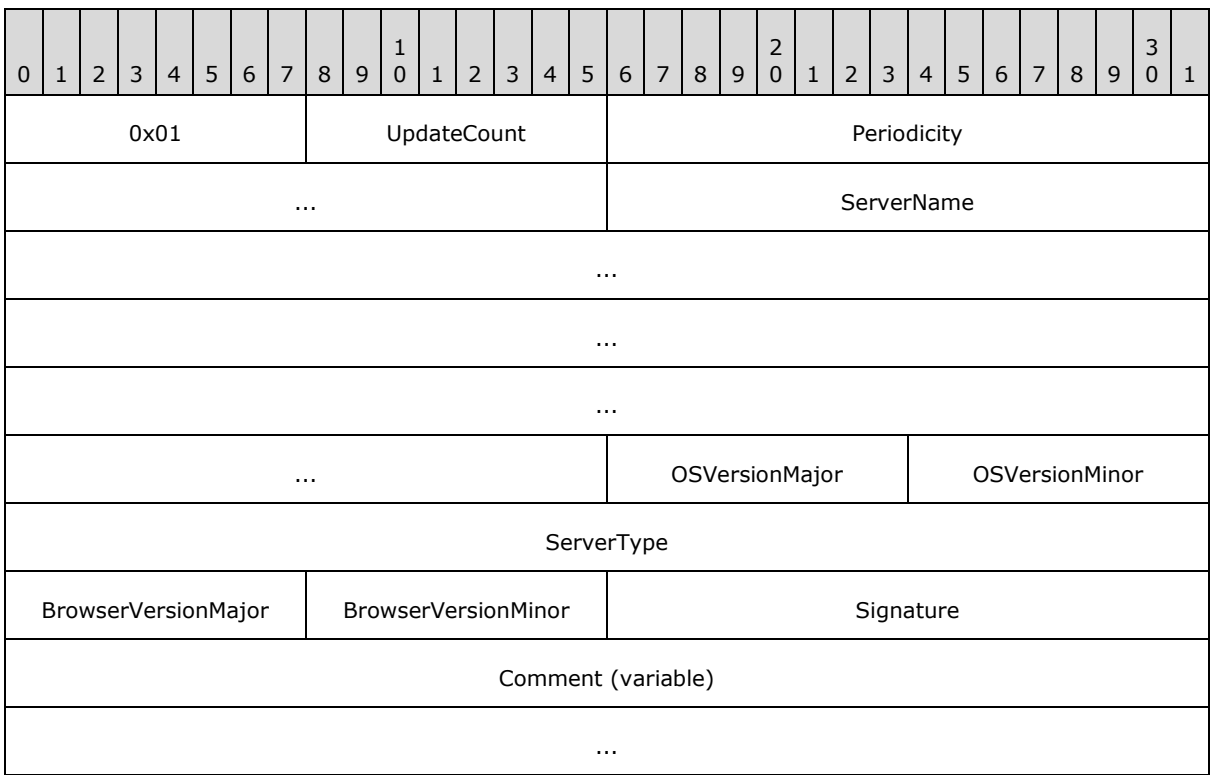

- **0x01 (1 byte):** The 8-bit operation code (opcode) that identifies this structure as a HostAnnouncement frame. This opcode MUST have a value of 0x01.
- **UpdateCount (1 byte):** An unsigned 8-bit integer that MUST be sent as 0x00 and MUST be ignored on receipt.
- <span id="page-18-0"></span>**Periodicity (4 bytes):** An unsigned 32-bit integer that MUST be the announcement frequency of the server in milliseconds. It MUST be set to the NewHostAnnouncement timer value of the server in milliseconds, as specified in section  $3.2.6 \le 10$
- **ServerName (16 bytes):** MUST be a null-terminated ASCII server name with a length of 16 bytes, including the null terminator. If the name is fewer than 16 bytes in length including the terminator, then the remainder of the 16 bytes must be ignored.
- **OSVersionMajor (1 byte):** An unsigned 8-bit integer that MUST indicate the major version number of the operating system that the server is running. This is entirely informational and does not have any significance for the browsing protocol. $\langle 11 \rangle$
- **OSVersionMinor (1 byte):** An unsigned 8-bit integer that MUST indicate the minor version number of the operating system that the server is running. This is entirely informational and does not have any significance for the browsing protocol[.<12>](#page-58-7)
- **ServerType (4 bytes):** An unsigned 32-bit integer that MUST be the type of the server, as specified in [\[MS-RAP\]](%5bMS-RAP%5d.pdf) section 2.5.5.2.1.
- **BrowserVersionMajor (1 byte):** A signed 8-bit integer that MUST indicate the major version number of the CIFS Browser Protocol that the server is running. Announcing servers MUST set this to 0x0F. This is entirely informational and does not have any significance for the browsing protocol. This field MUST NOT be validated in any way on receive.

*[MS-BRWS] — v20130722 Common Internet File System (CIFS) Browser Protocol* 

*Copyright © 2013 Microsoft Corporation.* 

*Release: Monday, July 22, 2013* 

<span id="page-18-2"></span><span id="page-18-1"></span>*19 / 67*

**BrowserVersionMinor (1 byte):** An unsigned 8-bit integer MUST indicate the minor version number of the CIFS Browser Protocol that the server is running. Announcing servers MUST set this to 0x01. This is entirely informational and does not have any significance for the browsing protocol. This field MUST NOT be validated in any way on receive.

**Signature (2 bytes):** An unsigned 16-bit integer that MUST be set to 0xAA55.

<span id="page-19-4"></span><span id="page-19-3"></span>**Comment (variable):** A null-terminated ASCII string that MUST be less than or equal to 43 bytes in length including the null terminator. This is a purely informational comment associated with the server and has no effect on the operation of the CIFS Browser Protocol[.<13>](#page-58-8)

## <span id="page-19-0"></span>**2.2.2 AnnouncementRequest Browser Frame**

The AnnouncementRequest frame MUST be sent from the NetBIOS computer name <computer>[0x00] to the NetBIOS group name <machine group>[0x00], to force all machines in the workgroup or domain to announce, or it MUST be sent from the NetBIOS computer name  $\langle$  <computer>[0x00] to the NetBIOS group name  $\langle$  machine group>[0x1D], to force the current master browser in the machine group to announce itself to the client. It is sent by a local master browser server to  $\leq$  machine group $>\left[0x00\right]$  at startup to discover the members of  $\leq$  machine group>, as specified in section [3.3.6.](#page-45-3) Its expected response is a set of [HostAnnouncement](#page-17-1) frames, as specified in section [2.2.1.](#page-17-1)

The frame MUST be sent to mailslot \MAILSLOT\BROWSE.

The format of the AnnouncementRequest frame MUST be as follows.

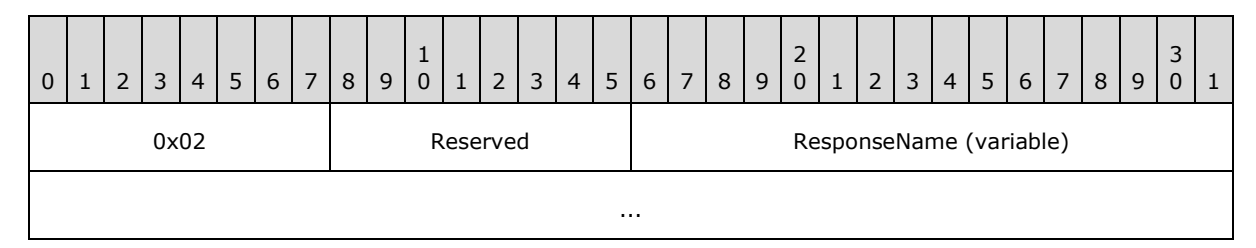

**0x02 (1 byte):** The 8-bit operation code (opcode) that identifies this structure as an AnnouncementRequest frame. This opcode MUST have a value of 0x02.

**Reserved (1 byte):** This value MUST be 0x00.

<span id="page-19-2"></span>**ResponseName (variable):** A variable-length field that MUST be the name of the sender, up to 16 bytes in length including the null terminator. The receiving computer MUST ignore this name. (Note that the name is not needed to generate a HostAnnouncement response because that message is sent as specified in section [2.2.1.](#page-17-1))

#### <span id="page-19-1"></span>**2.2.3 RequestElection Browser Frame**

The RequestElection frame MUST be broadcast by using the NetBIOS group name <machine group>[0x1E] and mailslot \MAILSLOT\BROWSE. For more information about browser elections, see sections [3.1.6,](#page-30-5) [4.2,](#page-54-2) [4.3,](#page-54-3) and [3.3.5.8.](#page-43-1)

The format of the RequestElection frame MUST be as follows.

*[MS-BRWS] — v20130722 Common Internet File System (CIFS) Browser Protocol* 

*Copyright © 2013 Microsoft Corporation.* 

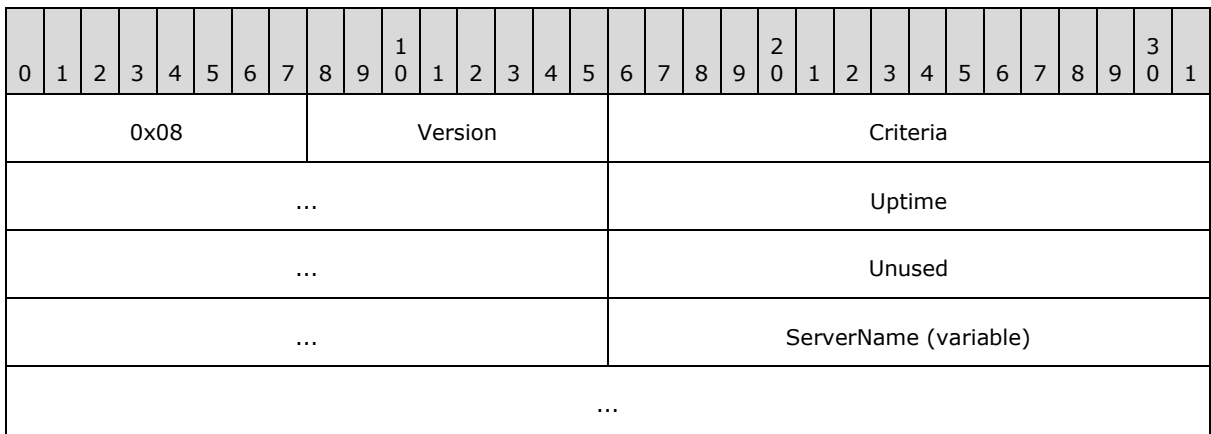

- **0x08 (1 byte):** The 8-bit opcode that identifies this structure as a RequestElection frame. This opcode MUST have a value of 0x08.
- **Version (1 byte):** An 8-bit integer that specifies the version of this election packet and MUST be transmitted with a value of 0x01.
- **Criteria (4 bytes):** An unsigned 32-bit integer that MUST specify the **[election criteria](#page-5-5)** of the sender. If sent by a browser client, the **Criteria** field SHOULD be set to 0. If sent by a browser server, it MUST be produced by applying a bitwise OR operation on a combination of the appropriate operating system value, the browser version value, and the role value as defined below. The election process is specified in section [3.3.5.8.](#page-43-1)

**Operating System**: This value represents an operating system-specific value. It MUST be set to either 0x10000000 or 0x20000000, based on the server implementation. Servers that set it to 0x20000000 will be more likely to win an election as described in section  $3.3.5.8$ . As such, a server that is less likely to remain active on the subnet SHOULD set this value to 0x10000000 to prevent unnecessary elections. $\leq 14>$ 

<span id="page-20-0"></span>**Browser Version**: This value MUST be set to 0x00010F00.

**Role**: This value is the bitwise OR of zero or more of the flags defined in the following table.

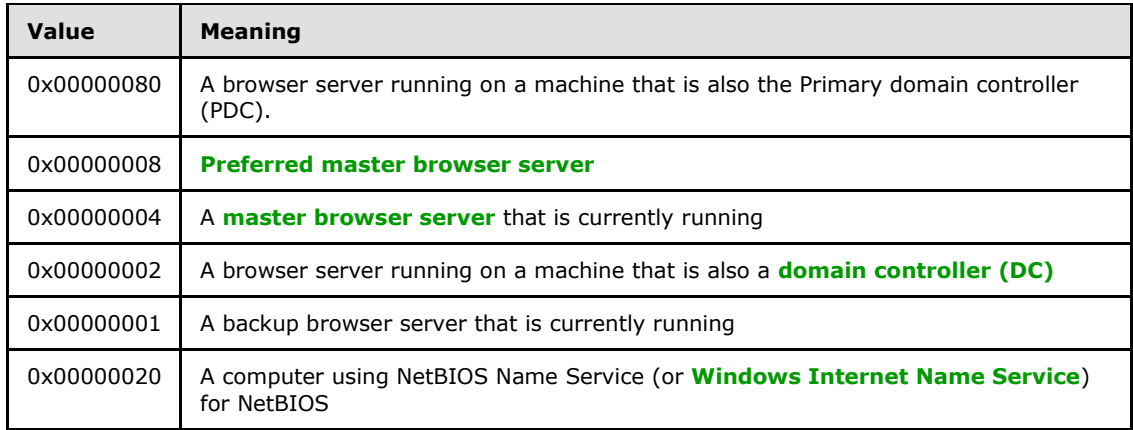

**Uptime (4 bytes):** An unsigned 32-bit integer that MUST be the number of seconds since the browser service was started on the server.

*[MS-BRWS] — v20130722 Common Internet File System (CIFS) Browser Protocol* 

*Copyright © 2013 Microsoft Corporation.* 

**Unused (4 bytes):** An unsigned 32-bit integer that MUST be sent as 0x00000000 and ignored on receipt.

<span id="page-21-3"></span>**ServerName (variable):** MUST be a null-terminated ASCII server name and MUST be less than or equal to 16 bytes in length, including the null terminator.

#### <span id="page-21-0"></span>**2.2.4 GetBackupListRequest Browser Frame**

The GetBackupListRequest frame is sent by a browser client to the local master browser server for a machine group to retrieve the identities of backup browser servers. Its response is a [GetBackupListResponse](#page-21-2) frame, as specified in section [2.2.5.](#page-21-2) For more information about the use of the GetBackupListRequest frame, see section [3.1.5.1.](#page-29-4)

To get the list of backup browser servers for <machine group> from the local master browser server for that domain, the GetBackupListRequest browser frame MUST be sent to the master browser server with the NetBIOS unique name <machine group>[0x1D] and mailslot \MAILSLOT\BROWSE.

To get the list of backup browser servers for <domain> from the domain master browser server for that domain, the GetBackupListRequest browser frame MUST be sent to the domain master browser server with the NetBIOS unique name <domain>[0x1B] and mailslot \MAILSLOT\BROWSE.

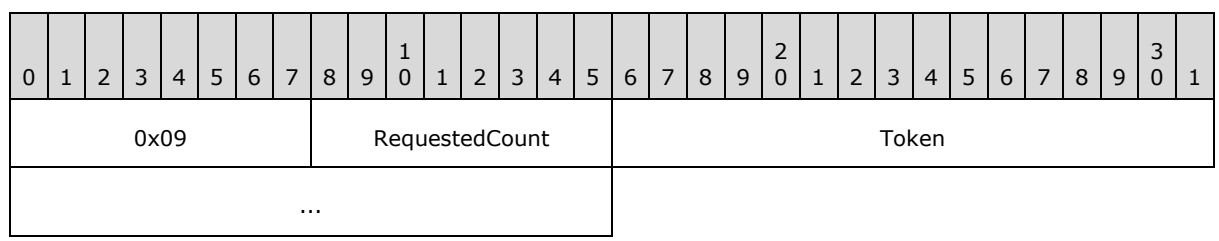

The format of the GetBackupListRequest frame, which is 6 bytes in length, MUST be as follows.

- **0x09 (1 byte):** The 8-bit opcode that identifies this structure as a GetBackupListRequest frame. This opcode MUST have a value of 0x09.
- <span id="page-21-4"></span>**RequestedCount (1 byte):** An 8-bit integer that specifies the number of backup servers that the client is requesting[.<15>](#page-59-0)
- <span id="page-21-5"></span><span id="page-21-2"></span>**Token (4 bytes):** MUST be a 32-bit value. This field has significance only to the client issuing the browser frame. The local master browser server MUST return this token unmodified in the corresponding GetBackupListResponse response message. The client MUST use this to distinguish replies to multiple outstanding GetBackupListRequests[.<16>](#page-59-1)

#### <span id="page-21-1"></span>**2.2.5 GetBackupListResponse Browser Frame**

The GetBackupListResponse frame MUST be sent by a master browser server to the computer system that sends a [GetBackupListRequest](#page-21-3) frame. It is a response to a GetBackupListRequest browser frame.

This frame MUST be sent to the NetBIOS unique name <computer>[0x00] and mailslot \MAILSLOT\BROWSE, where <computer> is the name of the originator of the GetBackupListRequest frame.

The format of the GetBackupListResponse frame MUST be as follows.

*[MS-BRWS] — v20130722 Common Internet File System (CIFS) Browser Protocol* 

*Copyright © 2013 Microsoft Corporation.* 

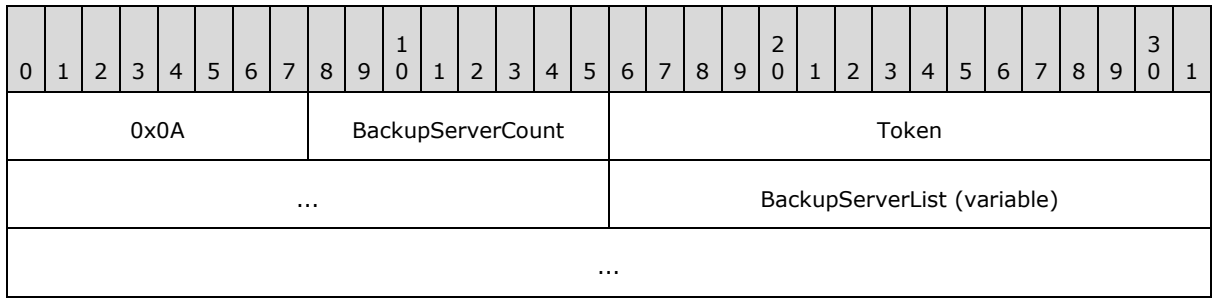

- **0x0A (1 byte):** The 8-bit opcode that identifies this structure as a GetBackupListResponse frame. This opcode MUST have a value of 0x0A.
- **BackupServerCount (1 byte):** An unsigned 8-bit integer that MUST be the number of backup servers in the **BackupServerList** field.
- **Token (4 bytes):** An unsigned 32-bit value that MUST be the token value received in GetBackupListRequest. The server MUST return the same value here.
- <span id="page-22-3"></span>**BackupServerList (variable):** MUST be a series of null-terminated ASCII strings, each up to 16 bytes in length including the null terminator, where each string MUST denote a server name acting as a backup browser server. The number of such strings present MUST be specified in BackupServerCount.

#### <span id="page-22-0"></span>**2.2.6 BecomeBackup Browser Frame**

When a local master browser server for a machine group wants to promote a potential browser server to backup browser server, it MUST send a BecomeBackup frame by using the NetBIOS group name <machine group>[0x1E] and mailslot \MAILSLOT\BROWSE.

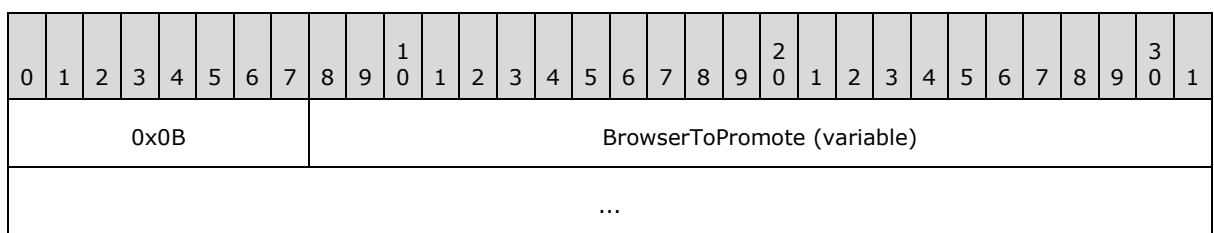

The definition of the BecomeBackup frame MUST be as follows.

**0x0B (1 byte):** The 8-bit opcode that identifies this structure as a BecomeBackup frame. This opcode MUST have a value of 0x0B.

<span id="page-22-2"></span>**BrowserToPromote (variable):** MUST be a null-terminated ASCII string that is less than or equal to 16 bytes in length, including the null terminator, which MUST be the name of the browser server to be promoted to backup.

#### <span id="page-22-1"></span>**2.2.7 DomainAnnouncement Browser Frame**

Local master browser servers announce the machine group they serve to any other local master browser servers on their subnet by broadcasting a DomainAnnouncement frame using the NetBIOS group name  $[0x01][0x02]$  MSBROWSE [0x02][0x01] and mailslot \MAILSLOT\BROWSE.

The format of the DomainAnnouncement frame MUST be as listed in the following table.

*[MS-BRWS] — v20130722 Common Internet File System (CIFS) Browser Protocol* 

*Copyright © 2013 Microsoft Corporation.* 

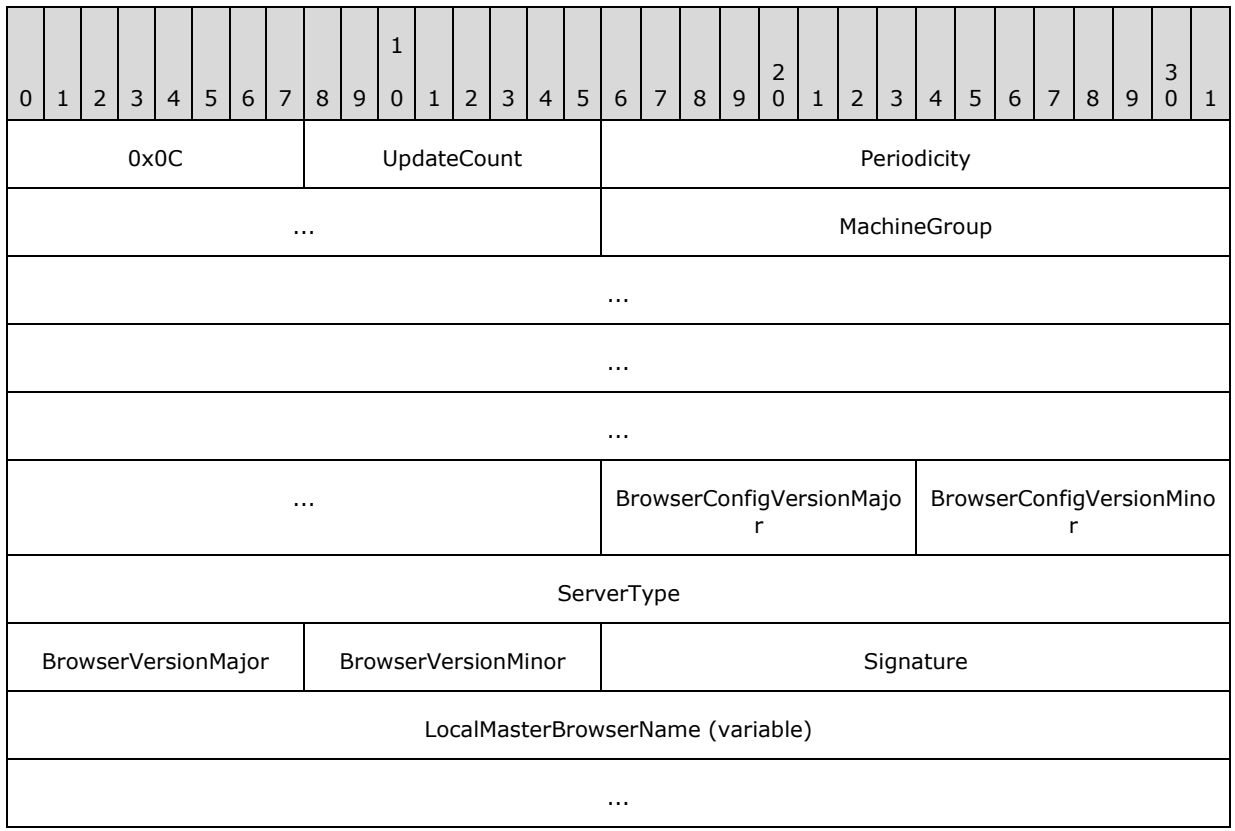

- **0x0C (1 byte):** The 8-bit opcode that identifies this structure as a DomainAnnouncement frame. This opcode MUST have a value of 0x0C.
- **UpdateCount (1 byte):** An unsigned 8-bit integer that MUST be sent as 0x00 and MUST be ignored on receipt.
- **Periodicity (4 bytes):** An unsigned 32-bit integer that MUST be the announcement frequency, in milliseconds, of the machine group, as specified in section  $3.3.2$ .
- **MachineGroup (16 bytes):** MUST be a null-terminated ASCII workgroup or NetBIOS name of the domain with a length of 16 bytes, including the null terminator. If the name is fewer than 16 bytes in length, including the terminator, the remainder of the 16 bytes must be ignored.
- **BrowserConfigVersionMajor (1 byte):** An unsigned 8-bit integer that SHOULD be set to the major version of the browser protocol that the server is running. This value is provided for informational purposes only and is irrelevant to the browsing protocol.  $\langle 17 \rangle$
- <span id="page-23-0"></span>**BrowserConfigVersionMinor (1 byte):** An unsigned 8-bit integer that SHOULD indicate the minor version of the browser protocol that the server is running. This value is provided for informational purposes only and is irrelevant to the browsing protocol[.<18>](#page-59-3)
- <span id="page-23-1"></span>**ServerType (4 bytes):** An unsigned 32-bit integer that MUST be the type of the server. The server type bits MUST be set as specified in [\[MS-RAP\]](%5bMS-RAP%5d.pdf) section 2.5.5.2.1.
- <span id="page-23-2"></span>**BrowserVersionMajor (1 byte):** An unsigned 8-bit integer that SHOULD have the value  $0x0F, <19>$

*[MS-BRWS] — v20130722 Common Internet File System (CIFS) Browser Protocol* 

*Copyright © 2013 Microsoft Corporation.* 

<span id="page-24-4"></span>**BrowserVersionMinor (1 byte):** An unsigned 8-bit integer that SHOULD have the value  $0x01.520>$ 

**Signature (2 bytes):** An unsigned 16-bit integer that SHOULD have the value 0xAA55[.<21>](#page-59-6)

<span id="page-24-5"></span><span id="page-24-2"></span>**LocalMasterBrowserName (variable):** A null-terminated ASCII string that MUST contain the name of the sender, up to 16 bytes in length including the null terminator.

#### <span id="page-24-0"></span>**2.2.8 MasterAnnouncement Browser Frame**

The MasterAnnouncement frame MUST be sent by a local master browser to the domain master browser when the MasterAnnouncement timer expires, as specified in section [3.3.6.](#page-45-3) The MasterAnnouncement frame MUST be sent to the NetBIOS unique name <PDCName>[0x00] and mailslot \MAILSLOT\BROWSE where <PDCName> is the computer name of the domain master browser.

The format of the MasterAnnouncement frame MUST be as follows.

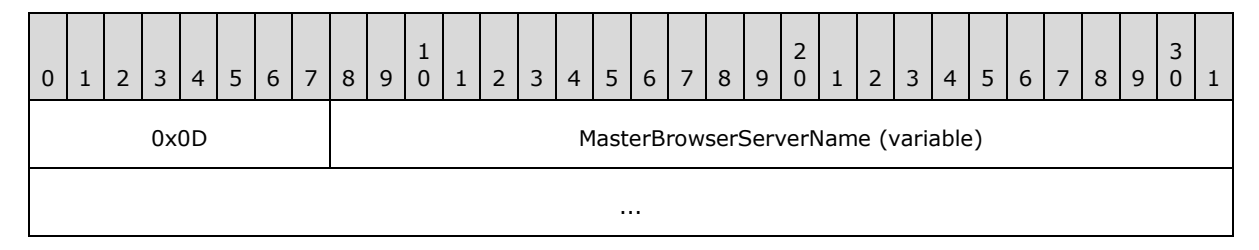

**0x0D (1 byte):** The 8-bit opcode that identifies this structure as a MasterAnnouncement frame. This opcode MUST have a value of 0x0D.

<span id="page-24-3"></span>**MasterBrowserServerName (variable):** A null-terminated ASCII string that MUST contain the name of the local master browser and MUST be less than or equal to 16 bytes in length, including the null terminator.

## <span id="page-24-1"></span>**2.2.9 ResetStateRequest Browser Frame**

The ResetStateRequest frame instructs a browser server to change its operational state.

The local master browser SHOULD send a RESET\_STATE\_CLEAR\_ALL request to any backup browser that is determined to be running an earler version of the browser protocol when the HostAnnouncement Timer count-down reaches 0x00.

The format of the ResetStateRequest frame MUST be as listed in the following table.

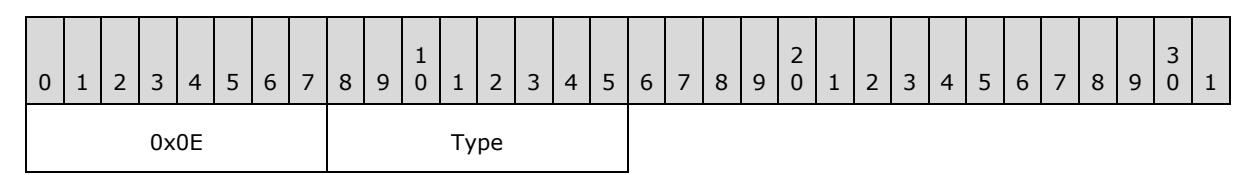

**0x0E (1 byte):** The 8-bit opcode that identifies this structure as a ResetStateRequest frame. This opcode MUST have a value of 0x0E.

**Type (1 byte):** An unsigned 8-bit integer that MUST be set to one of the following possible values.

*[MS-BRWS] — v20130722 Common Internet File System (CIFS) Browser Protocol* 

*Copyright © 2013 Microsoft Corporation.* 

<span id="page-25-2"></span><span id="page-25-1"></span>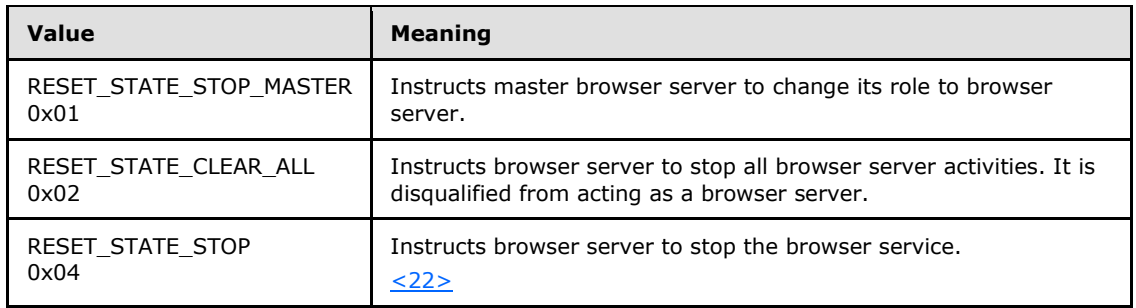

#### <span id="page-25-0"></span>**2.2.10 LocalMasterAnnouncement Browser Frame**

A local master browser for a machine group MUST announce itself with the periodicity listed in section [3.3.2](#page-35-1) to all the other browser servers in its machine group that are on its subnet, using the [LocalMasterAnnouncement](#page-24-3) frame. The LocalMasterAnnouncement frame MUST be broadcast by using the NetBIOS group name <machine group>[0x1E] and mailslot \MAILSLOT\BROWSE.

The format of the LocalMasterAnnouncement frame MUST be as listed in the following table.

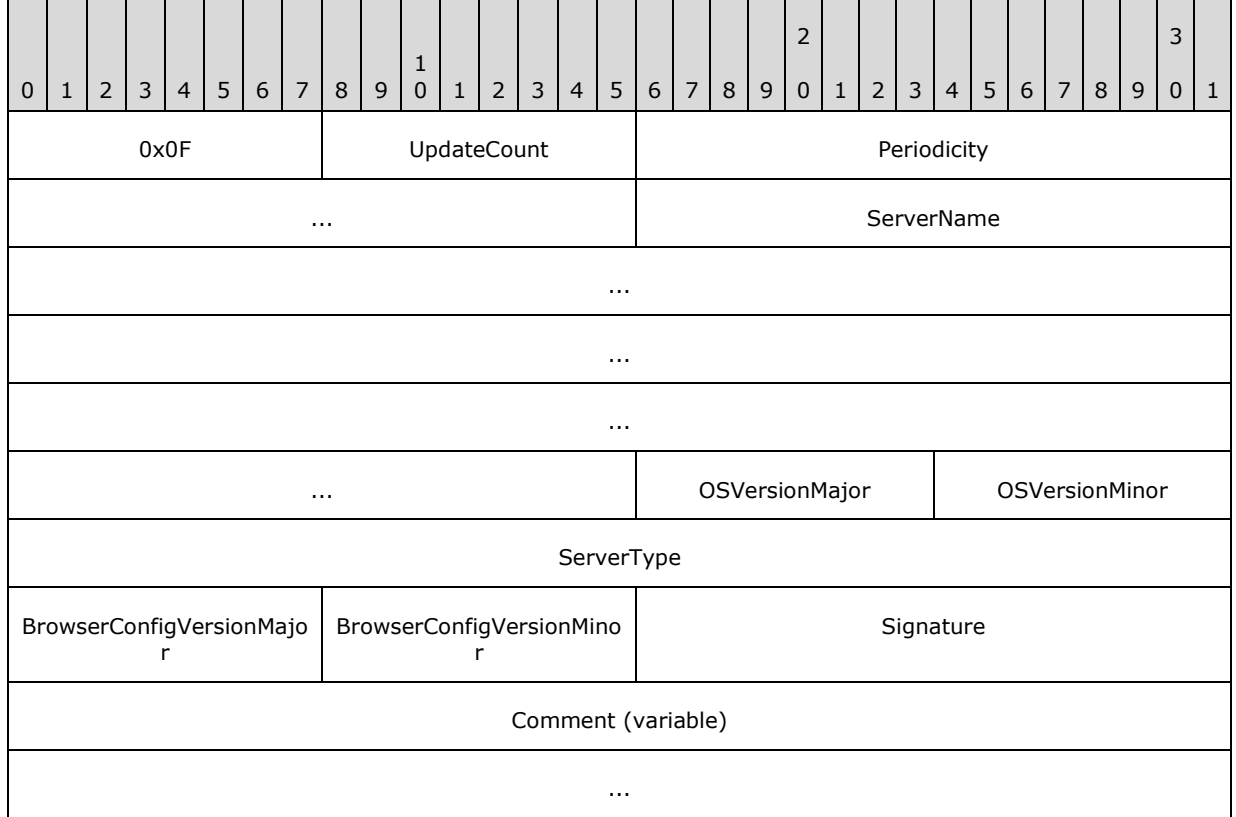

- **0x0F (1 byte):** The 8-bit opcode that identifies this structure as a LocalMasterAnnouncement frame. This opcode MUST have a value of 0x0F.
- **UpdateCount (1 byte):** An unsigned 8-bit integer that MUST be set to 0x00 and MUST be ignored upon receipt.

*[MS-BRWS] — v20130722 Common Internet File System (CIFS) Browser Protocol* 

*Copyright © 2013 Microsoft Corporation.* 

- **Periodicity (4 bytes):** An unsigned 32-bit integer that MUST be the announcement frequency of the local master browser server in milliseconds. It MUST be set to the NewLocalMasterAnnouncement timer value of the server in milliseconds. For more information, see section [3.3.2.](#page-35-1)
- **ServerName (16 bytes):** MUST be a null-terminated ASCII server name with a length of 16 bytes, including the null terminator. If the name is fewer than 16 bytes in length including the terminator, then the remainder of the 16 bytes must be ignored.
- **OSVersionMajor (1 byte):** MUST be an unsigned 8-bit integer that indicates the major version of the operating system that the server is running. This value is provided for informational purposes only and is irrelevant to the browsing protocol.  $\leq$ 23>
- <span id="page-26-0"></span>**OSVersionMinor (1 byte):** MUST be an unsigned 8-bit integer that indicates the minor version of the operating system the server is running. This value is provided for informational purposes only and is irrelevant to the browsing protocol[.<24>](#page-59-9)
- <span id="page-26-1"></span>**ServerType (4 bytes):** An unsigned 32-bit integer that MUST be the type of the local master browser server. The type bits are as specified in [\[MS-RAP\]](%5bMS-RAP%5d.pdf) section 2.5.5.2.1.
- <span id="page-26-2"></span>**BrowserConfigVersionMajor (1 byte):** An unsigned 8-bit integer that SHOULD be set to the major version of the browser protocol that the server is running. This value is legacy and is irrelevant to the browsing protocol[.<25>](#page-59-10)
- <span id="page-26-3"></span>**BrowserConfigVersionMinor (1 byte):** An unsigned 8-bit integer that SHOULD be set to the minor version of the browser protocol that the server is running. This value is legacy and is irrelevant to the browsing protocol[.<26>](#page-59-11)
- **Signature (2 bytes):** An unsigned 16-bit integer that MUST have the value 0xAA55.
- **Comment (variable):** A null-terminated ASCII string that MUST be less than or equal to 43 bytes in length, including the null terminator. This is a purely informational comment associated with the server and has no effect on the operation of the CIFS Browser Protocol.

*Copyright © 2013 Microsoft Corporation.* 

# <span id="page-27-0"></span>**3 Protocol Details**

<span id="page-27-6"></span>The hosts that are used in the browsing process can be separated into four distinct groups:

- Workstations
- **Nonbrowser servers**
- **Browser servers**
- <span id="page-27-5"></span>**Domain master browser servers**

#### <span id="page-27-1"></span>**3.1 Client Details**

#### <span id="page-27-2"></span>**3.1.1 Abstract Data Model**

<span id="page-27-7"></span>This section describes a hypothetical model of browser client data organization that can be implemented to support the CIFS Browser Protocol. The purpose of this description is to help explain how this aspect of the protocol works. This specification does not prescribe that implementations adhere to this model as long as their external behavior is consistent with what is described throughout this document.

**BackupBrowserServerTable**: The **BackupBrowserServerTable** is a cache of backup browser servers for a given machine group. Each entry in the table contains a **NetBIOS name** of a machine group along with a list of the **NetBIOS name** of one or more backup browser servers for that machine group.

**MachineGroupNameInProgress**: The **NetBIOS name** of a machine group for which the client is currently requesting a list of backup browsers.

**TokenValue**: A 32-bit value used for [GetBackupList](#page-29-5) requests.

<span id="page-27-9"></span>**BrowserClientUpTime**: Records the time when the browser service was initially started.

#### <span id="page-27-3"></span>**3.1.2 Timers**

The client uses the following timer:

<span id="page-27-8"></span>**GetBackupListRequest timer:** This timer is used to govern the retransmission of [GetBackupListRequest](#page-21-3) frames. Its initial duration MUST be 1 second.

## <span id="page-27-4"></span>**3.1.3 Initialization**

At startup, to find a backup browser server, the client MUST do the following:

- 1. **MachineGroupNameInProgress** is set to an empty string.
- 2. **TokenValue** is set to 0.
- 3. Initialize **BackupBrowserServerTable** to an empty table.
- 4. Initialize the [GetBackupListRequest](#page-21-3) timer and send a GetBackupListRequest frame for **MachineGroupNameInProgress**, as specified in section [3.1.5.1.1.](#page-29-5)

If the local master browser for a machine group fails to respond to the GetBackupListRequest after an implementation-defined number of retries, as specified in section  $3.1.6$ , the client MUST force an election by [Sending a RequestElection Frame,](#page-30-6) as specified in section [3.1.5.3.](#page-30-6)

The GetBackupListRequest and [GetBackupListResponse](#page-21-2) sequences are specified in sections [3.1.5.1.1](#page-29-5) and [3.1.5.1.2,](#page-29-6) respectively. If this sequence does not produce a backup browser server, as specified in section  $3.1.6$ , the initialization MUST fail. <27>

<span id="page-28-5"></span><span id="page-28-4"></span>**BrowserClientUpTime** is set to the time when the browser service was initially started.

## <span id="page-28-0"></span>**3.1.4 Higher-Layer Triggered Events**

## <span id="page-28-1"></span>**3.1.4.1 Application Requests the Enumeration of Servers in a Machine Group**

<span id="page-28-3"></span>The application MUST provide:

- MachineGroup The NetBIOS name of the machine group.
- MaxSize The maximum number of bytes of data to return.
- TypeFilter Uses the "ServerType" flag field (a 32-bit bitmask) to filter servers by type, in response to the NetServerEnum2 request, as specified in [\[MS-RAP\]](%5bMS-RAP%5d.pdf) section 2.5.5.2.1, "RAP NetServerEnum2Request".

If the client has no entry in the **BackupBrowserServerTable** for the machine group, it MUST attempt to obtain a list of backup browser servers for MachineGroup, as specified in section [3.1.5.1.](#page-29-4)

If no GetBackupListResponse is received and the maximum number of retries has been sent as, specified in section [3.1.6,](#page-30-5) for the GetBackupListRequest timer, the client MUST return ERROR\_NO\_BROWSER\_SERVERS\_FOUND to the calling application.

If the client is able to populate a list of backup browser servers for MachineGroup in the **BackupBrowserServerTable**, it MUST then select a backup server at random from the entry in the BackupBrowserServerTable for the machine group requested, and send it a [NetServerEnum2](%5bMS-RAP%5d.pdf) request (as specified in  $[MS-RAP]$  section 2.5.5.2) with the following parameters.

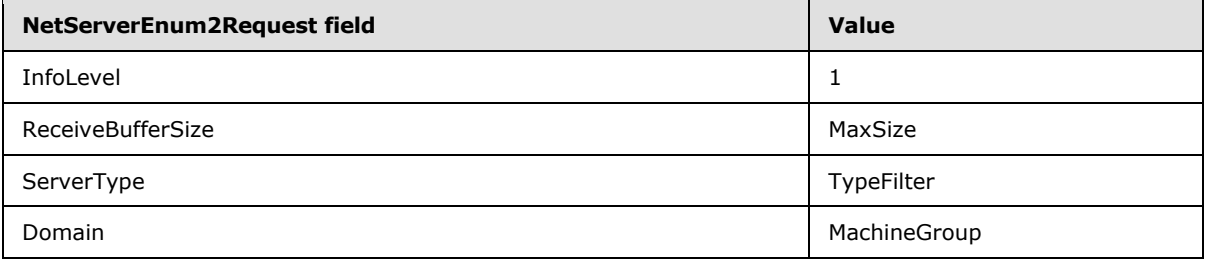

The objective is to enable multiple backup browser servers to effectively handle high browsing loads. If the request fails, the client MUST return the error received in the response to the higher layer. If the request succeeds, the client MUST return the resulting RapOutParams in the NetServerEnum2Response (as specified in [\[MS-RAP\]](%5bMS-RAP%5d.pdf) section 2.5.5.2.2) to the caller.

## <span id="page-28-2"></span>**3.1.5 Message Processing Events and Sequencing Rules**

<span id="page-28-6"></span>A browser client MUST ignore all CIFS Browser Protocol messages except [GetBackupListResponse.](#page-21-2)

*[MS-BRWS] — v20130722 Common Internet File System (CIFS) Browser Protocol* 

*Copyright © 2013 Microsoft Corporation.* 

# <span id="page-29-0"></span>**3.1.5.1 Retrieving a List of Backup Browser Servers**

<span id="page-29-4"></span>When a browser client needs to determine the set of backup browser servers for a particular machine group, the browser client MUST send a [GetBackupListRequest](#page-21-3) frame and check whether it receives a [GetBackupListResponse](#page-21-2) frame.

## <span id="page-29-1"></span>**3.1.5.1.1 Sending a GetBackupListRequest Frame**

<span id="page-29-5"></span>The caller MUST provide the NetBIOS name of the machine group.

The browser client MUST set **MachineGroupNameInProgress** to the machine group provided.

The browser client MUST send a [GetBackupListRequest](#page-21-3) frame, as specified in section [2.2.4.](#page-21-3) When generating the GetBackupListRequest, the client MUST initialize **TokenValue**. How the client selects the token is implementation-defined. The token exists solely to allow the client to differentiate between [GetBackupListResponse](#page-21-2) calls[.<28>](#page-59-13) The client MUST then set the **Token** field of the GetBackupListRequest to **TokenValue**.

<span id="page-29-7"></span>The browser client MUST send the frame to to the server by issuing a mailslot write as specified in [\[MS-MAIL\]](%5bMS-MAIL%5d.pdf) section 3.1.4.1, with the following parameters.

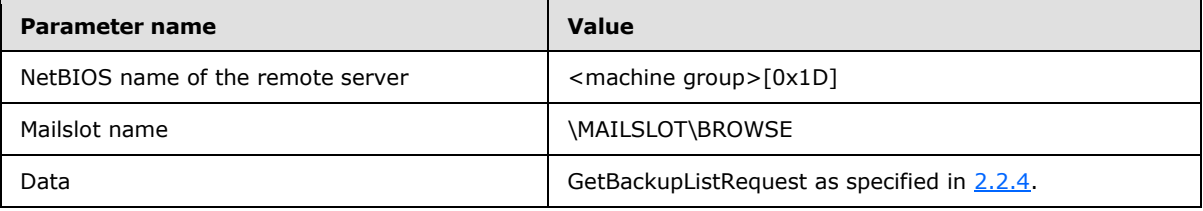

The client SHOULD ignore the error even if the send fails. After the browser request has been sent, the client MUST start the GetBackupListRequest timer.

## <span id="page-29-2"></span>**3.1.5.1.2 Receiving a GetBackupListResponse Frame**

<span id="page-29-6"></span>After the local master browser server responds with a list of backup browser servers, the client SHOULD choose an implementation-defined number of servers from within the response by using an implementation-dependent algorithm, and then insert a new entry into

<span id="page-29-8"></span>**BackupBrowserServerTable** for the **NetBIOS name MachineGroupNameInProgress** with the list of backup browser servers selected[.<29>](#page-59-14)

When a [GetBackupListResponse](#page-21-2) frame is received, the corresponding timer MUST be stopped. Because a client can only have a single [GetBackupListRequest](#page-21-3) pending, it needs only one timer.

## <span id="page-29-3"></span>**3.1.5.2 Receiving a NetServerEnum2 Response**

When the client receives a response to a NetServerEnum2 request that was sent to a server as specified in section [3.1.4.1,](#page-28-3) the client MUST continue processing as follows:

- If the response indicates an error, the error MUST be returned to the application that requested the enumeration of servers.
- If the response indicates success, the list of servers or domains received in the response MUST be returned to the calling application.

*[MS-BRWS] — v20130722 Common Internet File System (CIFS) Browser Protocol* 

*Copyright © 2013 Microsoft Corporation.* 

# <span id="page-30-0"></span>**3.1.5.3 Sending a RequestElection Frame**

<span id="page-30-6"></span>To force an election, the client MUST send a *RequestElection* frame as specified in section [2.2.3.](#page-19-2) The RequestElection Browser Frame MUST be sent by issuing a mailslot write as specified in [\[MS-](%5bMS-MAIL%5d.pdf)[MAIL\]](%5bMS-MAIL%5d.pdf) section 3.1.4.1 with the following parameters:

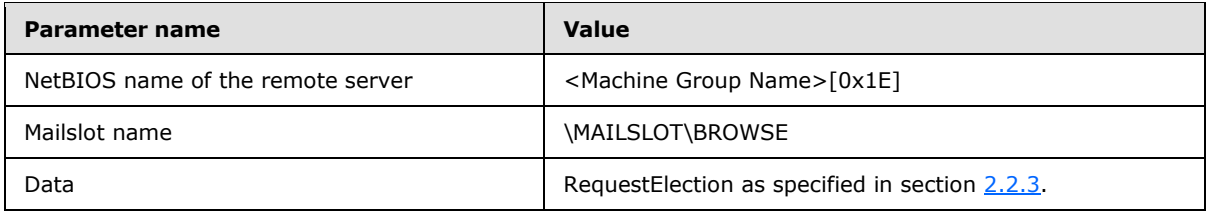

<span id="page-30-5"></span>The server SHOULD ignore the error even if the send fails.

## <span id="page-30-1"></span>**3.1.6 Timer Events**

<span id="page-30-9"></span><span id="page-30-8"></span>When a [GetBackupListRequest](#page-21-3) timer expires without receiving a [GetBackupListResponse,](#page-21-2) the GetBackupListRequest frame MAY be retransmitted. The delay MUST be at least twice the expected service time, which MUST be 1 second. $\leq 30$  Before resending, the client MAY modify **TokenValue.** <21> If TokenValue is modified, the client MUST set the Token field of the GetBackupListRequest to the new value of **TokenValue**, and resend the GetBackupListRequest.

If the local master browser for a machine group fails to respond to the GetBackupListRequest after an implementation-defined number of retries, the client MUST set the **Uptime** value with the time difference, in seconds, between the current time and **BrowserClientUpTime**, and the client MUST force an election by Sending a Request Election Frame, as specified in section [3.1.5.3.](#page-30-6) If the client is unable to retrieve a list of browser servers from the local master browser server, it MAY attempt to retrieve a list of backup browser servers by sending a GetBackupListRequest frame directly to the domain master browser for that domain by using the unique name <domain>[0x1B] that is registered by the domain master browser. The value of the retry count MUST be 3.

## <span id="page-30-2"></span>**3.1.7 Other Local Events**

<span id="page-30-10"></span>None.

## <span id="page-30-3"></span>**3.2 Nonbrowser Server Details**

## <span id="page-30-4"></span>**3.2.1 Abstract Data Model**

<span id="page-30-7"></span>This section describes a hypothetical model of nonbrowser server data organization that can be implemented to support the CIFS Browser Protocol. The purpose of this description is to help explain how this aspect of the protocol works. This specification does not prescribe that implementations adhere to this model, as long as their external behavior is consistent with the behavior described throughout this document.

A nonbrowser server MUST implement the abstract data model for a server, as specified in [\[MS-](%5bMS-RAP%5d.pdf)[RAP\].](%5bMS-RAP%5d.pdf)

In addition to that information, the nonbrowser server MUST implement the following:

**Server.HostAnnouncementCount:** The number of times the HostAnnouncement timer (as specified in section  $3.2.2$ ) has expired.

*[MS-BRWS] — v20130722 Common Internet File System (CIFS) Browser Protocol* 

*Copyright © 2013 Microsoft Corporation.* 

<span id="page-31-7"></span>**Server.Comment:** A null-terminated **[ASCII](%5bMS-GLOS%5d.pdf)** string that MUST be less than or equal to 43 bytes in length including the null terminator.

#### <span id="page-31-0"></span>**3.2.2 Timers**

Nonbrowser servers use the following timers:

- **HostAnnouncement timer:** Used to periodically advertise itself to the local master browser for its machine group. For more information about the HostAnnouncement timer, see section [3.2.6.](#page-32-3)
- <span id="page-31-12"></span>**AnnouncementRequest response timer:** Used to delay responding to an AnnouncementRequest. For more information, see section [3.2.5.1.](#page-31-8)

## <span id="page-31-1"></span>**3.2.3 Initialization**

When a nonbrowser server starts up, it MUST start the HostAnnouncementTimer, as specified in section [3.2.2.](#page-31-7) Whenever the HostAnnouncementTimer fires, the nonbrowser server MUST issue a HostAnnouncement frame.

A nonbrowser server MUST register the NetBIOS name <machine group>[0x00] corresponding to the domain or workgroup within which the nonbrowser server resides. This makes it possible to receive AnnouncementRequest browser frames.

All other browser messages sent to the nonbrowser server with different NetBIOS names MUST be ignored.

<span id="page-31-11"></span>The name <ServerName>[0x00] MUST be registered with NetBIOS by the server offering the service.

## <span id="page-31-2"></span>**3.2.4 Higher-Layer Triggered Events**

#### <span id="page-31-3"></span>**3.2.4.1 Server Application Requests Updating Server Configuration**

The calling application provides the **SERVER\_INFO\_103** structure [\(\[MS-SRVS\]](%5bMS-SRVS%5d.pdf) section 2.2.4.43) as input parameter to update the server configuration. The following values MUST be set by the server:

<span id="page-31-10"></span>**Server.Comment** MUST be set to sv103\_comment.

#### <span id="page-31-4"></span>**3.2.5 Message Processing Events and Sequencing Rules**

A nonbrowser server MUST ignore all CIFS Browser Protocol messages except the [AnnouncementRequest](#page-19-3) browser frame.

#### <span id="page-31-5"></span>**3.2.5.1 Receiving an AnnouncementRequest Frame**

<span id="page-31-8"></span>On receiving an **AnnouncementRequest** frame, a nonbrowser server MUST generate a random number in the range of [0, 30] seconds. It MUST then set its AnnouncementRequest response timer to that value.

#### <span id="page-31-6"></span>**3.2.5.2 Sending a HostAnnouncement Frame**

<span id="page-31-9"></span>To advertise its presence on the network, the server MUST send a HostAnnouncement frame (as specified in section [2.2.1\)](#page-17-1). The server MUST query the current services as specified in [\[MS-SRVS\]](%5bMS-SRVS%5d.pdf) section 3.1.6.11, and set the **ServerType** field of the HostAnnouncement frame to the value

*[MS-BRWS] — v20130722 Common Internet File System (CIFS) Browser Protocol* 

*Copyright © 2013 Microsoft Corporation.* 

returned, which specifies the type of resources or services that it is advertising. The server MUST set the **Comment** field of the HostAnnouncement frame to **Server.Comment**. This request MUST be sent by issuing a mailslot write as specified in [\[MS-MAIL\]](%5bMS-MAIL%5d.pdf) section 3.1.4.1 with the following parameters.

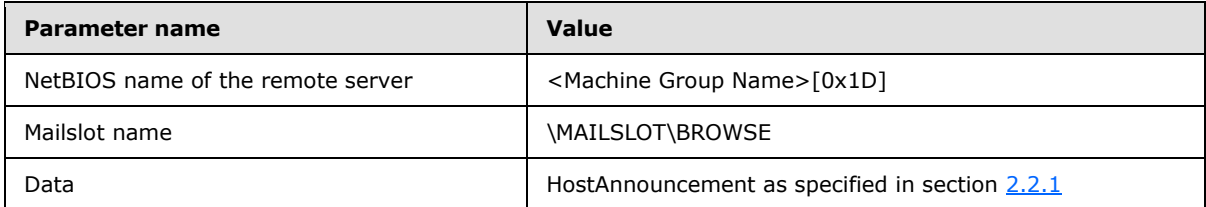

<span id="page-32-3"></span>The server SHOULD continue processing as described below even if the send fails.

# <span id="page-32-0"></span>**3.2.6 Timer Events**

When either the **HostAnnouncement** or **AnnouncementRequest** response timer expires, a nonbrowser server MUST send a HostAnnouncement frame, as specified in section [3.2.5.2.](#page-31-9)

When the HostAnnouncement timer fires, it SHOULD reset the HostAnnouncement timer based on the following table (as specified in section  $3.2.1$ ). < 32>

<span id="page-32-6"></span>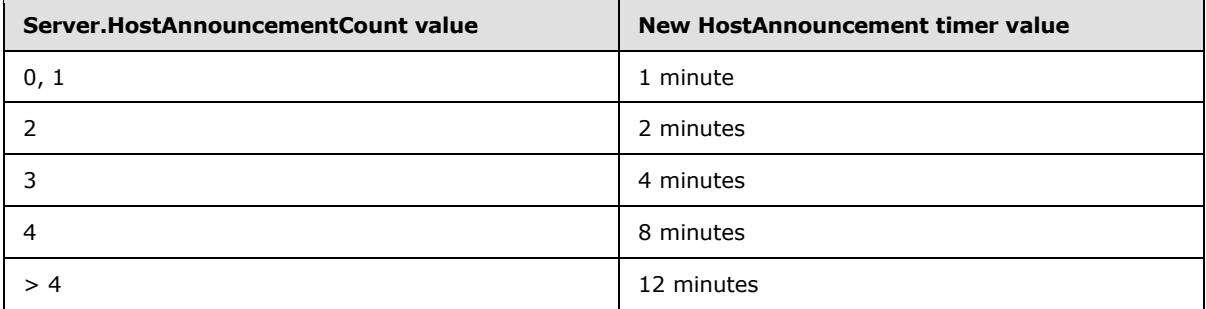

## <span id="page-32-1"></span>**3.2.7 Other Local Events**

<span id="page-32-4"></span>A nonbrowser server MUST send a **HostAnnouncement** frame (as specified in section [3.2.5.2\)](#page-31-9) that specifies a server type of zero, just prior to shutting down, to allow it to be quickly removed from the list of available servers.

## <span id="page-32-2"></span>**3.3 Browser Server Details**

<span id="page-32-7"></span><span id="page-32-5"></span>A browser server MUST follow all the rules for a nonbrowser server, in addition to the rules specified in this section. A browser server MUST follow the state machine shown in the following figure.  $\langle 33 \rangle$ 

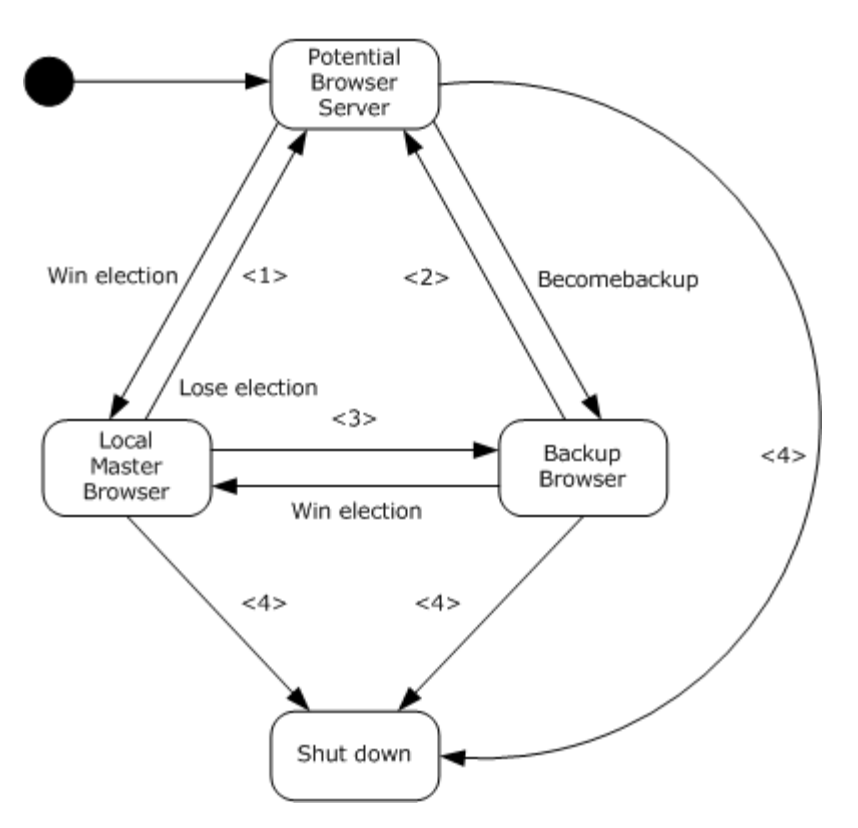

#### **Figure 2: Browser server state machine**

- 1. This transition occurs when a local master browser that is not a domain controller (IsDomainController=False) loses an election or when a local master browser receives a ResetState request with type set to RESET\_STATE\_CLEAR\_ALL or RESET\_STATE\_STOP\_MASTER.
- 2. This transition occurs when a backup browser receives a ResetState request with type set to RESET\_STATE\_CLEAR\_ALL.
- 3. This transition occurs when a local master browser that is a domain controller (IsDomainController=TRUE) or that is configured to behave as a domain controller (AlwaysActAsdomainController = TRUE) loses an election.
- 4. This transition occurs when any browser role is terminated.

For each state, an additional flag MUST be set, as shown in the following table.

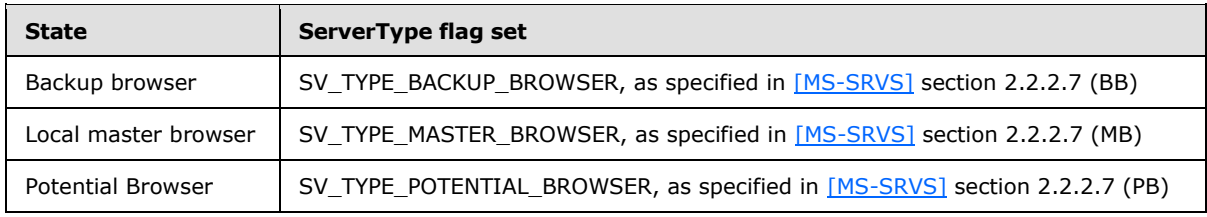

If the primary domain controller assumes the Local master browser role, it MUST act as a domain master browser server for its subnet, as specified in section [3.4.](#page-50-3)

*[MS-BRWS] — v20130722 Common Internet File System (CIFS) Browser Protocol* 

*Copyright © 2013 Microsoft Corporation.* 

<span id="page-34-2"></span>When a local master browser server starts, its Servers List may be empty; therefore, it MAY force all browser servers to announce themselves. The local master browser server does this by broadcasting an [AnnouncementRequest \(section 2.2.2\)](#page-19-3) browser frame[.<34>](#page-60-1)

The AnnouncementRequest frame MUST be broadcast by using the NetBIOS group name <machine group>[0x00]. The frame MUST be sent to the mailslot \MAILSLOT\BROWSE.

<span id="page-34-1"></span>For more details regarding ServerType flag values, see [\[MS-SRVS\]](%5bMS-SRVS%5d.pdf) section 2.2.3.7.

## <span id="page-34-0"></span>**3.3.1 Abstract Data Model**

This section describes a sample model of browser server data organization that can be implemented to support this protocol. The purpose of this description is simply to help explain how this aspect of the protocol works. This specification does not prescribe that implementations adhere to this model as long as their external behavior is consistent with what is described throughout this document.

**AlwaysActAsDomainController:** A Boolean that specifies if the machine on which the browser server is running should behave as a domain controller for Browser protocol interactions regardless of whether the server truly is a domain controller. This element SHOULD be set locally by a principal with administrative privileges, and is not shared with other protocols[.<35>](#page-60-2)

<span id="page-34-3"></span>**Backup Browser List:** A list of the machines that the local master browser has designated as backup browser servers.

**BrowserServerUpTime:** Records the time when the Browser service was initially started.

**Current Role:** The current state in the browser server state machine shown in the preceding figure.

**Machine Group Name**: The NetBIOS name of the machine group the client is a member of.

**DomainAnnouncement Timer Count:** A count of the number of times that the DomainAnnouncement timer has expired. It MUST be reset to 0 after a browser wins an election.

**LocalMasterAnnouncement Timer Count:** A count of the number of times that the LocalMasterAnnouncement timer has expired. It SHOULD be reset to 0 after a browser wins an election[.<36>](#page-60-3)

<span id="page-34-4"></span>**MasterAnnouncement Timer Count:** A count of the number of times that the MasterAnnouncement timer has expired. It MUST be reset to 0 after a browser wins an election.

**Machine Groups List:** An ordered list of machine groups; each entry MUST contain a domain or workgroup name, the name of the Local Master browser for that machine group (as received in the DomainAnnouncement frame specified in section [2.2.7\)](#page-22-2) and a Machine Group Expiration Timer for each machine group. The ordering of the list is implementation defined, but the order MUST be stable, and the list MUST NOT contain entries with duplicate names. The Machine Groups List MUST be ordered to implement the semantics of the NetServerEnum3 request (which specifies a resume point). For details of NetServerEnum2 and NetServerEnum3 as they are used here, see section  $3.3.5.6 \leq 37$  $3.3.5.6 \leq 37$ 

<span id="page-34-5"></span>**Election Transmission Count:** A count of the number of RequestElection frames sent by the browser server during an election. The election transmission count MUST be reset on each election.

**IsDomainController:** A Boolean that specifies if the machine on which the browser server is running is a domain controller.

<span id="page-34-6"></span>**IsPrimaryDomainController:** A Boolean that specifies if the machine on which the browser server is running is the primary domain controller (TRUE) or a **[backup domain controller](%5bMS-GLOS%5d.pdf)** (FALSE)[.<38>](#page-60-5)

*[MS-BRWS] — v20130722 Common Internet File System (CIFS) Browser Protocol* 

*Copyright © 2013 Microsoft Corporation.* 

**Servers List:** An ordered list of servers and HostAnnouncementCount values (as specified in section  $3.2.1$ ), as provided in [HostAnnouncement](#page-17-1) frames. The ordering of the list is implementation defined, but the order MUST be stable and the list MUST NOT contain entries with duplicate names. The Servers List element MUST be ordered to implement the semantics of the NetServerEnum3 request (section  $3.3.5.6$ ), which specifies a resume point.  $\leq 39$ )

<span id="page-35-2"></span>**OtherDomains:** Specifies a list of NetBIOS names of domains browsed by the computer. Each name MUST be at most 15 characters in length, and MUST NOT contain trailing spaces or a NetBIOS suffix as defined in section [2.1.1.](#page-13-3) The **OtherDomains** element is shared with the Workstation Service Remote Protocol Specification [\[MS-WKST\],](%5bMS-WKST%5d.pdf) modified through the [WkstaAddOtherDomains](%5bMS-WKST%5d.pdf) event (section [3.2.6.2\)](%5bMS-WKST%5d.pdf). This element is also shared with the Common Internet File System (CIFS) Browser Auxiliary Protocol [\[MS-BRWSA\]](%5bMS-BRWSA%5d.pdf) to query the **OtherDomains** information from a domain controller.

Be aware that the preceding model can be implemented using a variety of techniques. An implementation can implement such data in any way.

## <span id="page-35-0"></span>**3.3.2 Timers**

- <span id="page-35-1"></span>**DomainAnnouncement Timer:** Used by a local master browser to periodically announce itself to local master browser servers of other machine groups on the subnet by sending a DomainAnnouncement frame, as specified in section  $2.2.7$ . For more information about the DomainAnnouncement timer, see section [3.3.6](#page-45-3)[.<40>](#page-60-7)
- <span id="page-35-3"></span>**DomainControllerRoleMonitor Timer:** The DomainControllerRoleMonitor timer is used to periodically check for changes to the configuration of the machine on which the browser server is running. The timer monitors for situations where the machine is promoted (from a backup domain controller to a primary domain controller), or is demoted (from a primary domain controller to a backup domain controller). An implementation that supports a notification mechanism for domain controller role changes, can instead process these changes on notification[.<41>](#page-60-8)
- <span id="page-35-4"></span>**Machine Group Expiration Timer:** For each entry in the machine groups list that is created or updated by DomainAnnouncement frames, the local master browser server keeps a Machine Group Expiration Timer. This timer MUST be initialized to the **Periodicity** field value found in the DomainAnnouncement.
- **Election Delay Timer:** The browser server keeps an election delay timer for use in elections. The value is specified in section [3.3.5.8.](#page-43-1)
- **FindMaster Timer:** Used when a browser server must find a local master browser for the machine group of the browser server. This timer value MUST be 1500 milliseconds (msec).
- **LocalMasterAnnouncement Timer:** Used to periodically advertise the local master browser to all the machines in the machine group on the local subnet by sending a [LocalMasterAnnouncement \(section 2.2.9\)](#page-24-3) frame. For more information about the LocalMasterAnnouncement timer, see section [3.3.6](#page-45-3)[.<42>](#page-60-9)
- <span id="page-35-5"></span>**MasterAnnouncement Timer:** Used to periodically advertise the local master browser to the domain master browser by sending a [MasterAnnouncementBrowser \(section 2.2.8\)](#page-24-2) frame. For more information about the MasterAnnouncementBrowser timer, see section [3.3.6](#page-45-3) . If the local master browser is not a member of a domain, this timer MUST be ignored. The default value for this timer MUST be 12 minutes[.<43>](#page-60-10)
- <span id="page-35-6"></span>**NetServerEnum2 Timer:** Used to periodically allow the backup browser server to refresh its list of servers from the local master browser server or local master browser servers to refresh

*[MS-BRWS] — v20130722 Common Internet File System (CIFS) Browser Protocol* 

*Copyright © 2013 Microsoft Corporation.* 

their Servers List elements from the domain master browser server. The NetServerEnum2 timer SHOULD control the accuracy of the information in the browser server lists. If the NetServerEnum2 timer duration is low, the information in the Servers List element SHOULD be more accurate, but the load on the local master browser server (or domain master browser server) MAY be higher. If the NetServerEnum2 timer duration is high, the information in the Servers List element SHOULD be less accurate, but the load on the local master browser server (or domain master browser server) MAY be higher. The default value for this timer is 12 minutes[.<44>](#page-60-11)

<span id="page-36-2"></span><span id="page-36-1"></span>**Server Expiration Timer:** For each server entry in the Servers List element that is created or updated by [HostAnnouncements \(section 3.3.5.3\)\)](#page-39-2), the local master browser server keeps a Server Expiration Timer. This timer MUST be initialized to the **Periodicity** field value found in the HostAnnouncement.

#### <span id="page-36-0"></span>**3.3.3 Initialization**

The browser server MUST register NetBIOS names <Machine Group Name>[0x00] and <Machine Group Name>[0x1E]. Information on how to register NetBIOS names is as specified in [\[RFC1001\].](http://go.microsoft.com/fwlink/?LinkId=90260)

**Current Role** MUST be initialized to potential browser server.

**BrowserServerUpTime** is set to the time when the Browser service was initially started.

**Backup Browser List** MUST be initialized to an empty list.

**Machine Group Name**: MUST be set to the NetBIOS name of the domain or workgroup the client is a member of.

**Machine Groups List** MUST be initialized to an empty list.

**DomainAnnouncement Timer Count** MUST be set to 0.

**LocalMasterAnnouncement Timer Count** MUST be set to 0.

**MasterAnnouncement Timer Count** MUST be set to 0.

The server MUST enable advertising of the browser service by invoking [\[MS-SRVS\]](%5bMS-SRVS%5d.pdf) section 3.1.6.9, passing SV\_TYPE\_POTENTIAL\_BROWSER as the input parameter.

The browser server MUST query the current domain role for the machine on which it is running by calling **[SamrQueryInformationDomain](%5bMS-SAMR%5d.pdf)** as specified in [\[MS-SAMR\]](%5bMS-SAMR%5d.pdf) section 3.1.5.5.2.

The browser server first performs a **SamrConnect** using its own name as the server name and an access mask of SAM\_SERVER\_CONNECT. The out parameter *ServerHandle* is used to perform a **SamrQueryInformationDomain** using the DomainServerRoleInformation value (as specified in [\[MS-SAMR\]](%5bMS-SAMR%5d.pdf) section 2.2.4.16). The returned buffer contains a

**DOMAIN\_SERVER\_ROLE\_INFORMATION** structure (see [\[MS-SAMR\]](%5bMS-SAMR%5d.pdf) section 2.2.4.1 for a detailed explanation of the fields).

<span id="page-36-3"></span>If the call succeeds, the **IsDomainController** and **IsPrimaryDomainController** SHOULD be initialized based on the **DomainServerRole** value in the returned **SAMPR\_DOMAIN\_GENERAL\_INFORMATION** structure as specified in the following table <45>

For DomainServerRole:

*Copyright © 2013 Microsoft Corporation.* 

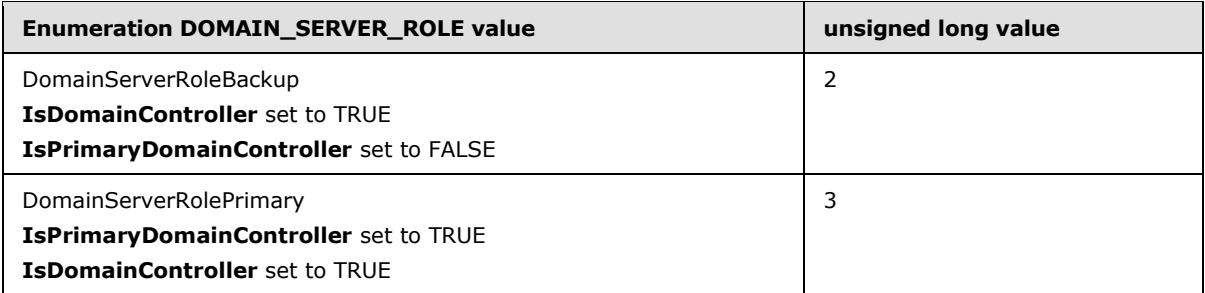

If **IsDomainController** is TRUE, the server MUST set the **DomainControllerRoleMonitor Timer** to 1 second.

If **IsPrimaryDomainController** is TRUE, the server MUST force an election by sending a [RequestElection](#page-19-2) (section [2.2.3\)](#page-19-2) frame. It MUST set the preferred master bit in the Criteria in all RequestElection frames it sends.

If IsPrimaryDomainController is FALSE, the server MUST send a **HostAnnouncement** frame as specified in  $3.2.5.2$ , and if a [BecomeBackup](#page-22-3) frame is received, it MUST become a backup server[.<46>](#page-60-13)

<span id="page-37-5"></span>The server MUST disable advertising of the service by invoking [\[MS-SRVS\]](%5bMS-SRVS%5d.pdf) section 3.1.6.10, passing SV\_TYPE\_DOMAIN\_CTRL and SV\_TYPE\_DOMAIN\_BAKCTRL as input parameters.

If **IsPrimaryDomainController** is TRUE, the server MUST enable advertising of the PDC service as specified in [\[MS-SRVS\]](%5bMS-SRVS%5d.pdf) section 3.1.6.9, passing SV\_TYPE\_DOMAIN\_CTRL as the input parameter.

If **IsDomainController** is TRUE but **IsPrimaryDomainController** is FALSE, the server MUST enable advertising as a domain controller as specified in [\[MS-SRVS\]](%5bMS-SRVS%5d.pdf) section 3.1.6.9, passing SV\_TYPE\_DOMAIN\_BAKCTRL as the input parameter.

<span id="page-37-7"></span><span id="page-37-6"></span>If both **IsDomainController** and **IsPrimaryDomainController** are FALSE, the server SHOUL[D<47>](#page-60-14) enable advertising of the NT service as specified in [\[MS-SRVS\]](%5bMS-SRVS%5d.pdf) section 3.1.6.9, passing SV\_TYPE\_SERVER\_NT as the input parameter.

# <span id="page-37-0"></span>**3.3.4 Higher-Layer Triggered Events**

# <span id="page-37-1"></span>**3.3.4.1 PromotedToPrimaryDomainController**

<span id="page-37-4"></span>If a browser server gets promoted to primary domain controller (PDC), it MUST force an election by [Sending a RequestElection Frame](#page-45-5) as specified in section [3.3.5.11.](#page-45-5)

The server SHOULD continue processing as described below even if the send fails.

The server MUST assume the duties of a domain master browser, as specified in section [3.4.](#page-50-3)

## <span id="page-37-2"></span>**3.3.4.2 LocalRequestForServerList**

If the machine is a backup browser server or a master browser server, it MUST return Servers List to the calling application. Otherwise the request MUST be failed with ERROR\_REQ\_NOT\_ACCEP.

## <span id="page-37-3"></span>**3.3.4.3 ShutdownBrowserServer**

If a local administrator requests that the browser server shuts down, the browser server MUST take the shutdown action as specified in section  $3.3.7$ .

*[MS-BRWS] — v20130722 Common Internet File System (CIFS) Browser Protocol* 

*Copyright © 2013 Microsoft Corporation.* 

## <span id="page-38-0"></span>**3.3.5 Message Processing Events and Sequencing Rules**

<span id="page-38-2"></span>After receiving a CIFS Browser Protocol frame, the opcode MUST first be inspected to determine the message type. If the opcode is not defined in this specification, the frame MUST be silently ignored. If the opcode is recognized, the browser server MUST then determine if the message is correctly formatted as specified in section [2.2.](#page-15-2) Because messages are transmitted as datagrams, malformed messages MUST be silently ignored. $\leq 48>$ 

<span id="page-38-4"></span>A browser server MUST ignore the [GetBackupListResponse](#page-21-2) frame. Correctly formed frames MUST then be processed as specified in the following subsections.

#### <span id="page-38-1"></span>**3.3.5.1 Receiving a BecomeBackup Frame**

<span id="page-38-3"></span>The local master browser server MUST send a BecomeBackup frame to a potential browser server when it determines that the number of current backup browser servers for the machine group on the local master browser server's subnet does not meet the criteria as specified in section [3.3.5.7.](#page-42-1)

A browser server that receives a BecomeBackup frame MUST attempt to become a backup browser.

If the browser server is incapable of becoming a backup (for example, because it is overloaded), the browser server MUST shut down as specified in section [3.3.7.](#page-50-4)

If the browser server does not recognize the name of the local master browser for its machine group, it MUST start the FindMaster timer and send an [AnnouncementRequest](#page-19-3) frame request by issuing a mailslot write as specified in  $[MS-MAIL]$  section 3.1.4.1, passing in the following parameters.

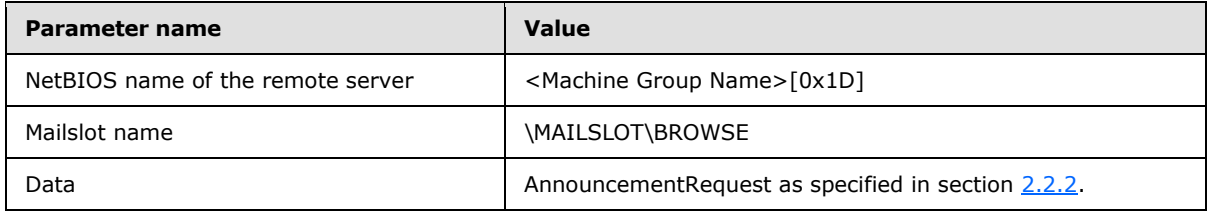

The server SHOULD continue processing as described below even if the send fails.

If the FindMaster timer expires before the server receives a [LocalMasterAnnouncement](#page-24-3) frame, the browser server MUST issue another AnnouncementRequest frame request to <Machine Group Name>[0x1D] and reset the FindMaster timer. If the server issues an implementation-defined number of FindMaster frame requests without receiving a LocalMasterAnnouncement frame response, then the server MUST send a [RequestElection](#page-19-2) frame as specified in section  $3.3.5.11$ .

The server SHOULD continue processing as described below even if the send fails.

<span id="page-38-5"></span>For more information on the election process, see section [3.3.5.8](#page-43-1)[.<49>](#page-61-0)

The browser server MUST set Current Role to backup browser server. The browser server MUST enable advertising of the backup browser service as specified in [\[MS-SRVS\]](%5bMS-SRVS%5d.pdf) section 3.1.6.9, passing SV\_TYPE\_BACKUP\_BROWSER as the input parameter. If the browser server does not have a server list, it MUST attempt to retrieve a list of servers from the master browser for the machine group. If successful, the new backup browser MUST immediately send a [HostAnnouncement Frame](#page-17-1) as specified in section [3.2.5.2,](#page-31-9) with the **Flags** field in the announcement reflecting the new state of the browser[.<50>](#page-61-1)

<span id="page-38-6"></span>The server SHOULD continue processing as described below even if the send fails.

*[MS-BRWS] — v20130722 Common Internet File System (CIFS) Browser Protocol* 

*Copyright © 2013 Microsoft Corporation.* 

Note that after the master browser receives the HostAnnouncement frame, it MUST hand out this browser server name in GetBackupListResponse frames, and clients will contact this browser server as if it were a backup browser server.

A nonbrowser server that receives a BecomeBackup frame MUST ignore the frame, as specified in section [3.2.5.](#page-31-10) Similarly, a browser server whose Current Role is equal to backup browser server receives a BecomeBackup frame MUST ignore the frame.

#### <span id="page-39-0"></span>**3.3.5.2 Receiving a LocalMasterAnnouncement Frame**

<span id="page-39-3"></span>A browser server can discover the master browser server for a machine group by issuing an [AnnouncementRequest \(section 2.2.2\)](#page-19-3) frame to the name <Machine Group Name>[0x1D].

A [LocalMasterAnnouncement](#page-24-3) frame MUST be processed as follows:

- If the browser server whose Current Role is equal to backup browser server, it MUST update the name of the local master browser that sent it in the Machine Groups list, adding a new entry if one does not exist.
- If the Local master browser server with **IsPrimaryDomainController** set to TRUE receives a LocalMasterAnnouncement frame with the SV\_TYPE\_MASTER\_BROWSER (MB) flag set, it MUST continue to be in the same state and send a [RequestElection](#page-19-2) frame as specified in section [3.3.5.11.](#page-45-5)

The server SHOULD continue processing as described below even in the send fails.

- If the Local master browser with **IsPrimaryDomainController** set to FALSE receives a LocalMasterAnnouncement frame with the SV\_TYPE\_MASTER\_BROWSER (MB) flag set from a domain controller, it MUST unregister the NetBIOS unique name <machine group>[0x1D] so that the announcing browser server can successfully register it, set Current Role to potential browser server, and it MUST empty all elements in the Backup Browser List. The browser server MUST disable advertising of the master browser service as specified in [\[MS-SRVS\]](%5bMS-SRVS%5d.pdf) section 3.1.6.10, passing SV\_TYPE\_MASTER\_BROWSER as the input parameter.
- For any other browser server state, if it receives a LocalMasterAnnouncement frame with the SV\_TYPE\_MASTER\_BROWSER (MB) flag set, ignore the frame and continue to be in the same state.

# <span id="page-39-1"></span>**3.3.5.3 Receiving a HostAnnouncement Frame**

<span id="page-39-2"></span>Nonbrowser servers and browser servers periodically (see section [3.2.6\)](#page-32-3) send [HostAnnouncement](#page-17-1) frames to inform the local master browser for the machine group about the status of the server.

Browser servers receiving the HostAnnouncement frame that are not the local master browser MUST ignore the frame.

If the Local master browser server with **IsPrimaryDomainController** set to TRUE receives a HostAnnouncement frame with the SV\_TYPE\_MASTER\_BROWSER (MB) flag set, it MUST continue to be in the same state and send a [RequestElection \(section 2.2.3\)](#page-19-2) as specified in section [3.3.5.11.](#page-45-5)

The server SHOULD continue processing as described below even if the send fails.

If the Local master browser with IsPrimaryDomainController set to FALSE receives a HostAnnouncement frame with the SV\_TYPE\_MASTER\_BROWSER (MB) flag set from a domain controller, then the browser server MUST do the following:

*[MS-BRWS] — v20130722 Common Internet File System (CIFS) Browser Protocol* 

*Copyright © 2013 Microsoft Corporation.* 

- It MUST set Current Role to Potential browser server, and it MUST disable advertising of the master browser service as specified in [\[MS-SRVS\]](%5bMS-SRVS%5d.pdf) section 3.1.6.10, passing SV\_TYPE\_MASTER\_BROWSER as the input parameter.
- It MUST unregister the NetBIOS unique name <Machine Group Name>[0x1D] so that the announcing browser server can successfully register it.
- It MUST empty all elements in the Backup Browser List.

For any other browser server state, if it receives a HostAnnouncement frame with the SV\_TYPE\_MASTER\_BROWSER (MB) flag set, ignore the frame and continue to be in the same state.

The local master browser that receives this request MUST update the Servers List as follows:

- If an entry exists in the Servers List for the ServerName specified in the received HostAnnouncement, the local master browser server MUST reset the ServerExpirationTimer for this entry and MUST increment the HostAnnouncementCount.
- If an entry does not exist in the Servers List for the ServerName specified in the received HostAnnouncement, the local master browser server MUST insert a new entry into the list for the Name received with HostAnnouncementCount equal to 1, and MUST create a ServerExpirationTimer for this entry.

If the ServerType in the HostAnnouncement indicates it is a backup browser server and the server is not currently present in the Backup Browser List, the machine MUST be added to the Backup Browser List.

Upon receipt of a HostAnnouncement, if the number of backup browser servers is not sufficient for the machine group, the local master browser SHOULD send out [BecomeBackup \(section 2.2.6\)](#page-22-3) packets according to the behavior as specified in section [3.3.5.7.](#page-42-1) The server MUST send the BecomeBackup packet by issuing a mailslot write as specified in [\[MS-MAIL\]](%5bMS-MAIL%5d.pdf) section 3.1.4.1 with the following parameters.

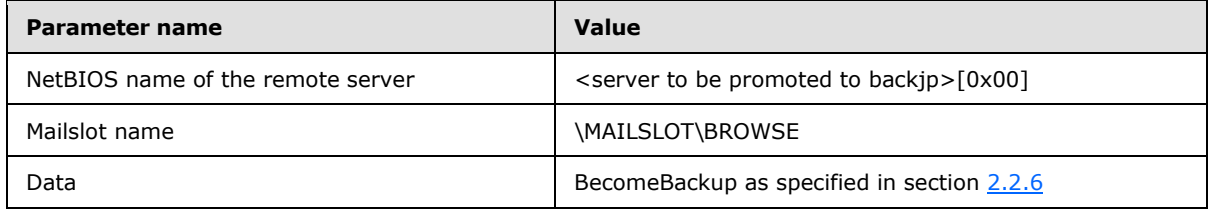

The server SHOULD ignore the error even if the send fails.

## <span id="page-40-0"></span>**3.3.5.4 Receiving a DomainAnnouncement Frame**

<span id="page-40-1"></span>Local master browser servers periodically send DomainAnnouncement frames to inform the local master browsers for other machine groups on the subnet about the status of the machine group. (For more details on the timers related to this process, see section  $3.3.6$ .)

Browser servers receiving the DomainAnnouncement frame that are not the local master browser MUST ignore the frame.

The local master browsers receiving the request MUST update the machine groups list with the information included in the DomainAnnouncement as follows:

 If an entry for the received MachineGroup exists in **Machine Groups List**, the server MUST set the name of the local master browser for that entry to the LocalMasterBrowserName in the

*[MS-BRWS] — v20130722 Common Internet File System (CIFS) Browser Protocol* 

*Copyright © 2013 Microsoft Corporation.* 

DomainAnnouncement request, and MUST reset the Machine Group Expiration Timer for this entry to (value received in the Periodicity field of the DomainAnnouncement request)  $\times$  3.

 If an entry does not exist, the server MUST create a new entry and insert it into the list. The machine group in the entry MUST be set to MachineGroup in the received DomainAnnouncement request, the local master browser for that entry MUST be set to the LocalMasterBrowserName of the request, and the Machine Group Expiration Timer MUST be set with (the Periodicity value received in the request) x 3.

The local master browser MUST reset the **Machine Groups List** Machine Group Expiration Timer.

## <span id="page-41-0"></span>**3.3.5.5 Receiving a GetBackupListRequest Frame**

<span id="page-41-3"></span>A browser server whose Current Role is not equal to local master browser MUST ignore this request.

The local master browser MUST reply with a [GetBackupListResponse Browser Frame](#page-21-2) that contains a list of backup browser servers for the machine group, as specified in section [3.3.5.9.](#page-44-1) The server MUST send the GetBackupListResponse Browser Frame by issuing a mailslot write, as specified in [\[MS-MAIL\]](%5bMS-MAIL%5d.pdf) section 3.1.4.1, with the following parameters:

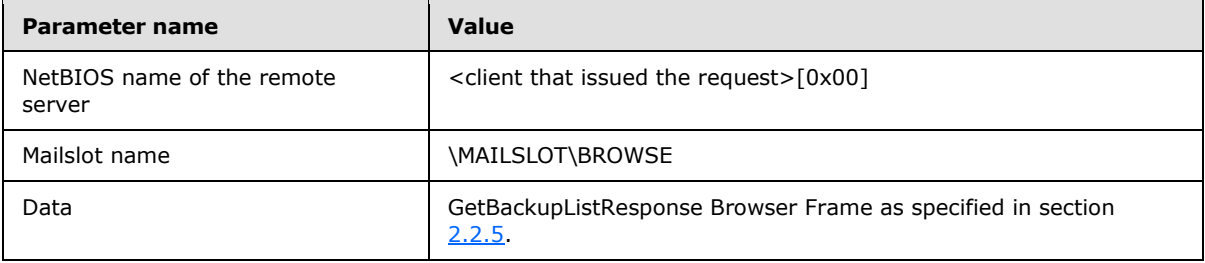

## <span id="page-41-1"></span>**3.3.5.6 Receiving a NetServerEnum2 or NetServerEnum3 Request**

<span id="page-41-2"></span>Browser clients issue NetServerEnum2 or NetServerEnum3 [Remote Administration Protocol](%5bMS-RAP%5d.pdf) requests, as specified in [MS-RAP], to retrieve the list of servers or machine groups.

Browser servers receiving the NetServerEnum2 or NetServerEnum3 request whose **Current Role** is equal to Potential Browser Server MUST respond with Win32ErrorCode set to ERROR\_REQ\_NOT\_ACCEP (as specified in [\[MS-ERREF\]\)](%5bMS-ERREF%5d.pdf).

If the incoming NetServerEnum2 or NetServerEnum3 request specifies the SV\_TYPE\_LOCAL\_LIST\_ONLY flag in the *ServerType* parameter (as specified in [\[MS-RAP\]](%5bMS-RAP%5d.pdf) section 2.5.5.2.1), the browser server MUST restrict the list of servers and machine groups returned to the client to the servers and machine groups on the same subnet as the browser server.

If the *ServerType* parameter of the incoming NetServerEnum2 or NetServerEnum3 request specifies the SV\_TYPE\_DOMAIN\_ENUM flag, and any other field in the **ServerType** field is set, the browser server MUST respond with the Win32ErrorCode set to ERROR\_INVALID\_FUNCTION (as specified in [\[MS-ERREF\]](%5bMS-ERREF%5d.pdf) section 2.2).

If the incoming NetServerEnum2 or NetServerEnum3 request specifies the SV\_TYPE\_DOMAIN\_ENUM flag in the *ServerType* parameter (as specified in [\[MS-RAP\]](%5bMS-RAP%5d.pdf) section 2.5.5.2.1), the browser server MUST return the server's list of machine groups to the client.

If the incoming NetServerEnum2 or NetServerEnum3 request specifies the *ServerType* as 0xFFFFFFFF, the browser server MUST return the complete list of servers to the client.

*[MS-BRWS] — v20130722 Common Internet File System (CIFS) Browser Protocol* 

*Copyright © 2013 Microsoft Corporation.* 

If the incoming NetServerEnum2 or NetServerEnum3 request specifies the *ServerType* as any value other than the preceding, the server MUST return only those servers with a **ServerType** field that contains one of the values in the request *ServerType* parameter.

If the browser server is processing a NetServerEnum3 request, it MUST return entries starting from its list of servers or machine groups beginning with the server whose name matches the *FirstServerToReturn* parameter of the RAP NetServerEnum3Request packet, as specified in [MS-RAP].

If the request is for a list of servers in a domain that is different from the machine group that it serves, the local master browser SHOULD issue a NetServerEnum2 (or NetServerEnum3) request to the domain master browser server for the specified domain (which it can find in its list of machine groups and their domain master browser servers). If the domain master browser server returns a NetServerEnum response, that response MUST then be returned to the requester. If the local master browser fails to locate the domain master browser server for the specified domain, or if the request to the domain master browser server fails, the local master browser MUST respond with the Win32ErrorCode set to NERR\_DevNotRedirected (0x0000083B).

If the incoming NetServerEnum2 or NetServerEnum3 request specifies the Domain as NULL, servers from the primary domain, logon domain, and other domain are enumerated and returned.

If the incoming NetServerEnum2 or NetServerEnum3 request specifies the Domain is not one of the primary domain, logon domain, and other domain, the error code will be mapped to either NERR Success (with an empty list) for non-NT clients, or remain ERROR\_NO\_BROWSER\_SERVERS\_FOUND for NT clients.

## <span id="page-42-0"></span>**3.3.5.7 Sending BecomeBackup Frames**

<span id="page-42-1"></span>A browser server whose Current Role is equal to local master browser MUST choose the number of browser servers whose Current Role is equal to backup browser server. The number of backup browser servers is a trade-off between:

- **Minimizing network traffic.**
- **Ensuring robustness by having multiple backup browser servers.**
- <span id="page-42-2"></span> Ensuring that when a local master browser server fails, there are multiple backup browser servers, which can become local master browser servers[.<51>](#page-61-2)

<span id="page-42-3"></span>If the local master browser server determines that one or more backup browser servers SHOULD be added to its **Backup Browser List**[<52>,](#page-61-3) it MUST send [BecomeBackup \(section 2.2.6\)](#page-22-3) frames to enough servers to get up to the recommended level of backup servers. Each server to which it sends a BecomeBackup frame MUST be in the local master browser's **Servers List** and MUST NOT be in the **Backup Browser List**. The server MUST send the BecomeBackup frame by issuing a mailslot write as specified in  $[MS-MAIL]$  section 3.1.4.1 with the following parameters:

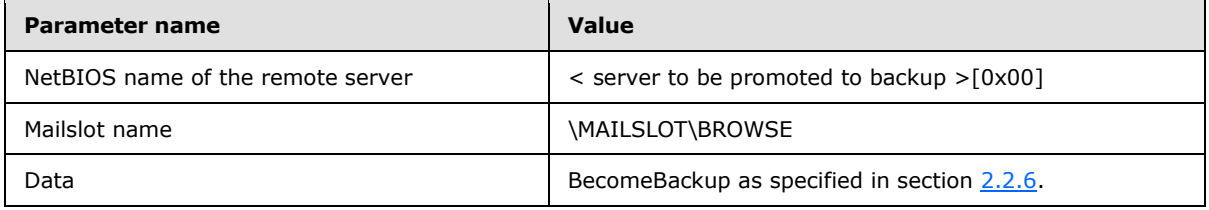

The server SHOULD continue processing as described below even if the send fails.

*[MS-BRWS] — v20130722 Common Internet File System (CIFS) Browser Protocol* 

*Copyright © 2013 Microsoft Corporation.* 

The action to add one or more backup browser servers is triggered by the **Server Expiration Timer** as specified in **Timer** Events (section 3.3.6).

#### <span id="page-43-0"></span>**3.3.5.8 Receiving a RequestElection Frame**

<span id="page-43-1"></span>The [RequestElection](#page-19-2) frame (as specified in section  $2.2.3$ ) MUST be sent whenever a browser client or server is unable to retrieve information that is maintained by the local master browser server. It also MUST be issued when a local master browser server receives a frame that indicates that another machine on the machine group also believes it is a local master browser server.

When a browser server receives a RequestElection frame, it MUST calculate its election criteria and update the **Uptime** value with the time difference, in seconds, between the current time and the **BrowserServerUpTime**, as specified in section [2.2.3.](#page-19-2)

The browser server MUST then compare its election criteria value with the election criteria value of the RequestElection frame as an unsigned 32-bit integer. If the browser server's election criteria is greater than the RequestElection frame, the browser server has "won" the election. If the browser server's election criteria is less than the RequestElection frame, the browser server has "lost" the election.

If the browser server's election criteria value is equal to the election criteria of the request frame, then the browser server MUST compare its **Uptime** field with the **Uptime** field of the RequestElection frame. If the browser server's Uptime value is greater than the **Uptime** value of the RequestElection frame, the browser server has "won" the election. If the browser server's **Uptime** value is less than the **Uptime** value of the RequestElection frame, the browser server has "lost" the election.

If the browser server's election criteria and **Uptime** are equal to the election criteria and **Uptime** of the Election Request, the browser server MUST compare its name with the name in the RequestElection frame. If the browser server's name is alphabetically less than the name in the RequestElection frame, the browser server has "won" the election. If the browser server's name is alphabetically greater than the name in the RequestElection frame, the browser server has "lost" the election.

If the browser server has "won" the election, the browser server MUST set **Current Role** to local master browser server. The browser server MUST disable advertising of the backup browser service as specified in [\[MS-SRVS\]](%5bMS-SRVS%5d.pdf) section 3.1.6.10, passing SV\_TYPE\_BACKUP\_BROWSER as the input parameter, and MUST enable advertising of the master browser service as specified in [\[MS-SRVS\]](%5bMS-SRVS%5d.pdf) section 3.1.6.9, passing SV\_TYPE\_MASTER\_BROWSER as the input parameter. The server SHOULD set the **LocalMasterAnnouncement Timer Count** to 0[.<53>](#page-61-4)

<span id="page-43-2"></span>The browser server MUST do the following:

- Set its **Election Transmission Count** to 0.
- Set its **DomainAnnouncement Timer Count** to 0.
- Set its **MasterAnnouncement Timer Count** to 0.
- Set its **Election delay timer** as shown in the following table.

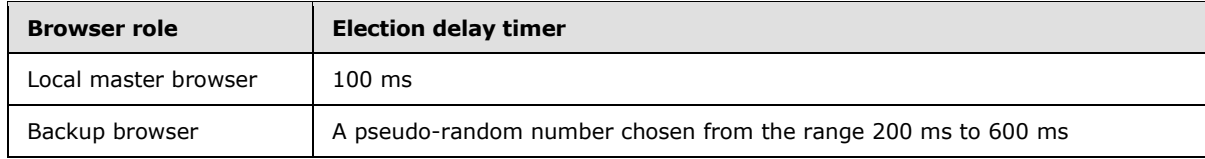

*[MS-BRWS] — v20130722 Common Internet File System (CIFS) Browser Protocol* 

*Copyright © 2013 Microsoft Corporation.* 

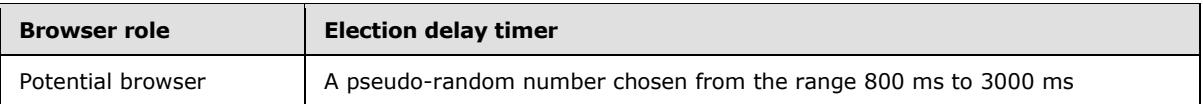

In a domain environment, the master browser server SHOULD query the primary domain controller as specified in [\[MS-ADOD\]](%5bMS-ADOD%5d.pdf) section 2.7.7.3.1. If the primary domain controller is successfully discovered, the master browser server SHOULD issue an I\_BrowserrQueryOtherDomains request as specified in [\[MS-BRWSA\]](%5bMS-BRWSA%5d.pdf) section 3.1.4.1 to the primary domain controller, and append each domain name received in the response to OtherDomains as described in [\[MS-WKST\]](%5bMS-WKST%5d.pdf) section 3.2.6.2 WkstaAddOtherDomains Event. If the number of domain names in the response is greater than 0, the server SHOULD register the NetBIOS name <other domain name>[0x00] for each domain name in the response, and accept requests on that name as described in section [3.3.3.](#page-36-1) If either the primary domain controller cannot be discovered, or the call to the primary domain controller fails, the server MUST take no action with regards to OtherDomains and the election algorithm continues to execute.

If the master browser server is running on a machine with **IsPrimaryDomainController** set to TRUE, it MUST act as a domain master browser server for its subnet, as specified in section [3.4.](#page-50-3)

This election algorithm continues to execute as specified in section [3.3.6.](#page-45-3)

If the browser server has "lost" the election, the browser MUST stop its election delay timer and set Current Role to potential browser server; if it was previously the local master browser server, it MUST do the following:

It MUST disable advertising the service as specified in  $[MS-SRVS]$  section 3.1.6.10, passing SV\_TYPE\_MASTER\_BROWSER as the input parameter.

It MUST unregister the NetBIOS unique name <machine group>[0x1D] so that the winning browser server can successfully register it.

- If **IsDomainController** is set to TRUE or **AlwaysActAsDomainController** is set to TRUE, the browser server MUST take on the backup browser role and MUST set Current Role to backup browser server.
- If **IsDomainController** is set to FALSE and **AlwaysActAsDomainController** is set to FALSE, the browser server MUST take on the potential browser server role, and MUST set Current Role to potential browser server.
- <span id="page-44-1"></span>It MUST empty all elements in the Backup Browser List.

#### <span id="page-44-0"></span>**3.3.5.9 Sending a GetBackupListResponse Frame**

The **BackupServerCount** field in the GetBackupListResponse frame MUST be set to the number of entries in the **Backup Browser List**, by calculating every time a request is made. The BackupServerList in the frame MUST be filled with the sequence of null-terminated server names from the **Backup Browser List**.

The frame MUST be sent by issuing a mailslot write as specified in  $[MS-MAIL]$  section 3.1.4.1 with the following parameters:

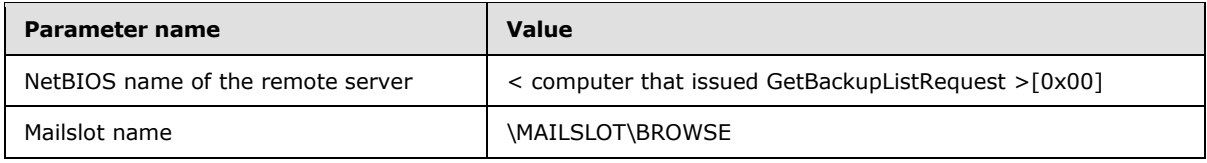

*[MS-BRWS] — v20130722 Common Internet File System (CIFS) Browser Protocol* 

*Copyright © 2013 Microsoft Corporation.* 

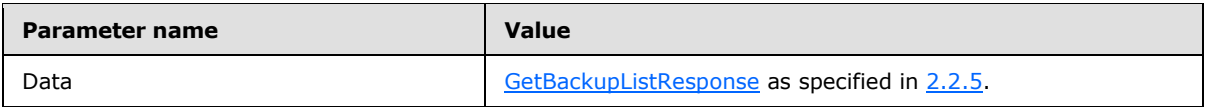

The server SHOULD ignore the error even if the send fails.

## <span id="page-45-0"></span>**3.3.5.10 Sending ResetState Frames**

<span id="page-45-4"></span>If the local master browser server receives a HostAnnouncement from a server with the SV\_TYPE\_BACKUP\_BROWSER and SV\_TYPE\_POTENTIAL\_BROWSER flags set and that is running a version less than 0x010f, the local master browser server SHOULD send a ResetStateRequest message with RESET STATE CLEAR ALL set to that server.  $<54>$  For more details regarding ServerType flag values, see [\[MS-SRVS\]](%5bMS-SRVS%5d.pdf) section 2.2.2.7.

<span id="page-45-7"></span><span id="page-45-6"></span>If the local master browser server discovers that there are too many backup browser[s<55>](#page-61-6) the local master browser server SHOULD send a ResetStateRequest message with RESET\_STATE\_CLEAR\_ALL set to a plurality of backup browsers to bring the number to the expected level.

When a backup browser receives the ResetStateRequest message with RESET\_STATE\_CLEAR\_ALL set, it MUST transition from being a backup browser to simply a browser server and set Current Role to potential browser server. The server MUST disable advertising of the backup and master browser service as specified in [\[MS-SRVS\]](%5bMS-SRVS%5d.pdf) section 3.1.6.10, passing SV\_TYPE\_BACKUP\_BROWSER and SV\_TYPE\_MASTER\_BROWSER as the input parameters. When a server that is a master browser receives either a RESET\_STATE\_CLEAR\_ALL or a RESET\_STATE\_STOP\_MASTER ResetStateRequest message, it transitions to simply a browser server (that is, no longer a master or backup browser). When a server that is a master browser receives RESET\_STATE\_STOP ResetStateRequest, the message stops the browser services.  $\leq 56$ 

# <span id="page-45-1"></span>**3.3.5.11 Sending a RequestElection Frame**

<span id="page-45-8"></span><span id="page-45-5"></span>To force an election or participate in an election, the server MUST send a RequestElection Browser [Frame](#page-19-2) as specified in section [2.2.3](#page-19-2) by issuing a mailslot write as specified in [\[MS-MAIL\]](%5bMS-MAIL%5d.pdf) section 3.1.4.1 with the following parameters.

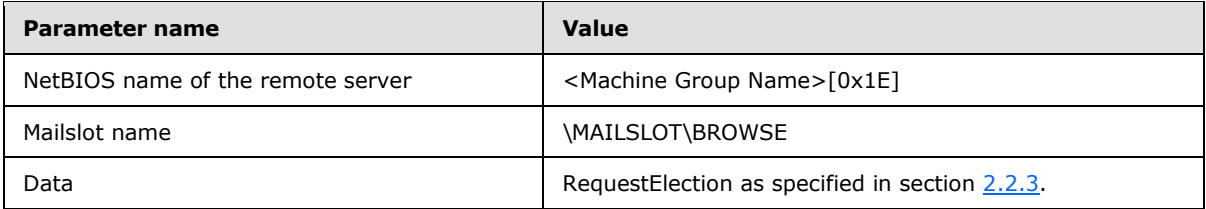

The server SHOULD ignore the error even if the send fails.

## <span id="page-45-2"></span>**3.3.6 Timer Events**

<span id="page-45-3"></span>**DomainAnnouncement timer:** When the DomainAnnouncement timer expires and the machine is a local master browser server, it MUST send a [DomainAnnouncement \(section 2.2.7\)](#page-22-2) by issuing a mailslot write as specified in  $[MS-MAIL]$  section 3.1.4.1 with the parameters shown in the following table.

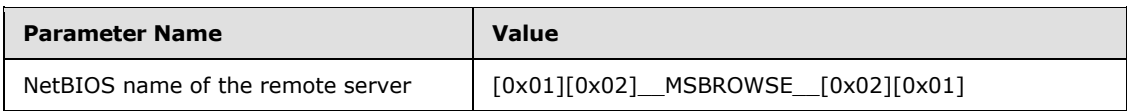

*[MS-BRWS] — v20130722 Common Internet File System (CIFS) Browser Protocol* 

*Copyright © 2013 Microsoft Corporation.* 

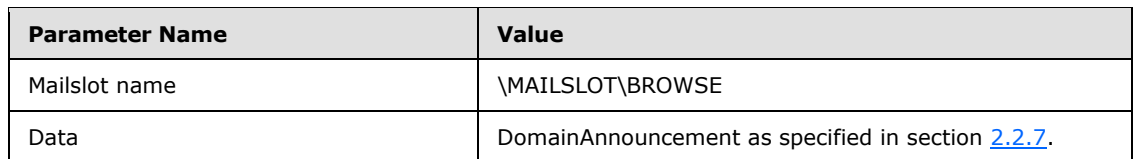

The server SHOULD continue processing as described below even in the send fails.

Next, the server MUST increment DomainAnnouncement Timer Count by 1, and MUST set the timer values (in minutes) according to the following table.

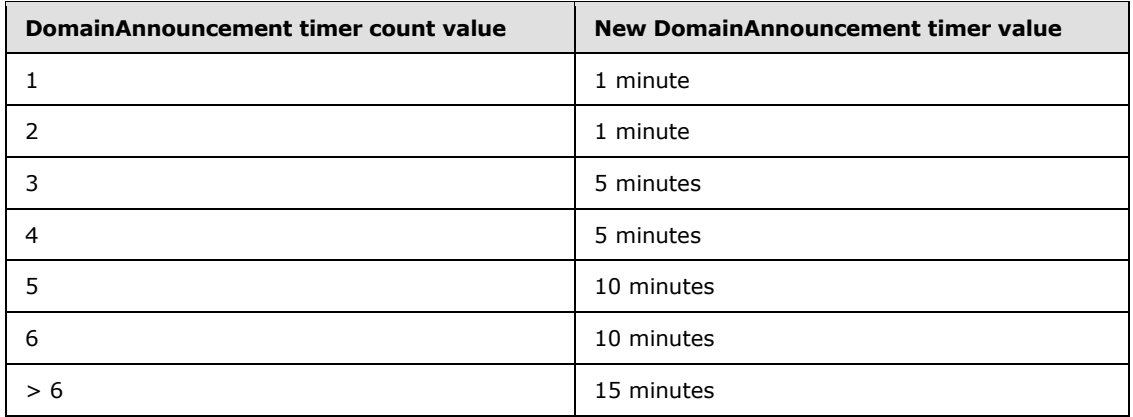

#### **Election Delay Timer:** When this timer expires, the browser server MUST send a RequestElection frame, as specified in section [3.3.5.11,](#page-45-5) and increment the election transmission count.

The server SHOULD continue processing as described below even if the send fails.

If this counter is less than 4 and the browser server has "won" the election for the first time, or if the browser server lost the election last time and "won" this time, then the browser server MUST reset the election delay timer, as shown in the following table. Otherwise, the election delay timer should be set to 1000 msec.

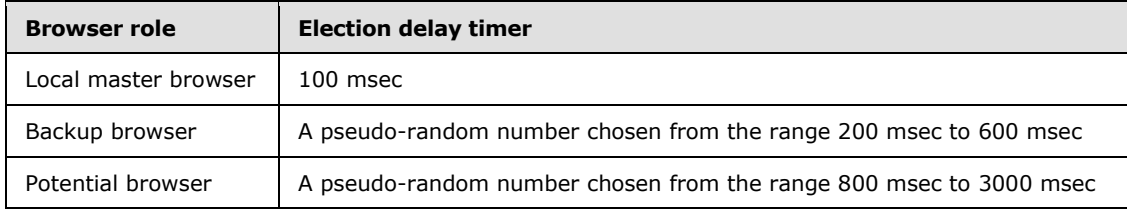

If the election transmission count is greater than 30, the browser server MUST consider the election as lost. If the browser server whose Current Role is equal to local master browser, the browser server MUST take the actions for losing an election, as specified in section [3.3.5.8.](#page-43-1)

When this counter reaches 4, the browser server MUST consider itself to have won the election and MUST perform the following actions:

 The browser server must locate the domain master browser server, which is also the primary domain controller (PDC). This is done by locating the PDC as specified in  $[MS-$ [ADTS\]](%5bMS-ADTS%5d.pdf) section 6.3.6.2. If the PDC is successfully identified, the browser server MUST send

*[MS-BRWS] — v20130722 Common Internet File System (CIFS) Browser Protocol* 

a Master Announcement frame (as specified in section  $2.2.8$ ) to the domain master browser server and start the Master Announcement timer. If the PDC cannot be located, no Master Announcement is sent.

A newly elected local master browser server that has an empty Servers List element MUST send an AnnouncementRequest frame, as specified in section [2.2.2](#page-19-3) sent by issuing a mailslot write as specified in [\[MS-MAIL\]](%5bMS-MAIL%5d.pdf) section 3.1.4.1 with the parameters shown in the following table.

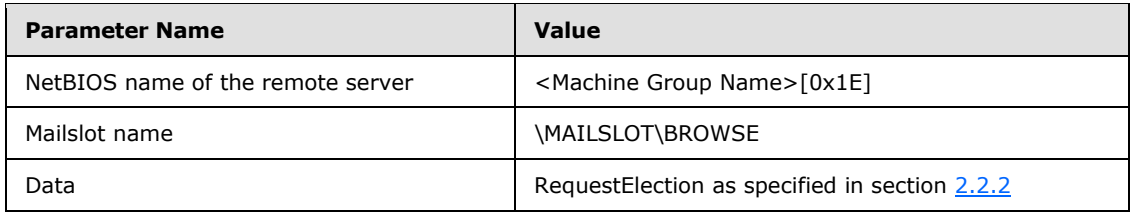

The server SHOULD continue processing as described below even in the send fails.

- A local master browser server MUST register the NetBIOS unique name <machine group>[0x1D]. If the NetBIOS name registration fails, the browser server MUST initiate a new election by sending a new ElectionRequest frame. For more information, see section [2.2.3.](#page-19-2)
- If the Servers List element is not empty, the local master browser server MUST initialize the Backup Browser List by enumerating the servers in the Servers List element for servers with the backup browser (BB) flag set (as specified in  $[MS-RAP]$  section 2.5.5.2.1). If there are not sufficient backup browsers to meet the criteria, as specified in section  $3.3.5.7$ , the master browser server MUST send BecomeBackup frames to the potential browsers, as specified in section [3.3.5.7.](#page-42-1)
- **LocalMasterAnnouncement Timer:** When the LocalMasterAnnouncement timer expires, and the machine is a local master browser server, it MUST announce itself to all browser servers for its machine group on its subnet by sending a LocalMasterAnnouncement frame, as specified in section [2.2.9.](#page-24-3) The LocalMasterAnnouncement frame MUST be sent by issuing a mailslot write as specified in  $[MS-MAIL]$  section 3.1.4.1 with the parameters shown in the following table.

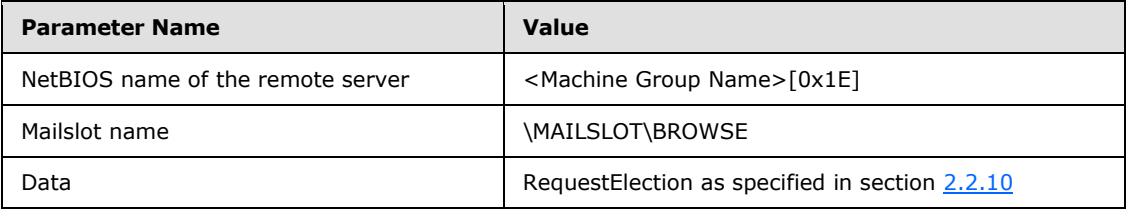

The server SHOULD continue processing as described below even if the send fails.

Next, the server MUST increment LocalMasterAnnouncement Timer Count by 1, and SHOULD set the timer values (in minutes) according to the following table[.<57>](#page-61-8)

<span id="page-47-0"></span>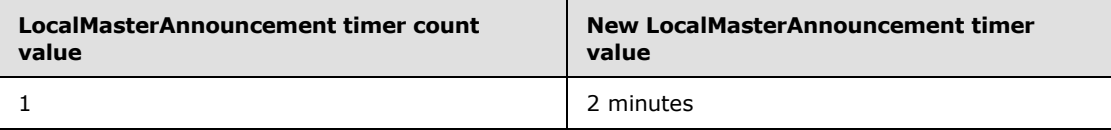

*[MS-BRWS] — v20130722 Common Internet File System (CIFS) Browser Protocol* 

*Copyright © 2013 Microsoft Corporation.* 

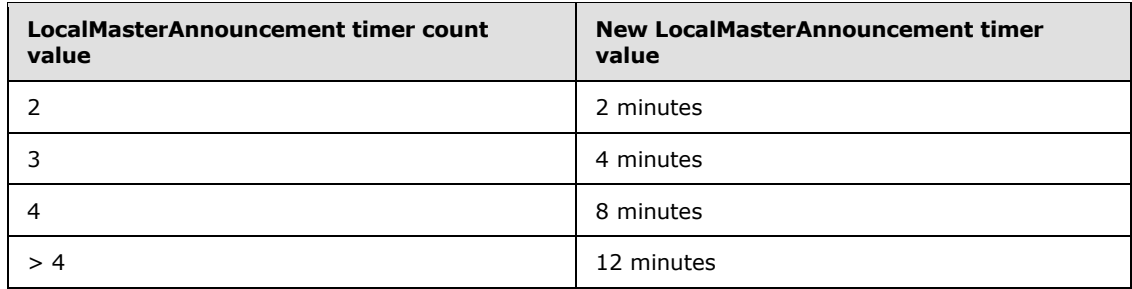

- **Machine Group Expiration Timer:** When the Machine Group Expiration Timer for a machine group in the **Machine Groups List** element expires, the machine group MUST be removed from the **Machine Groups List** element.
- **MasterAnnouncement Timer:** When the MasterAnnouncement timer expires and the machine is a local master browser server, it MUST send a [MasterAnnouncement,](#page-24-2) as specified in section [2.2.8.](#page-24-2) The MasterAnnouncement frame MUST be sent by issuing a mailslot write as specified in [\[MS-MAIL\]](%5bMS-MAIL%5d.pdf) section 3.1.4.1, with the following parameters.

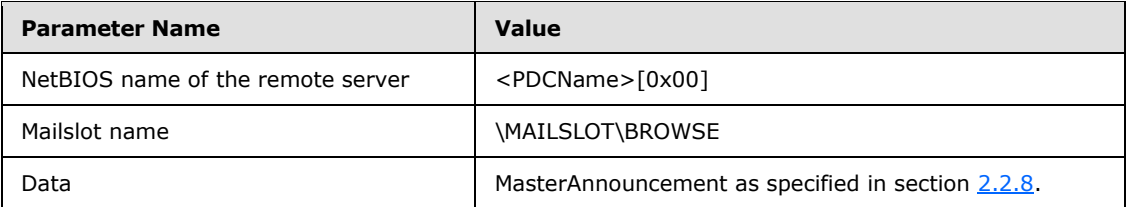

The server SHOULD continue processing as described below even if the send fails.

It MUST reset the MasterAnnouncement timer.

**NetServerEnum2 Timer:** When the NetServerEnum2 timer expires, and the machine is a backup browser server, the machine MUST send a NetServerEnum2 request to the local master browser server on its subnet for its machine group, to get a list of servers in that machine group, as well as a list of machine groups. It MUST then reset the NetServerEnum2 timer.

If the NetServerEnum2 request fails twice in succession, the backup browser server MUST send a RequestElection frame (as specified in section [3.3.5.11\)](#page-45-5). For more information on the election process, see section [3.3.5.8.](#page-43-1)

If the machine is instead a local master browser server and is a member of the domain, it MUST ask the domain master browser server for a domain-wide list of servers by issuing a NetServerEnum2 request with a ServerType parameter of 0xFFFFFFFF to retrieve the list of servers (as specified in section  $3.3.5.6$ ). This request retrieves the complete list of servers within the domain. The local master browser server then MUST issue the same request with the DL flag specified to retrieve the Master List of Machine Groups. It MUST merge the results with its own list of servers and Master List of Machine Groups. The criteria for merging results are implementation dependent. $\leq 58>$ 

<span id="page-48-0"></span>**Server Expiration Timer:** When the Server Expiration Timer for a server in the Servers List element expires, the server MUST be removed from the Servers List element, if the local master browser has not received a HostAnnouncement request from that server for more than three times the periodicity specified by the server in the most-recently received HostAnnouncement frame. The server MUST NOT be removed from the Servers List element

*[MS-BRWS] — v20130722 Common Internet File System (CIFS) Browser Protocol* 

before the periodicity field in the last HostAnnouncement frame received from the server has elapsed.

If the server being removed from the Servers List element is a member of the Backup Browser List, the local master browser server MUST remove the server from the Backup Browser List. It MUST also reevaluate its Backup Browser List according to the algorithm (as specified in section [3.3.5.7\)](#page-42-1) and it issues BecomeBackup messages to selected servers, ensuring that there are sufficient backup browser servers based on the number of computers in the machine group.

- **FindMaster Timer:** When this timer expires, the browser server MUST signal its expiration to the BecomeBackup processing routine that initialized the timer as specified in section  $3.3.5.1$ .
- **DomainControllerRoleMonitor Timer:** When this timer expires, the browser server MUST query the current domain role for the machine on which it is running by calling **[SamrQueryInformationDomain](%5bMS-SAMR%5d.pdf)** as specified in [\[MS-SAMR\]](%5bMS-SAMR%5d.pdf) section 3.1.5.5.2.

The browser server first performs a **SamrConnect** using its own name as the server name and an access mask of SAM\_SERVER\_CONNECT. The out parameter *ServerHandle* is used to perform a **SamrQueryInformationDomain** using the DomainServerRoleInformation value (as specified in [\[MS-SAMR\]](%5bMS-SAMR%5d.pdf) section 2.2.4.16). The returned buffer contains a **DOMAIN\_SERVER\_ROLE\_INFORMATION** structure (see [\[MS-SAMR\]](%5bMS-SAMR%5d.pdf) section 2.2.4.1 for a detailed explanation of the fields).

<span id="page-49-0"></span>If this call fails, the browser server SHOULD set the DomainControllerRoleMonitor Timer to 1 second[.<59>](#page-62-1)

If the call succeeds, the **IsDomainController** and **IsPrimaryDomainController** SHOULD be initialized based on the **DomainServerRole** value in the returned **SAMPR\_DOMAIN\_GENERAL\_INFORMATION** structure as specified in the following table. $<$ 60 $>$ 

<span id="page-49-1"></span>For DomainServerRole:

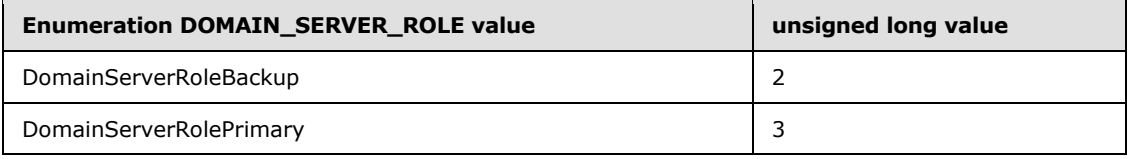

If the call succeeds, the browser server MUST perform the following:

- If IsPrimaryDomainController is FALSE and the DomainServerRolePrimary is equal to 3, the browser server MUST set **IsPrimaryDomainController** to TRUE and follow the actions specified in the **PromotedToPrimaryDomainController** section 3.3.4.1.
- If IsPrimaryDomainController is TRUE and DomainServerRolePrimary is not equal to 3, the browser server MUST set **IsPrimaryDomainController** to FALSE and follow the actions specified in the [DemotedToBackupDomainController](#page-51-4) section 3.4.4.1.

<span id="page-49-2"></span>Then the browser server SHOULD set the DomainControllerRoleMonitor Timer to 1 second. $< 61$ 

The server MUST disable advertising of the domain-related services as specified in [\[MS-SRVS\]](%5bMS-SRVS%5d.pdf) section 3.1.6.10, passing SV\_TYPE\_DOMAIN\_CTRL and SV\_TYPE\_DOMAIN\_BAKCTRL as input parameters.

*[MS-BRWS] — v20130722 Common Internet File System (CIFS) Browser Protocol* 

If **IsPrimaryDomainController** is TRUE, the server MUST enable advertising of the PDC service as specified in [\[MS-SRVS\]](%5bMS-SRVS%5d.pdf) section 3.1.6.9, passing SV\_TYPE\_DOMAIN\_CTRL as the input parameter.

If **IsDomainController** is TRUE but **IsPrimaryDomainController** is FALSE, the server MUST enable advertising of the domain controller as specified in [\[MS-SRVS\]](%5bMS-SRVS%5d.pdf) section 3.1.6.9, passing SV\_TYPE\_DOMAIN\_BAKCTRL as the input parameter.

#### <span id="page-50-0"></span>**3.3.7 Other Local Events**

<span id="page-50-4"></span>If the browser server is shutting down, but the system will continue operating as a nonbrowser server, the browser server MUST send a [HostAnnouncement](#page-17-1) frame as specified in section [3.2.5.2,](#page-31-9) with the SV\_TYPE\_POTENTIAL\_BROWSER\_SERVER, SV\_TYPE\_BACKUP\_BROWSER, and SV\_TYPE\_MASTER\_BROWSER bits in the **ServerType** field set to 0. The browser server MUST disable advertising of the services as specified in  $[MS-SRVS]$  section 3.1.6.10, passing SV\_TYPE\_POTENTIAL\_BROWSER, SV\_TYPE\_BACKUP\_BROWSER, and SV\_TYPE\_MASTER\_BROWSER as input parameters.

If the browser server is shutting down, and the system will not continue to operate as a nonbrowser server, the browser server MUST send a HostAnnouncement as specified in section [3.2.7.](#page-32-4)

The server SHOULD continue processing as described later in this section even if the send fails.

<span id="page-50-5"></span>If the browser server is also a local master browser server, it MUST send a [RequestElection](#page-19-2) frame with both **version** and **criterion** fields set to 0[.<62>](#page-62-4) The server MUST send the RequestElection frame as specified in section [3.3.5.11.](#page-45-5)

## <span id="page-50-1"></span>**3.4 Domain Master Browser Details**

<span id="page-50-3"></span>A domain master browser server for a domain MUST act as a local master browser server for its subnet. Therefore, it acts exactly like a local master browser server (section  $3.3$ ) except where indicated differently in this section.

Historical note: By convention, the PDC of a domain SHOULD also be the domain master browser server for two reasons:

- Some browser servers make use of the fact that the PDC and domain master browser server are on the same machine. In this way, they locate the name of the PDC. For more information, see section [3.3.5.8.](#page-43-1) After the name of the machine is known, the client can form the NetBIOS name  $\le$ name of the machine> $[0x1D]$  to construct a NetBIOS name that can be registered only by the domain master browser server.
- <span id="page-50-6"></span>The domain master browser registers the  $<$  domain  $>$  [0x1B] records to the WINS server if the browser protocol is implemented in a domain with WINS. For more information, see [\[MS-ADTS\]](%5bMS-ADTS%5d.pdf) section 6.3.4. The Windows Internet Name Service (WINS) server ensures that the network transport address of the machine that registered the <domain>[0x1B] address is always the first address returned when the <domain>[0x1C] address is queried.  $\leq 63$  >

## <span id="page-50-2"></span>**3.4.1 Abstract Data Model**

<span id="page-50-7"></span>This section describes a hypothetical model of domain master browser server data organization that could be implemented to support this protocol. The purpose of this description is simply to help explain how this aspect of the protocol works. This specification does not prescribe that implementations adhere to this model as long as their external behavior is consistent with what is described throughout this document.

*[MS-BRWS] — v20130722 Common Internet File System (CIFS) Browser Protocol* 

- **Local Master Browser Servers List:** A list of the local master browser servers for the domain master browser server's domain on each subnet. The local master browser servers list MUST NOT contain duplicate server names.
- **Master List of Servers:** Identical to the Servers List element described in section [3.3.1,](#page-34-1) except that it contains a list merged from all subnets in the domain.
- <span id="page-51-7"></span>**Master List of Machine Groups:** Identical to the Machine Groups List element described in section  $3.3.1$ , except that it contains a list merged from all subnets in the domain.

#### <span id="page-51-0"></span>**3.4.2 Timers**

A domain master browser server has the following timers, in addition to those as specified in section [3.3.2:](#page-35-1)

<span id="page-51-6"></span>**Local Master Browser Server Expiration Timer:** For each local master browser server in the domain master browser servers list, the domain master browser server keeps an expiration timer. The default value for this timer SHOULD be 36 minutes.

#### <span id="page-51-1"></span>**3.4.3 Initialization**

A domain master browser server MUST register the NetBIOS unique name <domain>[0x1D], as well as the NetBIOS group names <domain>[0x00] and <domain>[0x1E]. If a server is implemented in a domain with WINS, the domain master browser server MUST also register the NetBIOS unique name <domain> [0x1B], as well as the NetBIOS group name <domain> [0x1C] as described in [\[MS-ADTS\]](%5bMS-ADTS%5d.pdf) section 6.3.4.

The server MUST enable advertising of the domain master browser service as specified in [\[MS-](%5bMS-SRVS%5d.pdf)[SRVS\]](%5bMS-SRVS%5d.pdf) section 3.1.6.9, passing SV\_TYPE\_DOMAIN\_MASTER as the input parameter.

Master List of Machine Groups MUST be initialized to an empty list.

Local Master Browser Servers List MUST be initialized to an empty list.

<span id="page-51-5"></span>Master List of Servers MUST be initialized to an empty list.

## <span id="page-51-2"></span>**3.4.4 Higher-Layer Triggered Events**

## <span id="page-51-3"></span>**3.4.4.1 DemotedToBackupDomainController**

<span id="page-51-4"></span>If a domain master browser server is demoted from a primary domain controller (PDC) to a **[backup](#page-5-6)  [domain controller \(BDC\)](#page-5-6)**, it performs the following actions:

- The server MUST unregister the NetBIOS unique name <domain>[0x1D].
- The server MUST disable advertising of the domain master service as specified in  $[MS-SRVS]$ section 3.1.6.10, passing SV\_TYPE\_DOMAIN\_MASTER as the input parameter.
- The server MUST unregister the NetBIOS unique name  $\alpha$  < domain > [0x1B] as part of the demotion of a PDC, as specified in [\[MS-ADTS\]](%5bMS-ADTS%5d.pdf) section 6.3.4 (NetBIOS Broadcast and NBNS Background).
- The server MUST cancel the Local Master Browser Server Expiration Timer.
- The server MUST initialize the Master List of Servers to an empty list.
- The server MUST initialize the Master List of Machine Groups to an empty list.

*Copyright © 2013 Microsoft Corporation.* 

The server MUST initialize the Local Master Browser Servers List to an empty list.

<span id="page-52-5"></span>Upon completion of these actions, the server is no longer a domain master browser server. The server MUST then force an election by sending a RequestElection frame as specified in section [3.3.5.11.](#page-45-5)

#### <span id="page-52-0"></span>**3.4.5 Message Processing Events and Sequencing Rule**

#### <span id="page-52-1"></span>**3.4.5.1 Receiving a MasterAnnouncement Frame**

<span id="page-52-6"></span>When a [MasterAnnouncement](#page-24-2) frame is received, the domain master browser server MUST update its local master browser servers list to add or update the entry for the sender of the frame. The expiration timer of this local master browser MUST be reset. The server MUST issue a [NetServerEnum2](%5bMS-RAP%5d.pdf) request to the local master browser server that announced itself, requesting ServerType of SV\_TYPE\_LOCAL\_LIST\_ONLY to enumerate the servers maintained by that master browser, and add or update the entries received by the master list of servers. The server MUST then issue a NetServerEnum2 request to the local master browser server that announced itself requesting *ServerType* of SV\_TYPE\_DOMAIN\_ENUM | SV\_TYPE\_LOCAL\_LIST\_ONLY to enumerate the domains maintained by that master browser, and add or update the entries received in the Master List of Machine Groups.

## <span id="page-52-2"></span>**3.4.6 Timer Events**

<span id="page-52-4"></span>**Local Master Browser Server Expiration Timer:** When the local master browser server expiration timer expires, the domain master browser server MUST remove the local master browser server that expired from the local master browser servers list.

## <span id="page-52-3"></span>**3.4.7 Other Local Events**

If a domain master browser server ceases to be a domain master browser (for example, on shutdown, or if its role is locally changed by an administrator), it MUST unregister the NetBIOS unique name <domain>[0x1D], as well as the NetBIOS group names <domain>[0x00] and <domain>[0x1E]. If the protocol is implemented in a domain with WINS, it MUST unregister the NetBIOS unique name <domain>[0x1B] and the NetBIOS group name <domain>[0x1C] as specified in [\[RFC1001\]](http://go.microsoft.com/fwlink/?LinkId=90260) section 15.4 (Name Release Transaction) and [\[RFC1002\]](http://go.microsoft.com/fwlink/?LinkId=90261) section 4.2.9 (Name Release Request and Demand). The server MUST disable advertising of the domain master service as specified in [\[MS-SRVS\]](%5bMS-SRVS%5d.pdf) section 3.1.6.10, passing SV\_TYPE\_DOMAIN\_MASTER as the input parameter.

*Copyright © 2013 Microsoft Corporation.* 

# <span id="page-53-0"></span>**4 Protocol Examples**

## <span id="page-53-1"></span>**4.1 Mailslot Frame Example**

<span id="page-53-3"></span><span id="page-53-2"></span>The following is an example of a generic browser SMB ( $[MS-SMB]$ ) that shows how a browser message is encapsulated in a TRANSACT SMB request. Note that the PID, TID, MID, UID, and flags are all 0 in mailslot requests.

```
SMB: C transact, FileName = \MAILSLOT\BROWSE
   SMB: SMB Status = No Error
    SMB: ErrorClass = No Error
    SMB: Error = No Error
   SMB: Header: TID = 0x0000 PID = 0x0000 UID = 0x0000 MID = 0x0000
   SMB: Flags = 0 (0x0)
   SMB: Flags2 = 0 (0x0)
   SMB: TreeID = 0 (0x0)SMB: ProcessID = 0 (0x0)SMB: UserID = 0 (0x0) SMB: MultiplexID = 0 (0x0)
   SMB: Command = C transact 
    SMB: WordCount = 17 (0x11)
   SMB: TotalParameterCount = 0 (0x0)
    SMB: TotalDataCount = 33 (0x21)
    SMB: MaxParameterCount = 0 (0x0)
     SMB: MaxDataCount = 0 (0x0)
     SMB: MaxSetupCount = 0 (0x0)
     SMB: Flags = Do NOT disconnect TID
      SMB: Disconnect = ...............0 (Do NOT disconnect TID)
      SMB: Reserved = 000000000000000. (Reserved)
     SMB: Timeout = 1000 milli sec(s)
     SMB: ParameterCount = 0 (0x0)
     SMB: ParameterOffset = 0 (0x0)
   SMB: DataCount = 33 (0x21)
   SMB: DataOffset = 86 (0x56)
   SMB: SetupCount = 3 (0x3) SMB: MailSlotsSetupWords 
      SMB: MailSlotOpcode = Write Mail Slot
      SMB: TransactionPriority = 0 (0x0)
      SMB: MailSlotClass = Unreliable & Broadcast
    SMB: ByteCount = 50 (0x32)
     SMB: MailSlotsBuffer: 
      SMB: FileName = \MAILSLOT\BROWSE
BROWSER: Local Master Announcement
    BROWSER: Command = Local Master Announcement, 15(0x0F)
   BROWSER: UpdateCount = 0 (0x0)
    BROWSER: Periodicity = 720000 (12 minutes)
    BROWSER: ServerName = GERMANSHA
    BROWSER: OSVersionMajor = 5 (0x5)
    BROWSER: OSVersionMinor = 1 (0x1)
    BROWSER: ServerType = 0x00051003
    BROWSER: BrowserVersionMajor = 15 (0xF)
    BROWSER: BrowserVersionMinor = 1 (0x1)
    BROWSER: Signature = 43605 (0xAA55)
```
*[MS-BRWS] — v20130722 Common Internet File System (CIFS) Browser Protocol* 

## <span id="page-54-0"></span>**4.2 A Browser Server Wins the First Election Round and the Election**

<span id="page-54-2"></span>The figure that follows depicts the following election process:

- A browser server receives a [RequestElection](#page-19-2) frame and determines that it is winning the election, as compared to the sender of the RequestElection (section 2.2.3) frame.
- The potential master browser server sends out a RequestElection frame that contains its own election **version** and **criteria** values.

The browser server waits for 200 msec, 400 msec, or 800 msec, based on its role in the machine group (as specified in section [3.3.5.8\)](#page-43-1), and then repeats the RequestElection frame.

- Because the browser server does not receive any RequestElection frames, it repeats the process another three times.
- Finally, the browser server declares itself a winner.

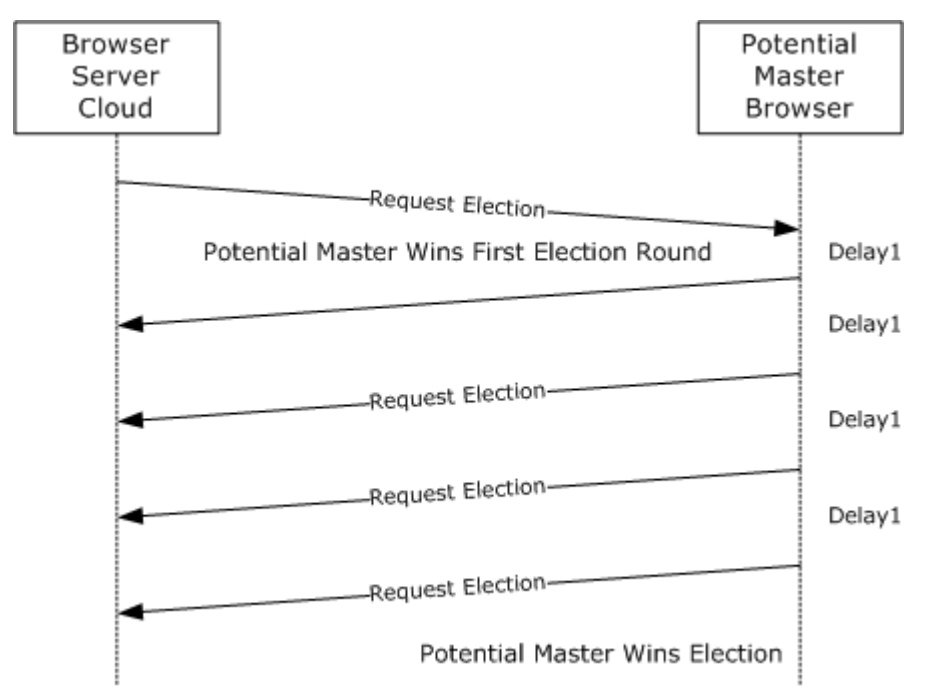

#### **Figure 3: A browser server wins the first election round and the election**

#### <span id="page-54-1"></span>**4.3 A Browser Server Wins the First Round but Loses the Election**

<span id="page-54-3"></span>The figure that follows depicts the following election process:

- A potential browser server (on the right) receives a [RequestElection](#page-19-2) frame and decides it is winning the election, as compared to the sender of the RequestElection frame (for more information, see section  $2.2.3$ ).
- The potential browser server sends out a RequestElection frame that contains its own election version and criterion values.
- Meanwhile, a browser server from the browser cloud (on the left) has also received the first RequestElection frame, and decides that it is a winner.

*Copyright © 2013 Microsoft Corporation.* 

*<sup>[</sup>MS-BRWS] — v20130722 Common Internet File System (CIFS) Browser Protocol* 

- That browser server sends a RequestElection frame that specifies its own election version and criterion values.
- The potential browser server receives this new RequestElection frame and decides that it has lost the election, when it compares itself to the other browser server.
- The potential browser server on the left sends a total of four RequestElection frames and receives no responses. It declares itself a winner.

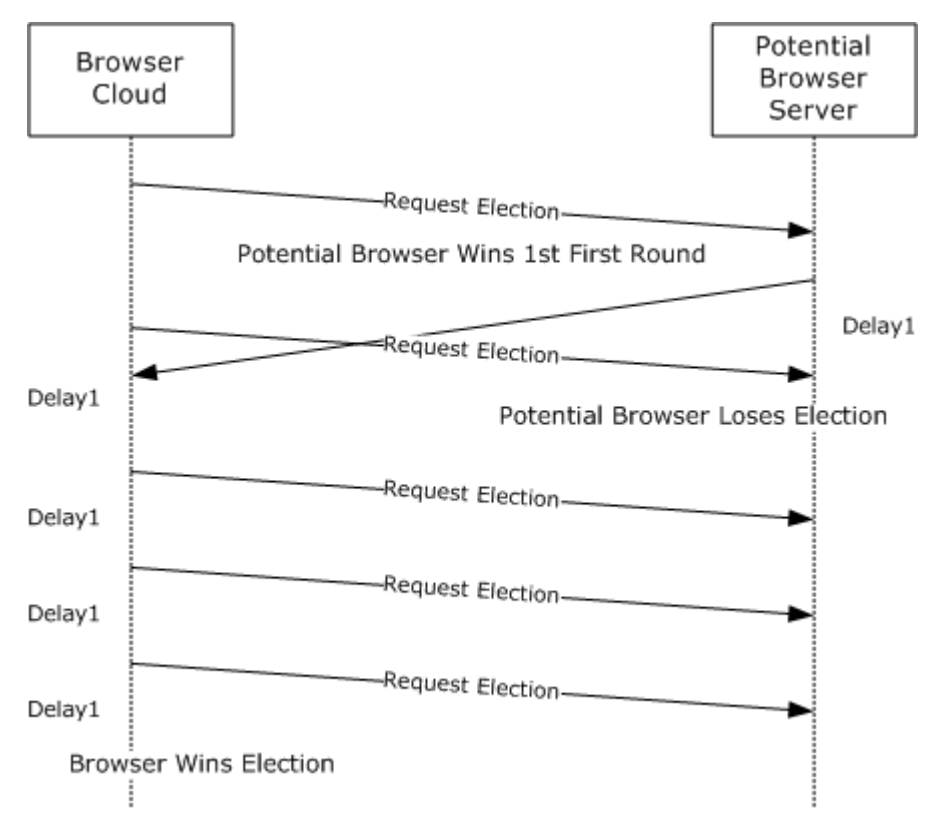

**Figure 4: A browser server wins the first round but loses the Election**

*[MS-BRWS] — v20130722 Common Internet File System (CIFS) Browser Protocol* 

*Copyright © 2013 Microsoft Corporation.* 

# <span id="page-56-5"></span><span id="page-56-0"></span>**5 Security**

# <span id="page-56-1"></span>**5.1 Security Considerations for Implementers**

<span id="page-56-3"></span>In general, the browser service operates without any security. It is possible for applications to spoof elections. Additionally, malfunctioning local master browser servers can mount an effective denialof-service (DOS) attack against the entire browser infrastructure (for example, if a browser server refuses to release the <machine group>[0x1D] name after losing an election).

The browser service uses null sessions to establish a connection to the IPC\$ share of the server. Null sessions are simply SMB connections [\[MS-SMB\]](%5bMS-SMB%5d.pdf) that use no password, no domain, and no user ID to establish the connection. This implies that the connection is highly insecure.

## <span id="page-56-2"></span>**5.2 Index of Security Parameters**

<span id="page-56-4"></span>None.

*[MS-BRWS] — v20130722 Common Internet File System (CIFS) Browser Protocol* 

*Copyright © 2013 Microsoft Corporation.* 

# <span id="page-57-0"></span>**6 Appendix A: Product Behavior**

<span id="page-57-5"></span>The information in this specification is applicable to the following Microsoft products or supplemental software. References to product versions include released service packs:

- Windows NT operating system
- **Microsoft Windows 98 operating system**
- Windows Millennium Edition operating system
- **Windows 2000 operating system**
- Windows XP operating system
- **Windows Server 2003 operating system**
- Windows Vista operating system
- **Windows Server 2008 operating system**
- Windows 7 operating system
- **Windows Server 2008 R2 operating system**
- Windows 8 operating system
- **Windows Server 2012 operating system**
- **Windows 8.1 operating system**
- **Windows Server 2012 R2 operating system**

Exceptions, if any, are noted below. If a service pack or Quick Fix Engineering (QFE) number appears with the product version, behavior changed in that service pack or QFE. The new behavior also applies to subsequent service packs of the product unless otherwise specified. If a product edition appears with the product version, behavior is different in that product edition.

Unless otherwise specified, any statement of optional behavior in this specification that is prescribed using the terms SHOULD or SHOULD NOT implies product behavior in accordance with the SHOULD or SHOULD NOT prescription. Unless otherwise specified, the term MAY implies that the product does not follow the prescription.

<span id="page-57-1"></span>[<1> Section 1.3: T](#page-7-2)he CIFS Browser Protocol is ineffectual on Windows servers where only IPv6 is enabled.

<span id="page-57-2"></span> $<$ 2> Section 1.3: The following statement is valid throughout the document. Windows 98, Windows 2000 Professional, Windows XP, and Windows Vista are not capable of being domain master browsers; Windows Server 2008, Windows Server 2008 R2, Windows Server 2012, and Windows Server 2012 R2 have the browser off by default, which can be turned on through the "Services" UI (User Interface) in "Computer Management".

<span id="page-57-3"></span> $<$ 3> Section 1.3: There must always be at least one backup server in a network for a network with two machines one is promoted to be a backup browser.

<span id="page-57-4"></span> $\leq$  4> Section 1.8: The following table shows the unsigned 8-bit major and minor operating system version numbers that are used by Windows clients and servers.

*[MS-BRWS] — v20130722 Common Internet File System (CIFS) Browser Protocol* 

*Copyright © 2013 Microsoft Corporation.* 

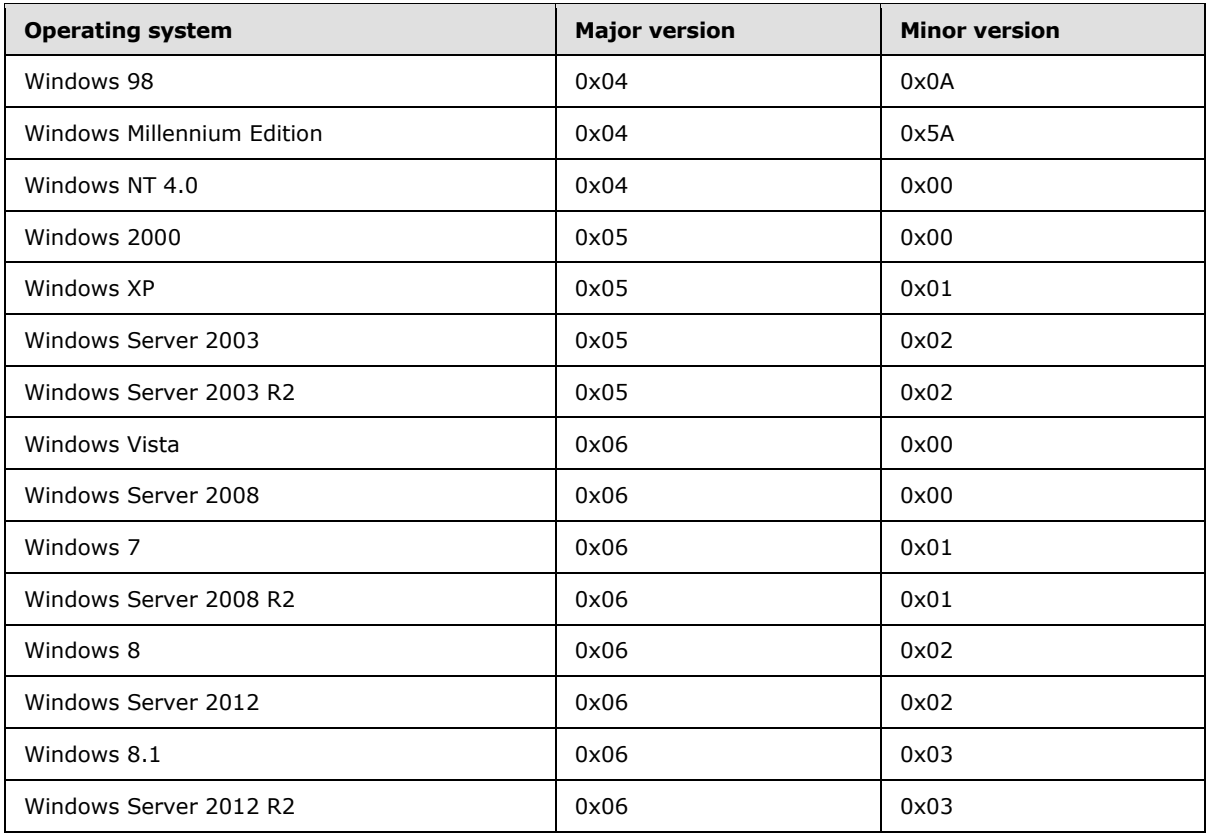

<span id="page-58-0"></span> $\leq$  5> [Section 1.8: W](#page-11-7)indows only uses these values as specified in [\[MS-ERREF\].](%5bMS-ERREF%5d.pdf)

<span id="page-58-1"></span>[<6> Section 2.1: W](#page-13-5)indows clients always use \MAILSLOT\BROWSE for mailslot requests.

<span id="page-58-2"></span> $\langle 7 \rangle$  Section 2.1.1.2: Windows-based servers attempt to register the machine group name three times; if all attempts fail, it can be concluded that another server is already the master browser server for this domain. Name registration is as specified in  $[RFC1001]$  section 5.2.

<span id="page-58-3"></span> $\leq$ 8> Section 2.1.1.2: WINS keeps up to 25 IP addresses for the  $\leq$ domain>[0x1C] group name. The PDC is the only machine that registers the <domain>[0x1B] name with WINS. WINS ensures that the IP address corresponding to the computer that registered  $\alpha$  <  $\alpha$  =  $\alpha$  =  $\alpha$  always placed first in this list of up to 25 IP addresses that registered <domain> $[0x1C]$ .

<span id="page-58-4"></span>[<9> Section 2.2.1: W](#page-17-2)indows servers send announcements to \MAILSLOT\LANMAN, but listen for announcements on both \MAILSLOT\LANMAN and \MAILSLOT\BROWSE as specified in section [2.1.](#page-13-4)

<span id="page-58-5"></span> $\leq$ 10> Section 2.2.1: The Windows announcement frequency is as specified in section [3.2.6.](#page-32-3)

<span id="page-58-6"></span> $\langle 11 \rangle$  Section 2.2.1: For more information, see section [1.8](#page-11-8) for Windows operating system values.

<span id="page-58-7"></span> $\langle 12 \rangle$  Section 2.2.1: For more information, see section [1.8](#page-11-8) for Windows operating system values.

<span id="page-58-8"></span> $\leq$ 13> Section 2.2.1: The comment field in Windows is a single byte containing the value 0x00.

<span id="page-58-9"></span> $\langle 14 \rangle$  Section 2.2.3: The following table shows the operating system values.

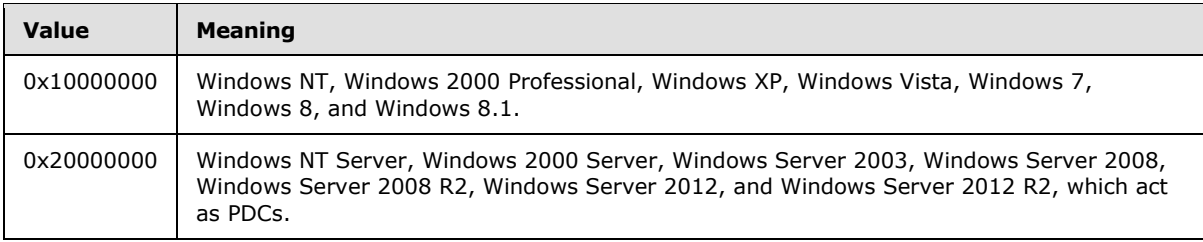

<span id="page-59-0"></span>[<15> Section 2.2.4: T](#page-21-4)he default value on Windows is 0x04.

<span id="page-59-1"></span> $\leq$ 16> Section 2.2.4: The value chosen by the Windows client for token is 0x00000001.

<span id="page-59-2"></span>[<17> Section 2.2.7: W](#page-23-0)indows clients and servers set BrowserConfigVersionMajor to 0x03.

<span id="page-59-3"></span>[<18> Section 2.2.7: W](#page-23-1)indows clients and servers set BrowserConfigVersionMinor to 0x0A.

<span id="page-59-4"></span>[<19> Section 2.2.7: W](#page-23-2)indows servers leave this field uninitialized, so the value is undefined.

<span id="page-59-5"></span>[<20> Section 2.2.7: W](#page-24-4)indows servers leave this field uninitialized, so the value is undefined.

<span id="page-59-6"></span>[<21> Section 2.2.7: W](#page-24-5)indows servers leave this field uninitialized, so the value is undefined.

<span id="page-59-7"></span> $\leq$ 22> Section 2.2.9: Windows based clients and server's ignore the command when this bit is set.

<span id="page-59-8"></span> $\langle 23 \rangle$  Section 2.2.10: For more information on Windows operating system values, see section [1.8.](#page-11-8)

<span id="page-59-9"></span> $\langle 24 \rangle$  Section 2.2.10: For more information about Windows operating system values, see section [1.8.](#page-11-8)

<span id="page-59-10"></span> $\leq$ 25> Section 2.2.10: Windows clients and servers set BrowserConfigVersionMajor to 0x01.

<span id="page-59-11"></span>[<26> Section 2.2.10: W](#page-26-3)indows clients and servers set BrowserConfigVersionMinor to 0x0F.

<span id="page-59-12"></span> $\leq$ 27> Section 3.1.3: For Windows machines, the requests to enumerate machines on the network would also fail if the initialization has failed.

<span id="page-59-13"></span> $\langle 28 \rangle$  Section 3.1.5.1.1: The browser client uses an initial token value of 0, and it increments this value every time it makes a [GetBackupListRequest.](#page-21-3)

<span id="page-59-14"></span>[<29> Section 3.1.5.1.2: T](#page-29-8)he browser client selects up to three of the backup browser servers and uses a pseudo-random number generator to determine which one of the servers to use from that list.

<span id="page-59-15"></span> $\leq$ 30> Section 3.1.6: Upon expiration of the timer, a Windows–based client retransmits the [GetBackupListRequest](#page-21-3) twice more and, if both transmissions result in no [GetBackupListResponse](#page-21-2) frames being received, a Windows-based client sends a [RequestElection](#page-19-2) frame (section [2.2.3\)](#page-19-2) with the version and criteria values set to 0. For more information about the election process, see section [3.3.5.8.](#page-43-1)

<span id="page-59-16"></span>[<31> Section 3.1.6: W](#page-30-9)indows increments **TokenValue**.

<span id="page-59-17"></span>[<32> Section 3.2.6: W](#page-32-6)indows 98, Windows 2000, Windows XP, and Windows Server 2003 use the following time-out values (as specified in  $3.2.6$ ).

*[MS-BRWS] — v20130722 Common Internet File System (CIFS) Browser Protocol* 

*Copyright © 2013 Microsoft Corporation.* 

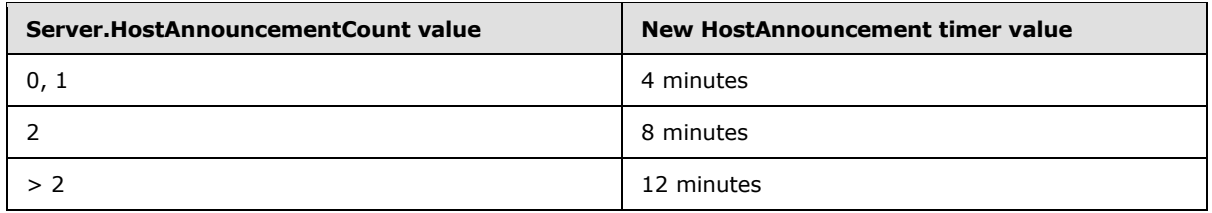

<span id="page-60-0"></span>[<33> Section 3.3: T](#page-32-7)here must always be at least one backup server in a network for a network with two machines one is promoted to be a backup browser.

<span id="page-60-1"></span>[<34> Section 3.3: T](#page-34-2)he new local master browser server sends the announcement request only if its Servers List is empty. If the local master browser server was previously a backup browser, it does not send the announcement request.

<span id="page-60-2"></span>[<35> Section 3.3.1: W](#page-34-3)indows servers retrieve this value by reading the MaintainServerList registry setting. The default value is FALSE, but if MaintainServerList is set to "true", **AlwaysActAsDomainController** is set to TRUE.

<span id="page-60-3"></span> $<$ 36> Section 3.3.1: A Windows server that is elected to a master browser does not reset the **LocalMasterAnnouncement Timer Count**.

<span id="page-60-4"></span> $\leq$ 37> Section 3.3.1: The contents of the Machine Groups List element are ordered alphabetically.

<span id="page-60-5"></span>[<38> Section 3.3.1: W](#page-34-6)indows NT Server sets **IsPrimaryDomainController** to TRUE if the IsDomainMaster registry key is set.

<span id="page-60-6"></span>[<39> Section 3.3.1: I](#page-35-2)n Windows, the contents of the Servers List element are ordered alphabetically.

<span id="page-60-7"></span> $\leq$  40> Section 3.3.2: The local master browser will use the time-out values as specified in the DomainAnnouncement table in section [3.3.6.](#page-45-3)

<span id="page-60-8"></span> $\leq$ 41> Section 3.3.2: Windows servers use an internal notification API instead of a timer.

<span id="page-60-9"></span>[<42> Section 3.3.2: T](#page-35-5)he local master browser uses the default time-out values as specified in the [LocalMasterAnnouncement](#page-24-3) table in section [3.3.6.](#page-45-3)

<span id="page-60-10"></span>[<43> Section 3.3.2: T](#page-35-6)he local master browser will use the default time-out of 12 minutes.

<span id="page-60-11"></span>[<44> Section 3.3.2: W](#page-36-2)indows implementations use the default value of 12 minutes for this timer.

<span id="page-60-12"></span>[<45> Section 3.3.3: W](#page-36-3)indows servers will set **IsDomainController** to TRUE if the MaintainServerList registry key is set to "Yes".

<span id="page-60-13"></span> $\leq$ 46> Section 3.3.3: In browser initialization, if the server is executing a scheduled announcement and determining whether to become a backup browser or master browser, SV\_TYPE\_POTENTIAL\_BROWSER, SV\_TYPE\_MASTER\_BROWSER, SV\_TYPE\_BACKUP\_BROWSER flags are not set.

<span id="page-60-14"></span>[<47> Section 3.3.3: W](#page-37-6)indows 2000 Server, Windows Server 2003, Windows Server 2008, Windows Server 2008 R2, Windows Server 2012, and Windows Server 2012 R2 register as SV\_TYPE\_SERVER\_NT. Windows XP, Windows Vista, Windows 7, Windows 8, and Windows 8.1 do not register this flag.

<span id="page-60-15"></span> $\leq$  48> Section 3.3.5: Malformed messages are written to the Windows event log.

*[MS-BRWS] — v20130722 Common Internet File System (CIFS) Browser Protocol* 

*Copyright © 2013 Microsoft Corporation.* 

<span id="page-61-0"></span> $\leq$ 49> Section 3.3.5.1: If the FindMaster timer expires three times (4.5 seconds), the browser server sends a [RequestElection \(section 2.2.3\)](#page-19-2) frame.

<span id="page-61-1"></span>[<50> Section 3.3.5.1: W](#page-38-6)indows XP, Windows XP Professional, Windows XP 64-Bit Edition, Windows Server 2003, Windows XP Professional x64 Edition, Windows Vista, and Windows Server 2008 acting as the Local Master Browser for a network with fewer than 11 machines on it will return only the local master browser in response to a Get BackupList response. Windows XP Home Edition and Windows Vista will return only the local master browser if fewer than 6 machines are on the network.

<span id="page-61-2"></span> $\leq$ 51> Section 3.3.5.7: A Windows local master browser attempts to maintain a number of backup browser servers that it nominates as follows.

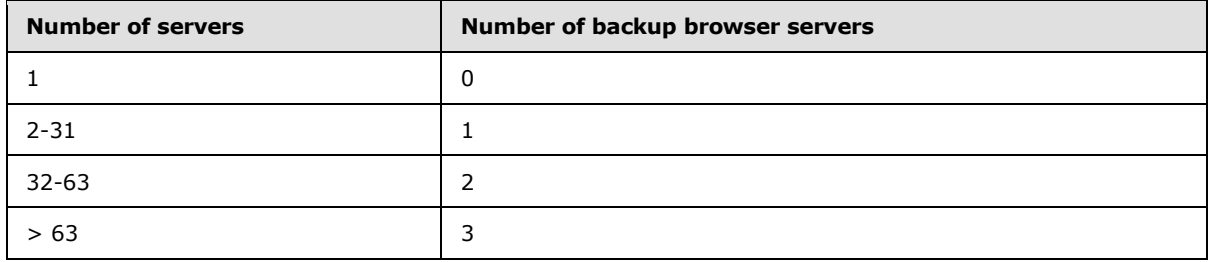

<span id="page-61-3"></span> $52$  Section 3.3.5.7: Windows servers attempt to maintain the desired number of backup browser servers as 1 backup browser for every 32 servers in **Servers List**.

<span id="page-61-4"></span> $<$  53 $>$  Section 3.3.5.8: A Windows server that is elected to a master browser does not reset the **LocalMasterAnnouncement Timer Count**.

<span id="page-61-5"></span> $<$  54 $>$  Section 3.3.5.10: For machines running Windows, the ResetState message may not be seen for 17 minutes, because promotion or demotion of backup servers and version checking occurs during the ServerExpiration timer. The timer is delayed for the first 15 minutes after becoming a master where no demotion or promotion is done.

<span id="page-61-6"></span> $<$  55 > Section 3.3.5.10: Windows servers attempt to maintain the desired number of backup browser servers as 1 backup browser for every 32 servers in the **Servers List**.

<span id="page-61-7"></span>[<56> Section 3.3.5.10: W](#page-45-8)hen Windows-based clients and servers ignore the command, this bit is set.

<span id="page-61-8"></span>[<57> Section 3.3.6: W](#page-47-0)indows Server 2003 uses the time-out value of 12 minutes. Windows 98, Windows Millennium Edition, and Windows 2000 use the following time-out values.

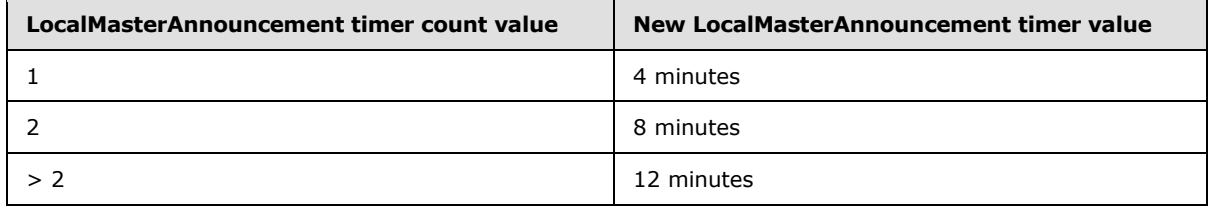

Windows 7, Windows Server 2008 R2, Windows 8, Windows Server 2012, Windows 8.1, and Windows Server 2012 R2 use the following time-out values.

*[MS-BRWS] — v20130722 Common Internet File System (CIFS) Browser Protocol* 

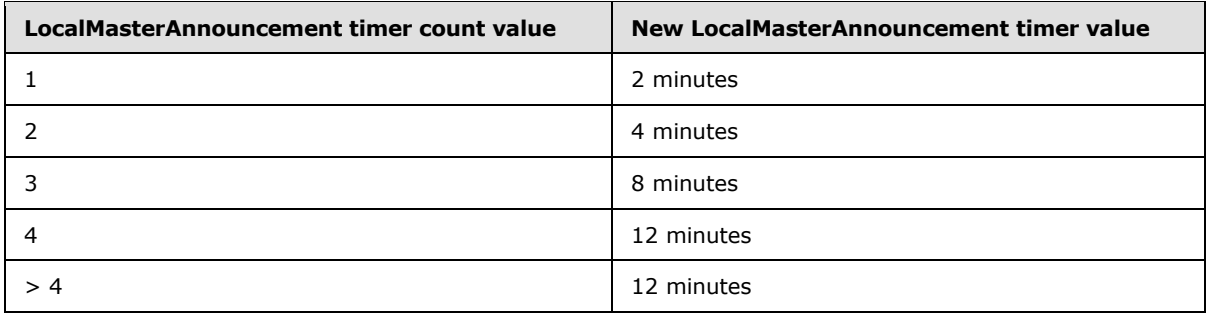

<span id="page-62-0"></span> $58>$  Section 3.3.6: Servers lists and machine groups lists are merged alphabetically.

<span id="page-62-1"></span> $59$  Section 3.3.6: Windows servers use an internal notification API instead of a timer.

<span id="page-62-2"></span>[<60> Section 3.3.6: W](#page-49-1)indows servers will set **IsDomainController** to TRUE if the MaintainServerList registry key is set to "Yes".

<span id="page-62-3"></span> $\leq$  61> Section 3.3.6: Windows servers use an internal notification API instead of a timer.

<span id="page-62-4"></span>[<62> Section 3.3.7: W](#page-50-5)indows servers may not send the [HostAnnouncement](#page-17-1) or [RequestElection](#page-19-2) on shutdown as the shutdown process disconnects the network before the browser sends **[HostAnnouncement](#page-17-1) or [RequestElection](#page-19-2) frame.** 

<span id="page-62-5"></span> $\leq$  63> Section 3.4: WINS maintains a set of up to 25 addresses for the <domain>[0x1C] group address.

# <span id="page-63-0"></span>**7 Change Tracking**

<span id="page-63-1"></span>This section identifies changes that were made to the [MS-BRWS] protocol document between the January 2013 and August 2013 releases. Changes are classified as New, Major, Minor, Editorial, or No change.

The revision class **New** means that a new document is being released.

The revision class **Major** means that the technical content in the document was significantly revised. Major changes affect protocol interoperability or implementation. Examples of major changes are:

- A document revision that incorporates changes to interoperability requirements or functionality.
- An extensive rewrite, addition, or deletion of major portions of content.
- The removal of a document from the documentation set.
- Changes made for template compliance.

The revision class **Minor** means that the meaning of the technical content was clarified. Minor changes do not affect protocol interoperability or implementation. Examples of minor changes are updates to clarify ambiguity at the sentence, paragraph, or table level.

The revision class **Editorial** means that the language and formatting in the technical content was changed. Editorial changes apply to grammatical, formatting, and style issues.

The revision class **No change** means that no new technical or language changes were introduced. The technical content of the document is identical to the last released version, but minor editorial and formatting changes, as well as updates to the header and footer information, and to the revision summary, may have been made.

Major and minor changes can be described further using the following change types:

- New content added.
- **Content updated.**
- Content removed.
- New product behavior note added.
- **Product behavior note updated.**
- **Product behavior note removed.**
- New protocol syntax added.
- **Protocol syntax updated.**
- **Protocol syntax removed.**
- New content added due to protocol revision.
- Content updated due to protocol revision.
- Content removed due to protocol revision.
- New protocol syntax added due to protocol revision.

*Copyright © 2013 Microsoft Corporation.* 

- **Protocol syntax updated due to protocol revision.**
- **Protocol syntax removed due to protocol revision.**
- New content added for template compliance.
- Content updated for template compliance.
- Content removed for template compliance.
- Obsolete document removed.

Editorial changes are always classified with the change type **Editorially updated.**

Some important terms used in the change type descriptions are defined as follows:

- **Protocol syntax** refers to data elements (such as packets, structures, enumerations, and methods) as well as interfaces.
- **Protocol revision** refers to changes made to a protocol that affect the bits that are sent over the wire.

The changes made to this document are listed in the following table. For more information, please contact [protocol@microsoft.com.](mailto:protocol@microsoft.com)

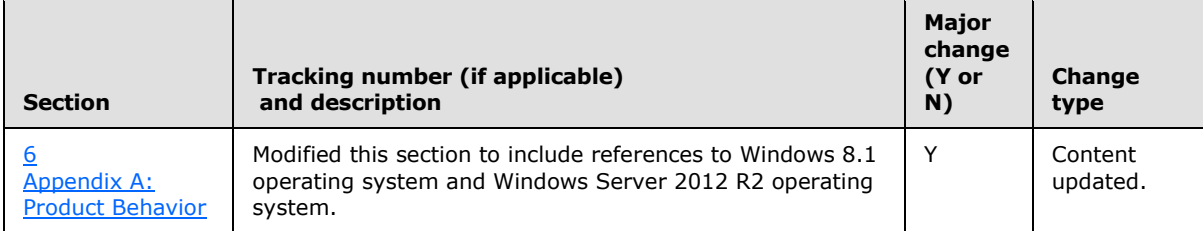

*Copyright © 2013 Microsoft Corporation.* 

# <span id="page-65-0"></span>**8 Index**

#### **A**

Abstract data model [browser server](#page-34-1) 35 [client](#page-27-7) 28 [domain master browser server](#page-50-7) 51 [nonbrowser server](#page-30-7) 31 [AnnouncementRequest Frame](#page-31-8) 32 [AnnouncementRequest\\_Browser\\_Frame packet](#page-19-3) 20 [Applicability](#page-11-5) 12

#### **B**

[Backup browser servers -](#page-29-4) retrieving list 30 BecomeBackup Frame [\(section 3.3.5.1](#page-38-3) 39, [section](#page-42-1)  [3.3.5.7](#page-42-1) 43) [BecomeBackup\\_Browser\\_Frame packet](#page-22-3) 23 Browser server [abstract data model](#page-34-1) 35 [higher-layer triggered events](#page-37-7) 38 [initialization](#page-36-1) 37 [local events](#page-50-4) 51 [message processing](#page-38-2) 39 [overview](#page-32-5) 33 [sequencing rules](#page-38-2) 39 [timer events](#page-45-3) 46 [timers](#page-35-1) 36

#### **C**

[Capability negotiation](#page-11-9) 12 [Change tracking](#page-63-1) 64 Client [abstract data model](#page-27-7) 28 [higher-layer triggered events](#page-28-5) 29 [initialization](#page-27-8) 28 [local events](#page-30-10) 31 [message processing](#page-28-6) 29 [sequencing rules](#page-28-6) 29 [timer events](#page-30-5) 31 [timers](#page-27-9) 28

#### **D**

Data model - abstract [browser server](#page-34-1) 35 [client](#page-27-7) 28 [domain master browser server](#page-50-7) 51 [nonbrowser server](#page-30-7) 31 Domain master browser server [abstract data model](#page-50-7) 51 [higher-layer triggered events](#page-51-5) 52 [initialization](#page-51-6) 52 [local events](#page-52-4) 53 [message processing](#page-52-5) 53 [overview](#page-50-3) 51 [sequencing rules](#page-52-5) 53 [timers](#page-51-7) 52

[DomainAnnouncement Frame](#page-40-1) 41 [DomainAnnouncement\\_Browser\\_Frame packet](#page-22-2) 23

# **E**

Election examples [\(section 4.2](#page-54-2) 55[, section 4.3](#page-54-3) 55) [Examples](#page-53-2) 54

#### **F**

Fields - [vendor-extensible](#page-11-8) 12

#### **G**

GetBackupListRequest Frame [\(section 3.1.5.1.1](#page-29-5) 30, [section 3.3.5.5](#page-41-3) 42) [GetBackupListRequest\\_Browser\\_Frame packet](#page-21-3) 22 GetBackupListResponse Frame [\(section 3.1.5.1.2](#page-29-6) 30, [section 3.3.5.9](#page-44-1) 45) [GetBackupListResponse\\_Browser\\_Frame packet](#page-21-2) 22 [Glossary](#page-5-7) 6 [Group names](#page-15-5) 16

#### **H**

Higher-layer triggered events [browser server](#page-37-7) 38 [client](#page-28-5) 29 [domain master browser server](#page-51-5) 52 [nonbrowser server](#page-31-11) 32 [HostAnnouncement Frame](#page-39-2) 40 HostAnnouncement Browser Frame packet 18

## **I**

Implementers - [security considerations](#page-56-3) 57 [Informative references](#page-7-3) 8 Initialization [browser server](#page-36-1) 37 [client](#page-27-8) 28 [domain master browser server](#page-51-6) 52 [nonbrowser server](#page-31-12) 32 [Introduction](#page-5-8) 6

#### **L**

Local events [browser server](#page-50-4) 51 [client](#page-30-10) 31 [domain master browser server](#page-52-4) 53 [nonbrowser server](#page-32-4) 33 [LocalMasterAnnouncement Frame](#page-39-3) 40 [LocalMasterAnnouncement\\_Browser\\_Frame packet](#page-25-1) 26

#### **M**

[Mailslot Frame example](#page-53-3) 54

*[MS-BRWS] — v20130722 Common Internet File System (CIFS) Browser Protocol* 

*Copyright © 2013 Microsoft Corporation.* 

[MasterAnnouncement Frame](#page-52-6) 53 MasterAnnouncement Browser Frame packet 25 Message processing [browser server](#page-38-2) 39 [client](#page-28-6) 29 [domain master browser server](#page-52-5) 53 [nonbrowser server](#page-31-10) 32 Messages [overview](#page-13-6) 14 [syntax](#page-15-2) 16 [transport](#page-13-4) 14

#### **N**

[NetBIOS Name Notation](#page-13-3) 14 [NetBIOS suffix definitions](#page-14-2) 15 [NetServerEnum2 Request](#page-41-2) 42 [NetServerEnum3 Request](#page-41-2) 42 Nonbrowser server [abstract data model](#page-30-7) 31 [higher-layer triggered events](#page-31-11) 32 [initialization](#page-31-12) 32 [local events](#page-32-4) 33 [message processing](#page-31-10) 32 [sequencing rules](#page-31-10) 32 [timer events](#page-32-3) 33 [timers](#page-31-7) 32 [Normative references](#page-6-9) 7

#### **O**

[Overview \(synopsis\)](#page-7-4) 8

#### **P**

[Parameters -](#page-56-4) security 57 [Preconditions](#page-11-10) 12 [Prerequisites](#page-11-10) 12 [Product behavior](#page-57-5) 58

#### **R**

References [informative](#page-7-3) 8 [normative](#page-6-9) 7 [Relationship to other protocols](#page-9-1) 10 [RequestElection Frame](#page-43-1) 44 [RequestElection\\_Browser\\_Frame packet](#page-19-2) 20 [ResetStateRequest\\_Browser\\_Frame packet](#page-24-3) 25

#### **S**

[Security](#page-56-5) 57 **[Sending ResetState Frames](#page-45-4) 46** Sequencing rules [browser server](#page-38-2) 39 [client](#page-28-6) 29 [domain master browser server](#page-52-5) 53 [nonbrowser server](#page-31-10) 32 Server - browser [higher-layer triggered events](#page-37-7) 38 [initialization](#page-36-1) 37

[local events](#page-50-4) 51 [message processing](#page-38-2) 39 [overview](#page-32-5) 33 [sequencing rules](#page-38-2) 39 [timer events](#page-45-3) 46 [timers](#page-35-1) 36 Server - domain master browser [abstract data model](#page-50-7) 51 [higher-layer triggered events](#page-51-5) 52 [initialization](#page-51-6) 52 [local events](#page-52-4) 53 [message processing](#page-52-5) 53 [overview](#page-50-3) 51 [sequencing rules](#page-52-5) 53 [timers](#page-51-7) 52 Server - nonbrowser [abstract data model](#page-30-7) 31 [higher-layer triggered events](#page-31-11) 32 [initialization](#page-31-12) 32 [local events](#page-32-4) 33 [message processing](#page-31-10) 32 [sequencing rules](#page-31-10) 32 [timer events](#page-32-3) 33 [timers](#page-31-7) 32 [Standards assignments](#page-11-11) 12 Syntax - [message](#page-15-2) 16

#### **T**

```
Timer events
 browser server 46
  client 31
 nonbrowser server 33
Timers
 browser server 36
  client 28
  domain master browser server 52
 nonbrowser server 32
Tracking changes 64
Transport - message 14
Triggered events - higher-layer
 browser server 38
  client 29
  domain master browser server 52
 nonbrowser server 32
```
# **U**

[Unique names](#page-14-3) 15

#### **V**

[Vendor-extensible fields](#page-11-8) 12 [Versioning](#page-11-9) 12

*[MS-BRWS] — v20130722 Common Internet File System (CIFS) Browser Protocol* 

*Copyright © 2013 Microsoft Corporation.*